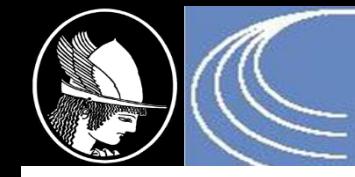

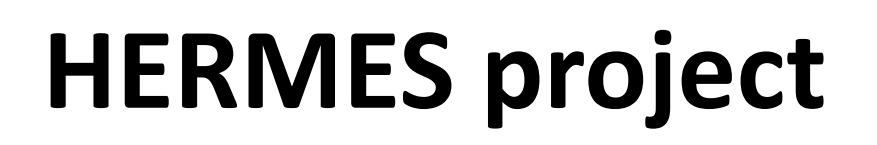

#### **H**ellenic **E**volution to **R**adiation Data Processing and **M**odelling of the **E**nvironment in **S**pace

**IASA:** Prof. I.A. Daglis (Project Manager), **I. Sandberg** (Technical Manager), C. Papadimitriou, A. Tsigkanos, S. Aminalragia-Giamini, G. Provatas, O. Giannakis & C. Katsavrias

> **ESA/ESTEC contract 4000112863/14/NL/HB Funded by Science Core Technology Programme (CTP)**

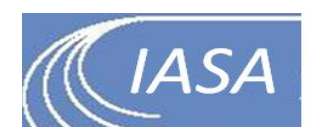

**ESA:** P. Jiggens (ESA technical officer)

ESTEC Final Presentation Days: May 2018

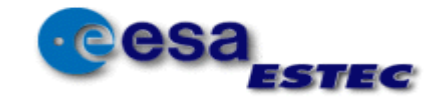

#### **Overview**

- Team
- Acknowledgments
- HERMES in a slide
- Tasks
- Work performed & Results (selected)

**Kick-Off: February 2015 Final Presentation: May 2018 Project closure: - July 2018**

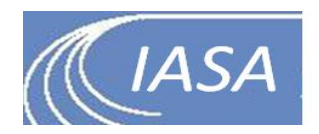

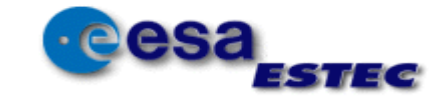

# HERMES project in a slide

- Collect, clean, evaluate, cross-calibrate a large amount of radiation datasets
- Store data in HERMES ODI database
- Perform numerical calibration for 3 radiation monitors
- Evaluate ESA SEPEM RDS 2.x, Optimize ESA SEPEM VTM performance
- Develop new probabilistic approach for radiation belt modelling (TREPEM)
- Develop a new modelling approach for SEP radiation environment (VESPER)
- Create a unified/modular European Space Radiation Model (ESPREM)
	- Integrate Magnetospheric Shielding Model (MSM)
	- DLR Galactic Cosmic Ray Model
- Develop a modular Radiation Effects Modelling System (ESPREM system)
	- Integrate a series of effect tools

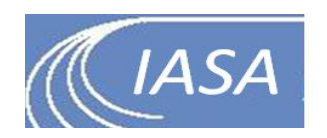

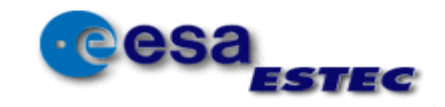

## The Tasks

- Task 1: Radiation data processing & calibration
- Task 2: Radiation Belt modelling
- Task 3: Solar Energetic particle modelling
- Task 4: Combined radiation modelling (& effects)
- Task 5: Improvements, Verification, Validation & Update

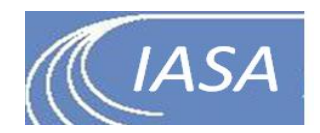

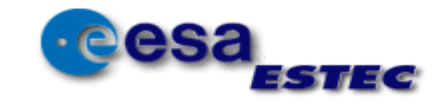

# **HERMES db: Open Data Interface**

- Data:
	- Some data migrated from SRREMs DB
	- New datasets recreated from scratch to produce well-formed CDF files and correct metadata/units
- HERMES db based on ODI: a Database system for downloading, processing and storing radiation environment data based on MySQL
	- Includes an assortment of tools and utilities to use and extend
	- Server software for ingesting, parsing, downloading data and more
	- Client libraries for getting data natively in most common programming languages
	- Excellent for the HERMES use case!
- UNILIB
	- Fortran UNILIB library with custom MATLAB wrapper for integration with HERMES software
	- NOTE: current versions of ODI can run UNILIB automatically, but it is still a performance bottleneck when ingesting large amounts of historical data.

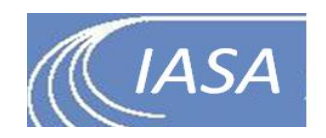

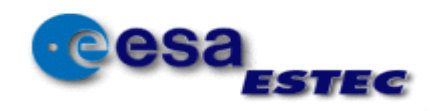

#### **HERMES datasets**

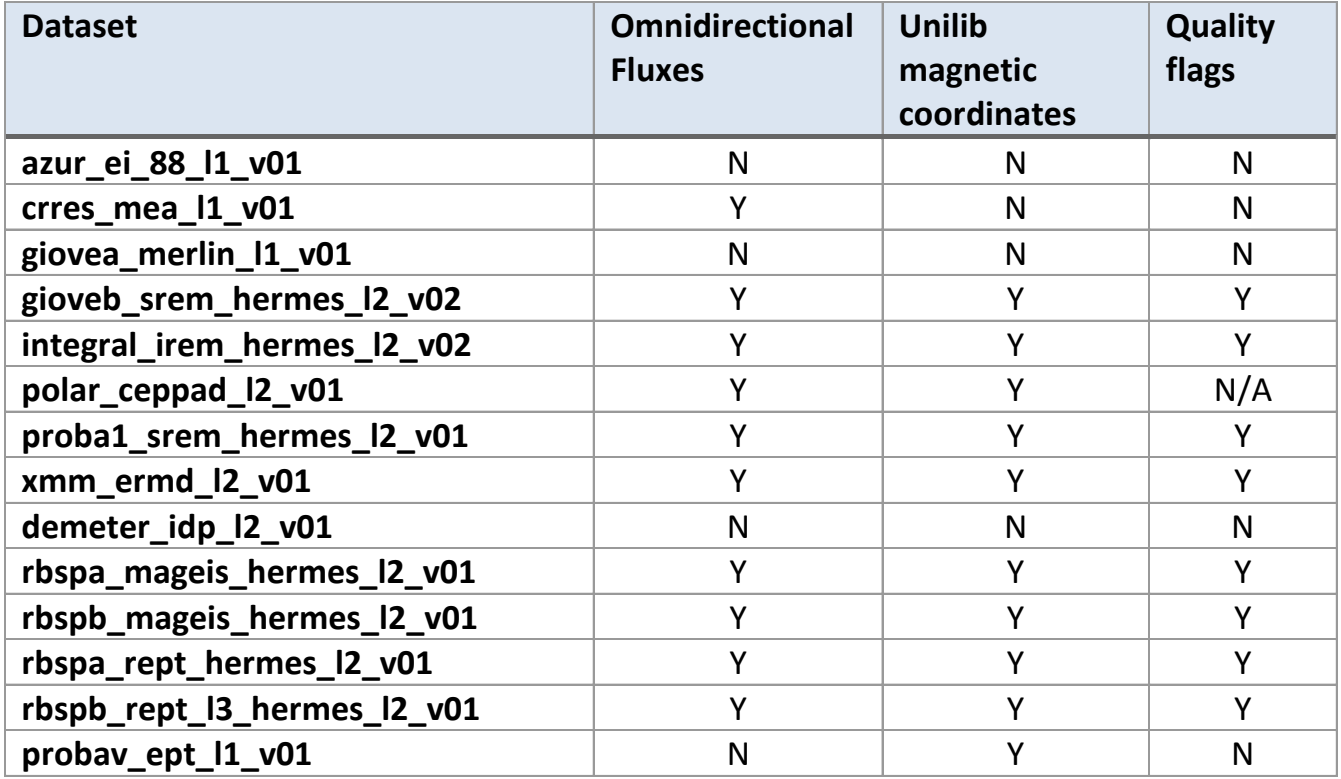

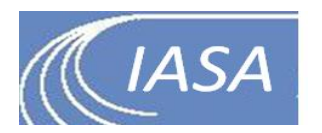

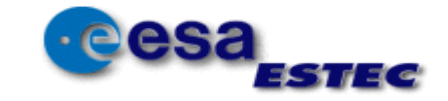

# **Data Evaluation & Cleaning**

- Temporal Coverage
- Spatial Coverage
- Spectra Distributions
- Flux Maps
- Cross-species Contaminations
- Develop routines for determination of data caveats (spikes, saturation, contamination)
- Creation/ingestion of cleaned datasets to ODI (set flags on datasets)

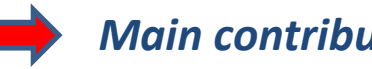

*Main contributor: C. Katsavrias*

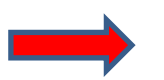

*Main contributor: C. Papadimitriou*

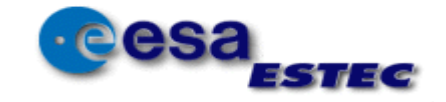

### Evaluation plots: examples

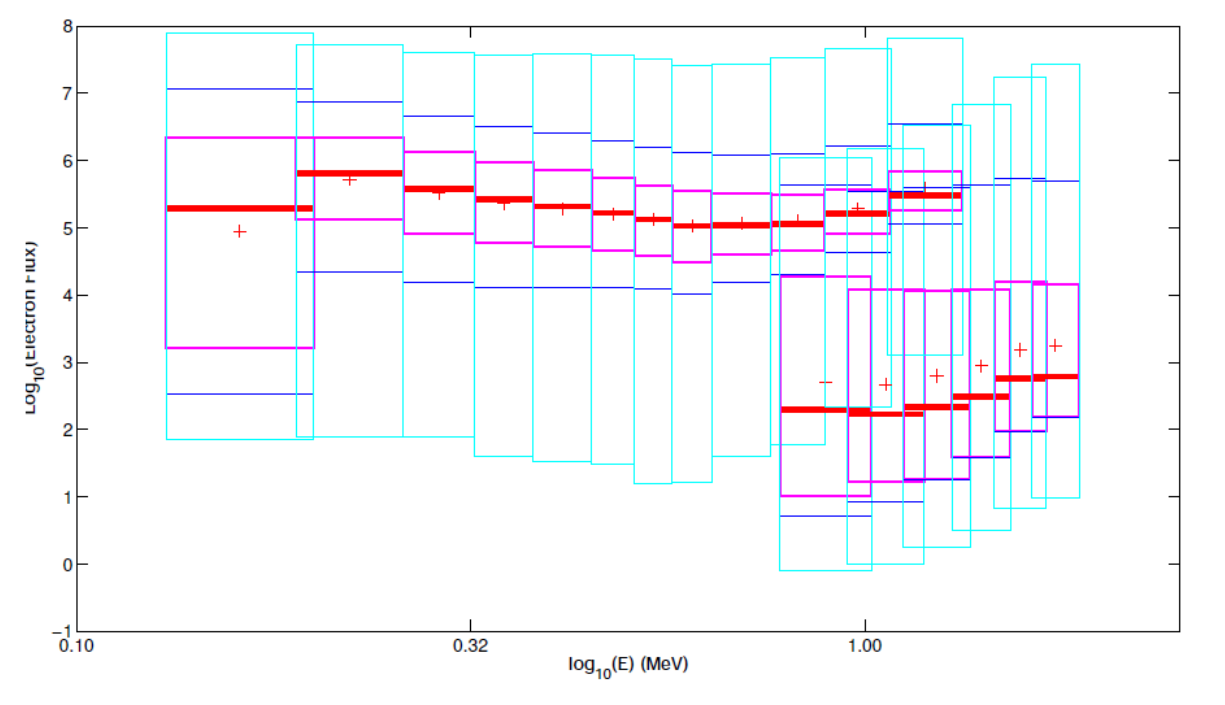

Figure 20: Boxplot for Log\_10(Electron Flux).

#### **XMM/ERM POLAR/CEPPAD**

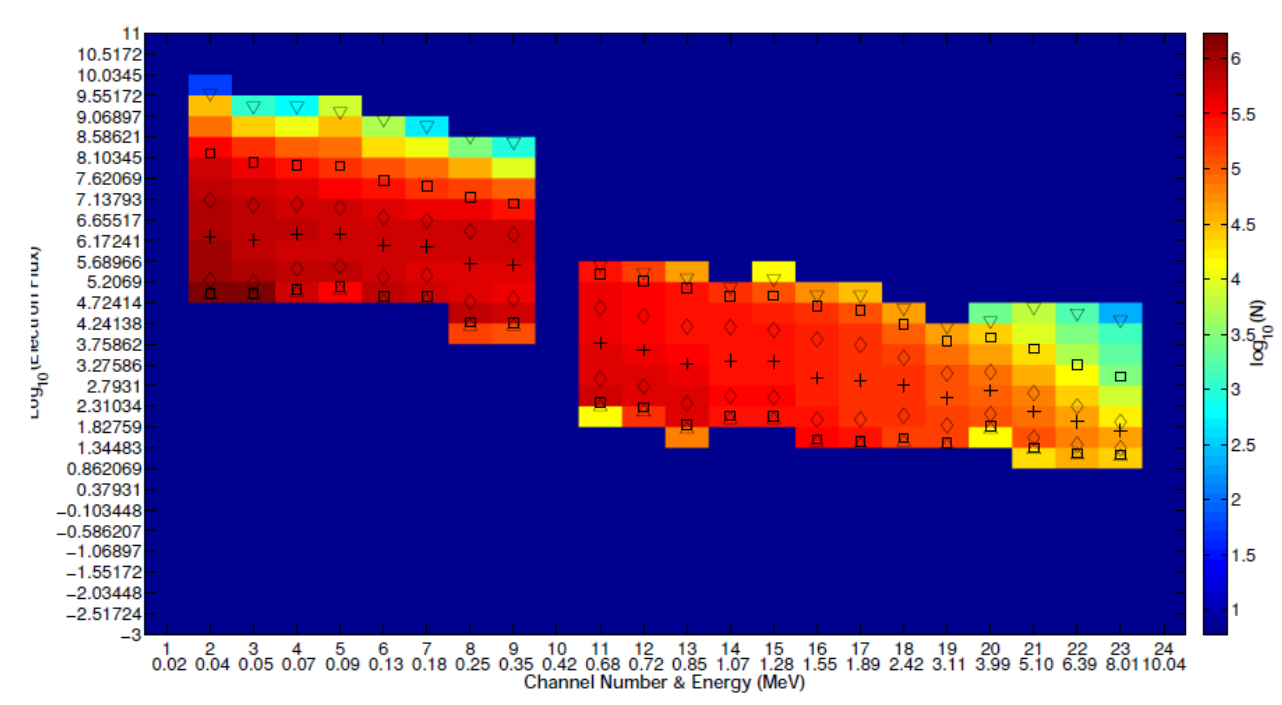

Figure 21: Color Distributions of fluxes for Log\_10(Electron Flux).

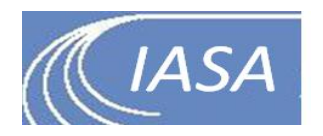

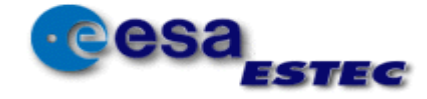

### Evaluation plots: examples

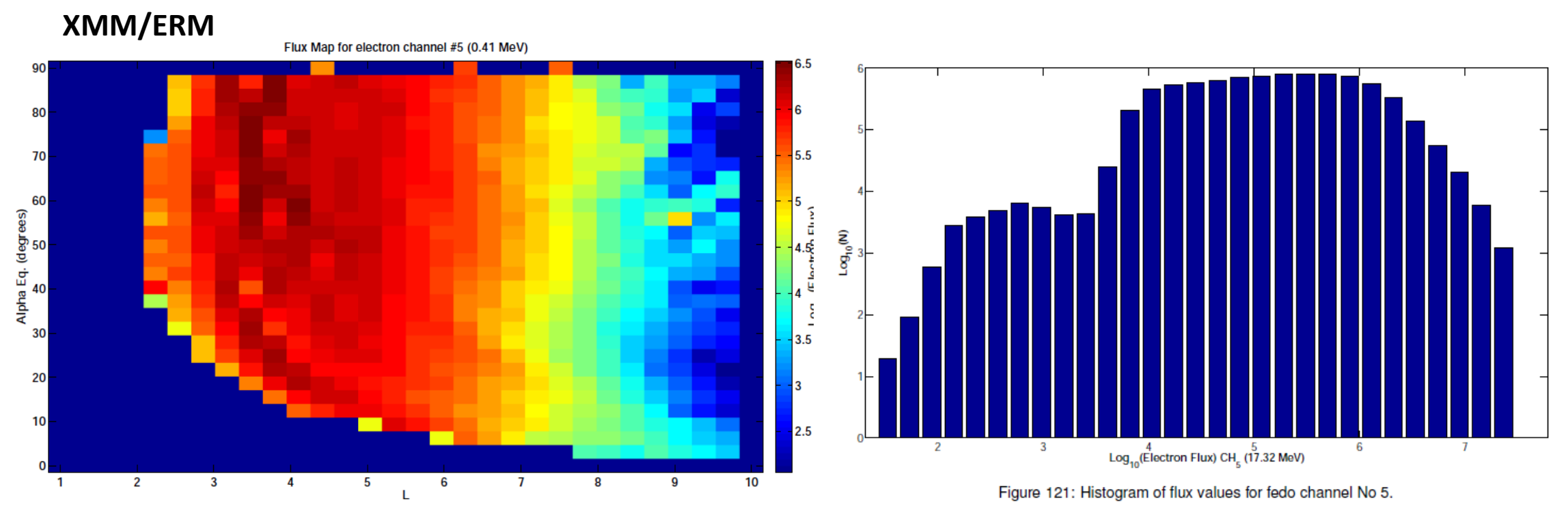

Figure 40: Flux Map for electron channel No 5.

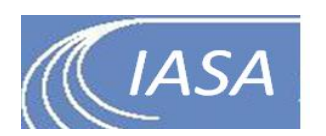

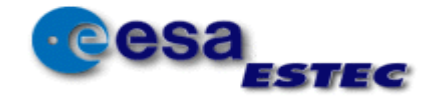

### Evaluation plots: examples

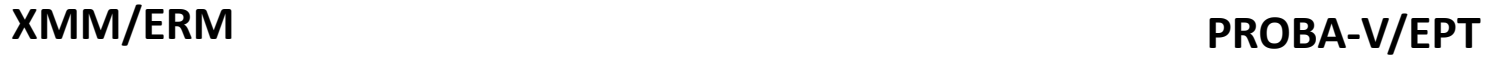

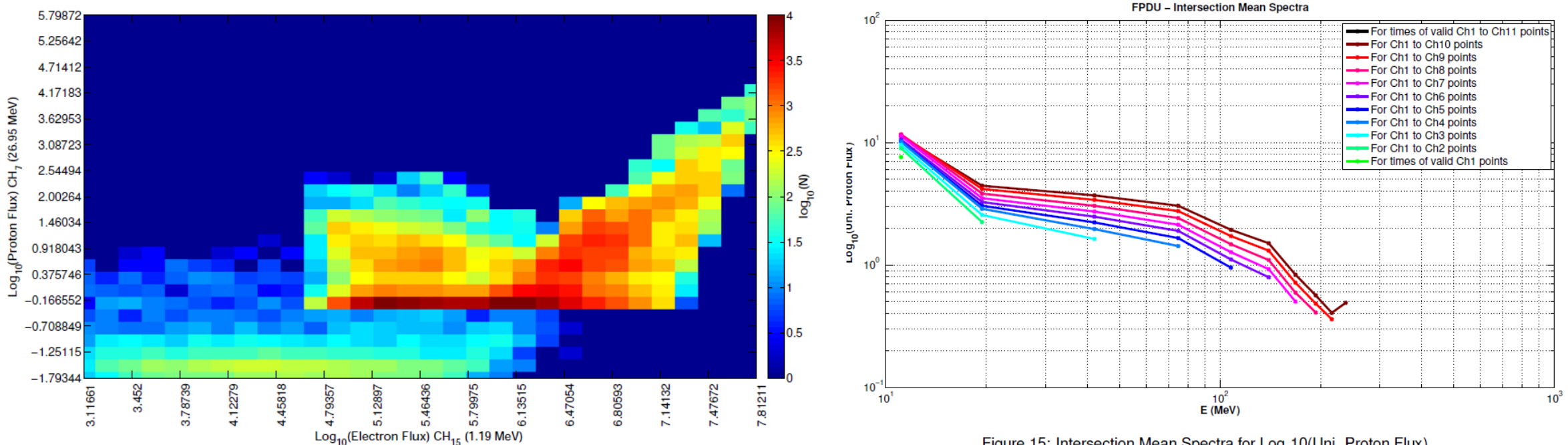

Figure 15: Intersection Mean Spectra for Log\_10(Uni. Proton Flux).

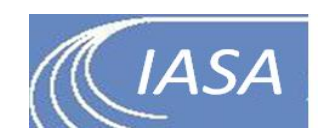

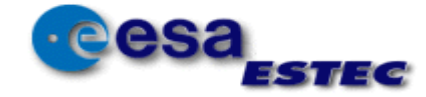

# **Cleaning Methods**

#### • Instrument Saturation • De-spiking

The algorithm calculates the absolute difference of neighboring data-points.

> $D1 = |x(i)-x(i+1)|$  $D2 = |x(i)-x(i-1)|$

Then we determine a data point as instrument saturation if:

D1<d or D2<d

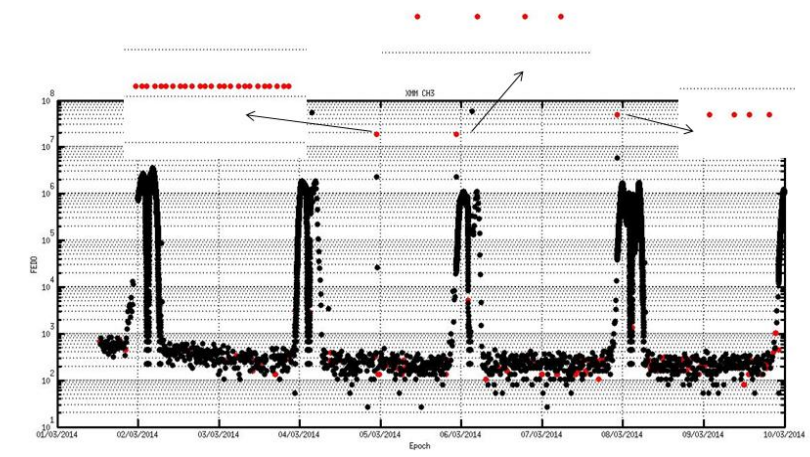

Spikes are then defined as the points, which simultaneously satisfy the following conditions:

 $|x_i - \mu_i(x_i)| / \sigma_i(x_i) > (2 ln(2N))^{1/2}$ 

 $4|d_i - m_i(d_i)| / (3\sigma_i(d_i)) > (2 ln(2N))^{1/2}$ 

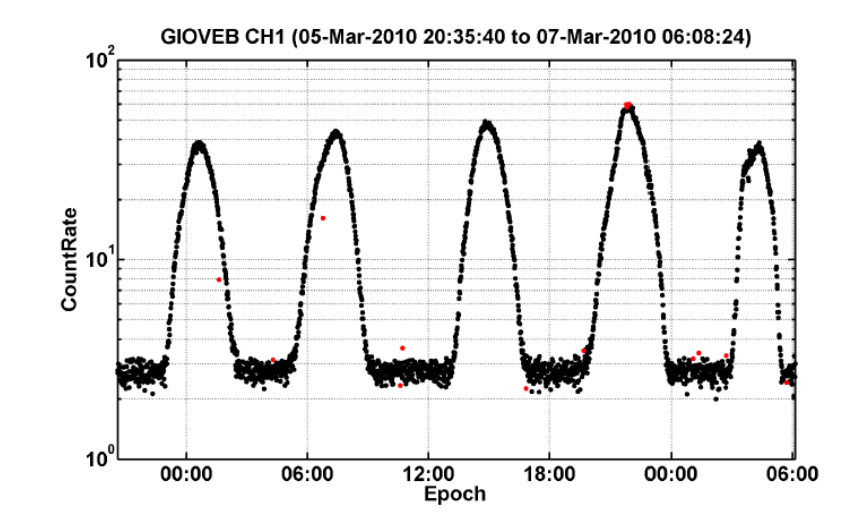

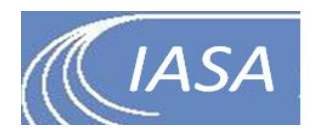

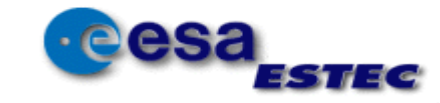

where d=0.

### Data cleaning plots: examples

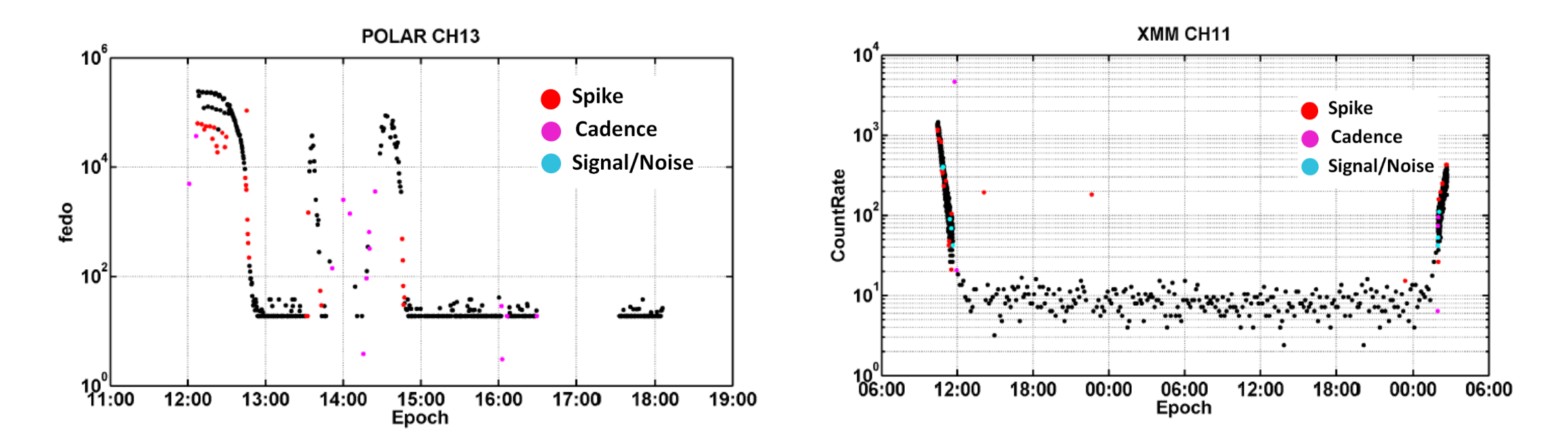

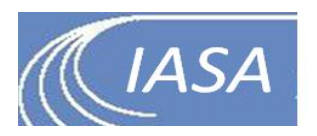

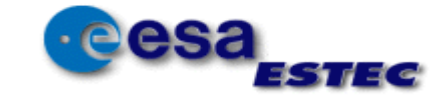

# **Calibration of radiation monitors**

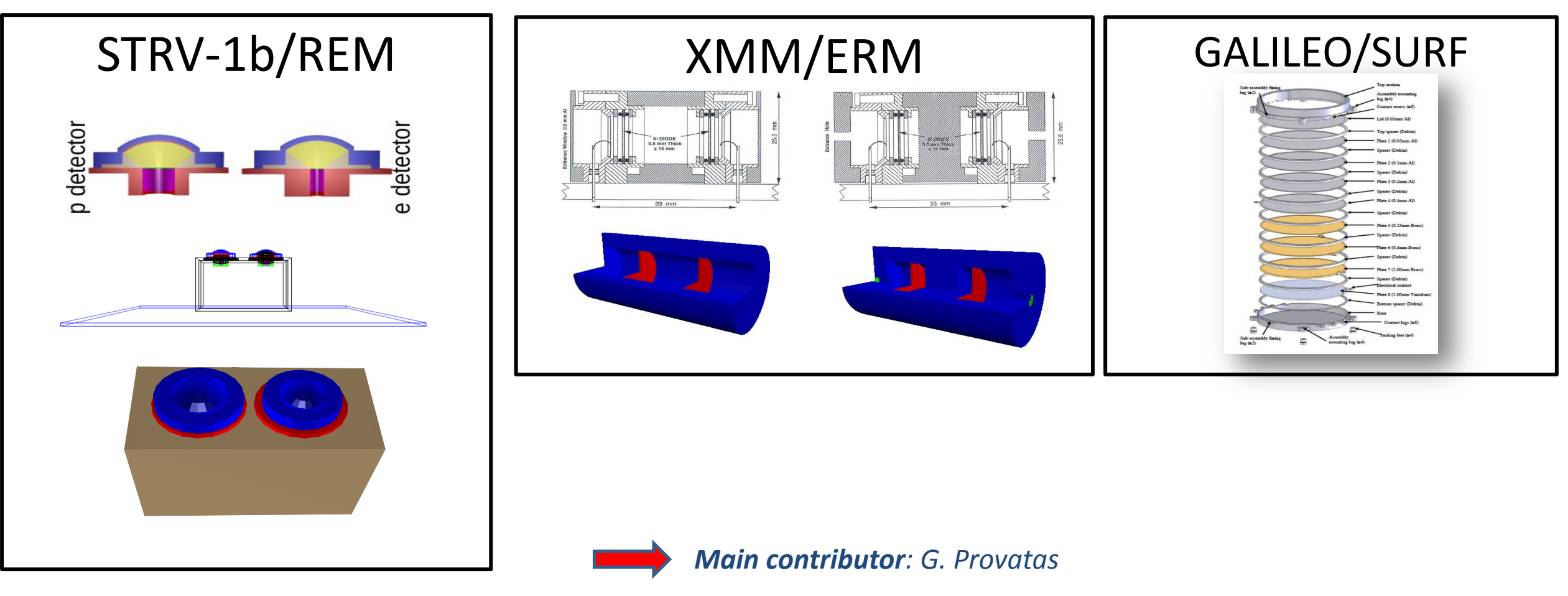

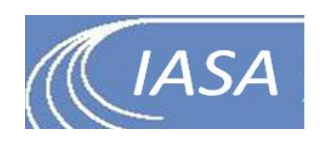

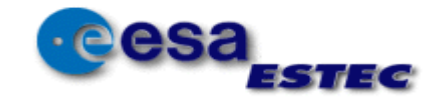

### **Calibration set-up**

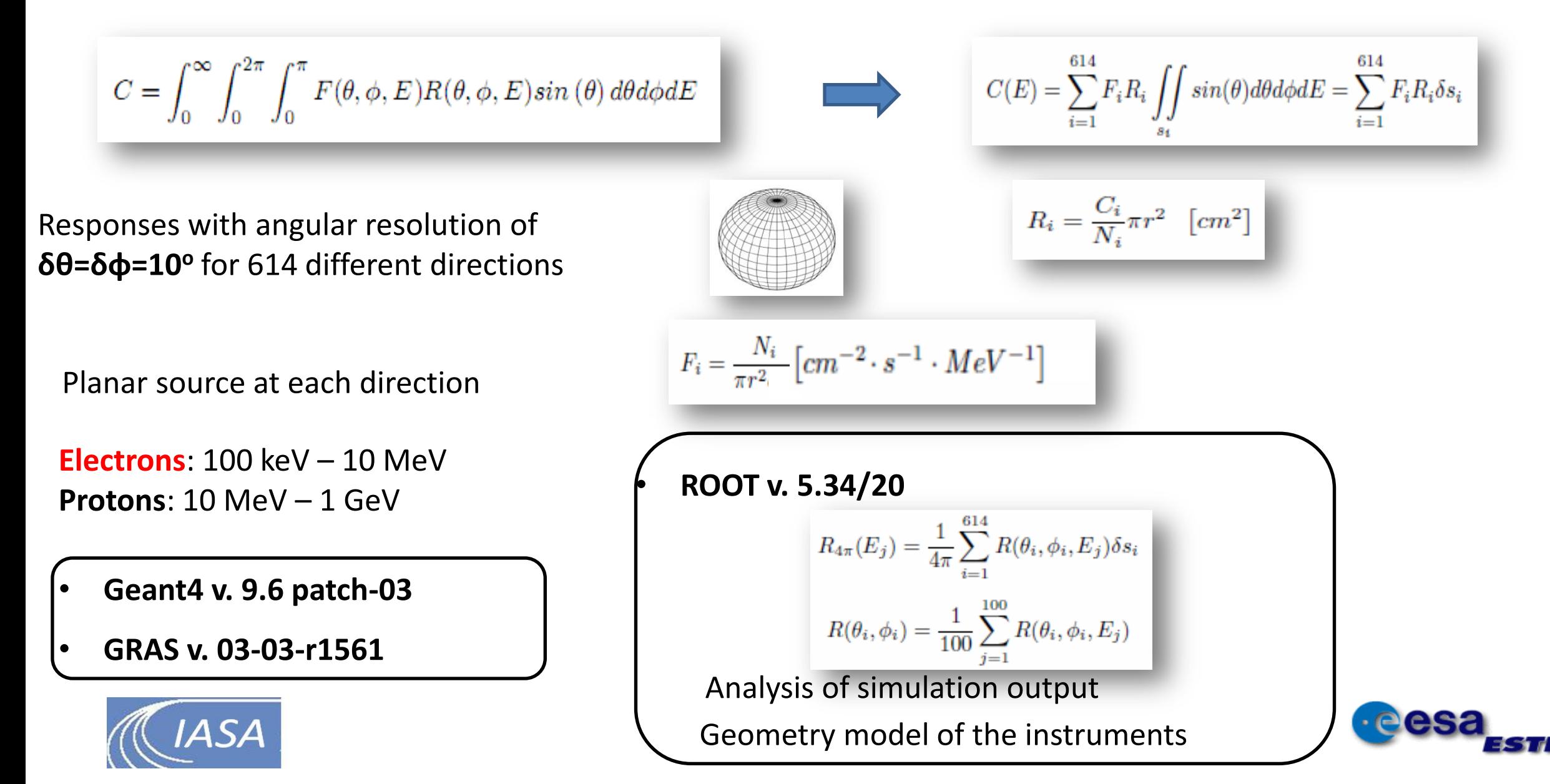

# **Calibration set-up: Validation**

- **STRV-1b/REM:** The calibration measurements at PSI using proton beams were reproduced
- **XMM/ERM:** Derived transfer matrix compared with reported results
- **MERLIN/SURF:** Charging currents obtained with GRAS/Geant4 compared with DICTAT results.

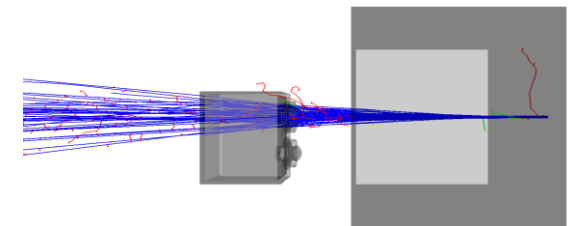

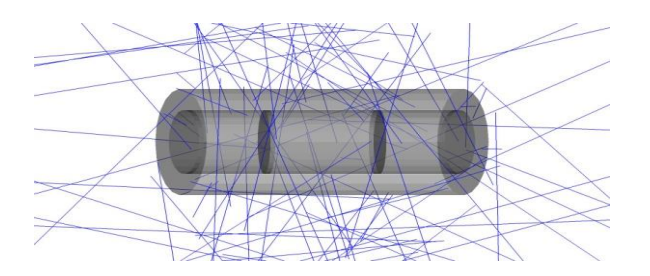

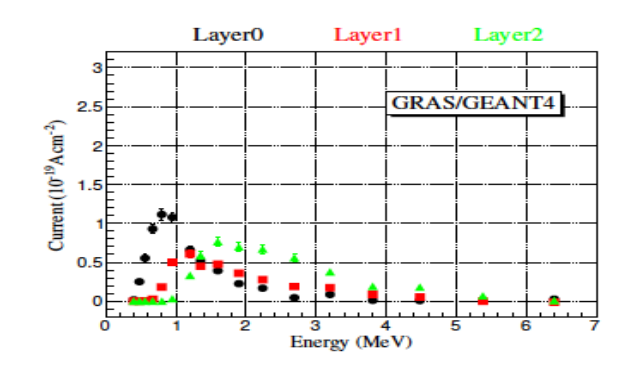

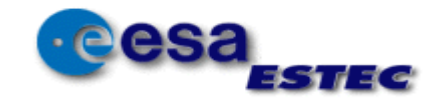

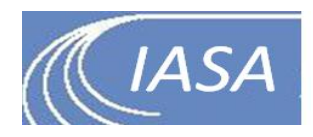

#### **REM: omni-directional responses**

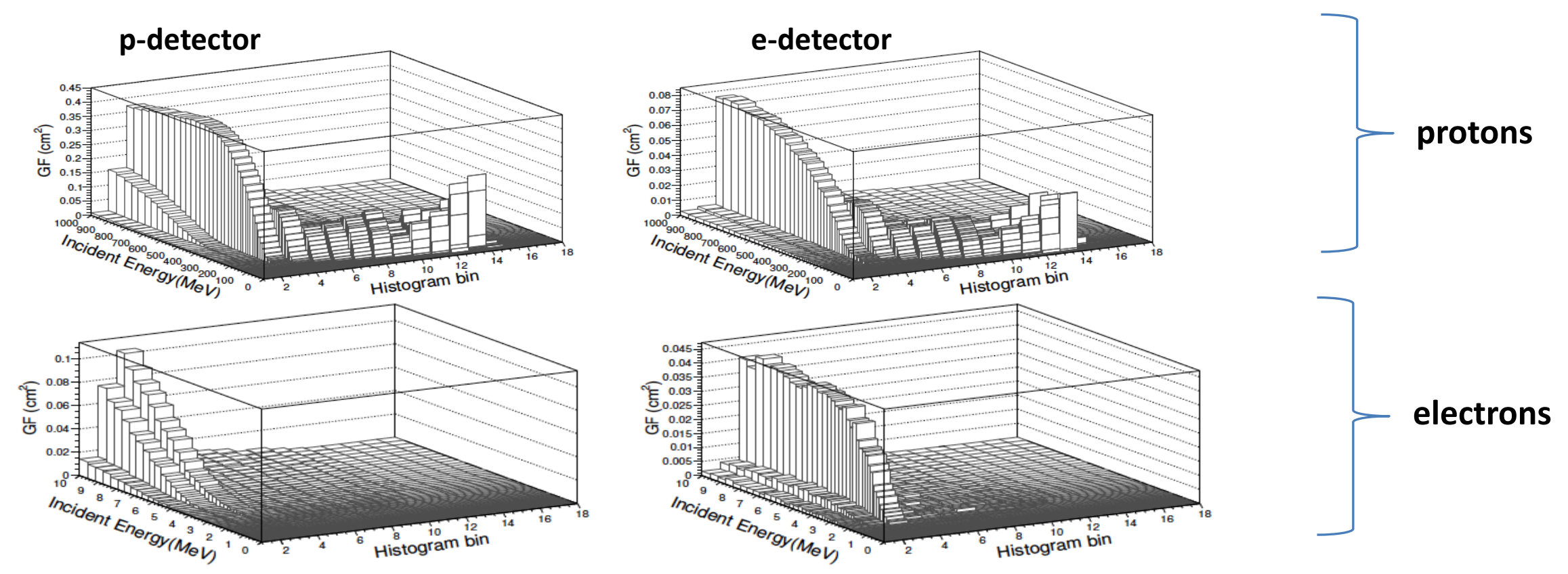

- **p/e are detected within the 15 channels, the 16th channel can detect heavier particles.**
- **p-detector's GFs are greater than e-detector's.**
- **protons can contribute in all 15 channels detections**
- **electrons are counted within the first 2 channels only**

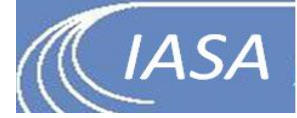

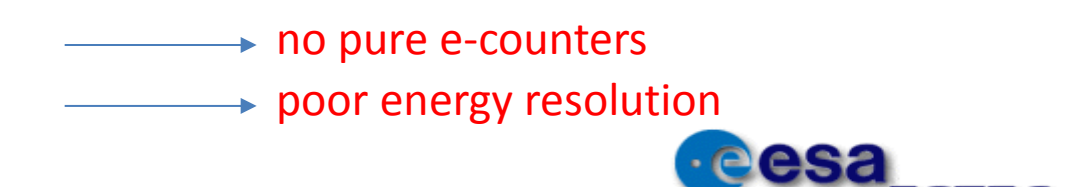

#### **XMM/ERM/HE: directional responses**

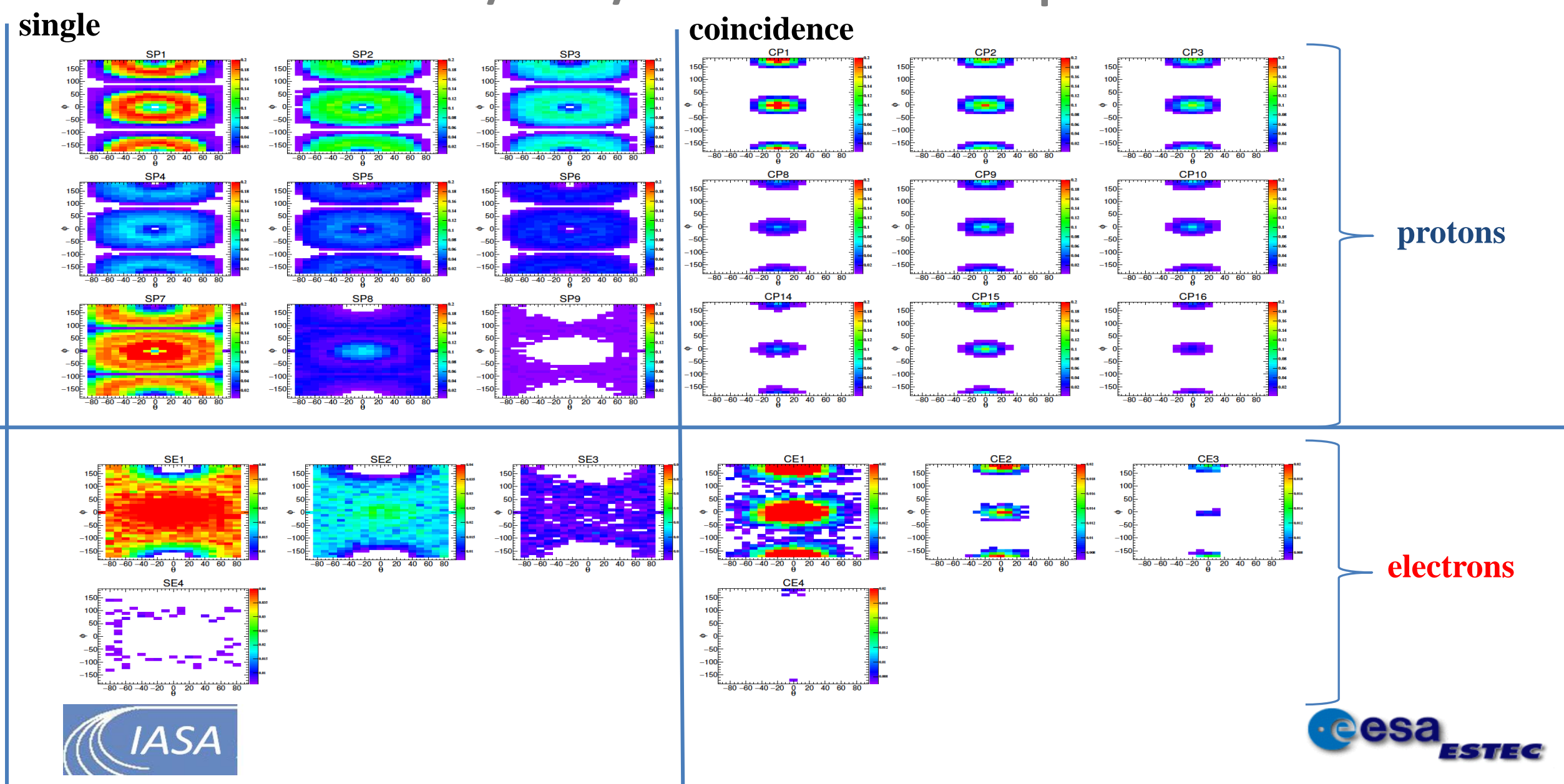

#### **XMM/ERM: omni-directional responses**

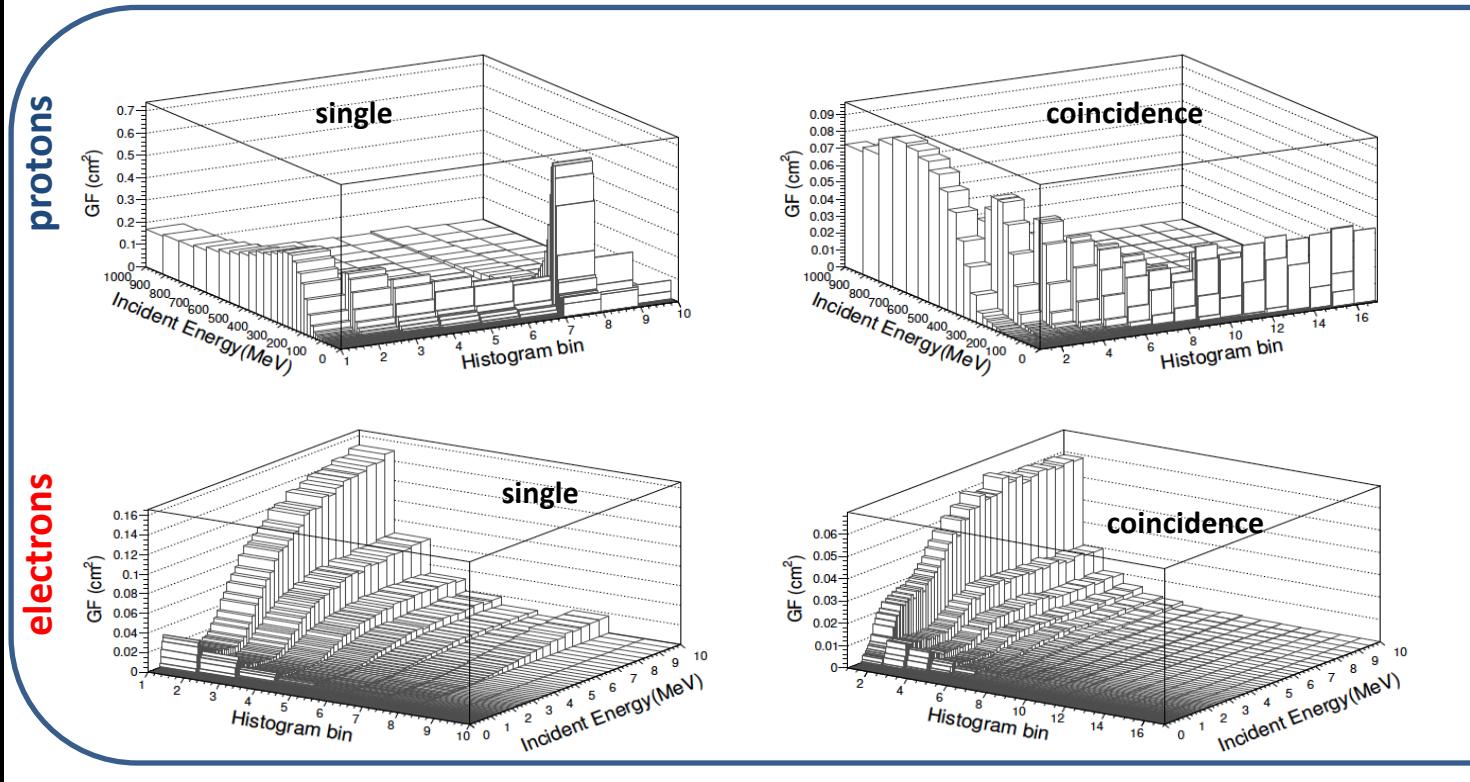

Protons are detected in all channels In singles mode protons are mainly detected through the lateral shielding. The peak at channel #7 corresponds to p from forward directions that are stopped in the first diode it encounter.

Electrons are detected in the first 3 channels. In single mode electrons are detected from lateral as well as axial directions. In coincidence mode only electrons from front or back directions are measured.

**LE unit**

**HE unit**

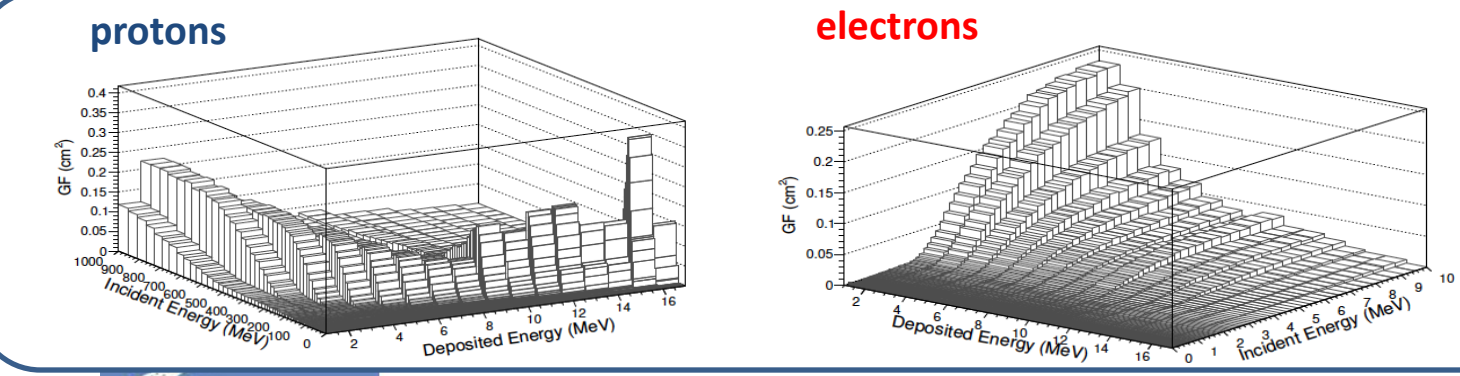

The response to protons is similar to the HE single responses, with the peak in the low incident energy shifted to higher energies (>20 MeV), due to the thicker Al shield. The response to electrons below 2 MeV is negligible.

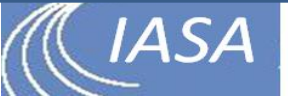

# **Data unfolding**

$$
C_i = \sum_{q=p,e} C_{i,q} = \sum_{q=p,e} \left[ \int_0^\infty f_q(E) R F_{i,q}(E) dE \right]
$$

- Inverse Problem Non-unique solution
- Success in data unfolding depends on:
	- Response Function (Calibration)
	- Quality of measurements
	- Unfolding Method

**Goal**: develop/update & apply unfolding methods for the counts-to-fluxes calculation

- Singular Value Decomposition Method
- Artificial Neural Networks
- Correlative Unfolding Method

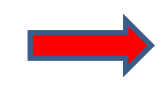

*Contributors: S. Aminalragia-Giamini & I. Sandberg*

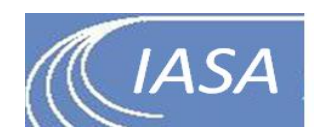

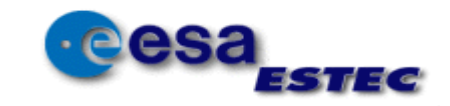

### Artificial Neural Network

**A number of interconnected collaborating neurons comprises a network which is trained by a learning algorithm using a training set.**

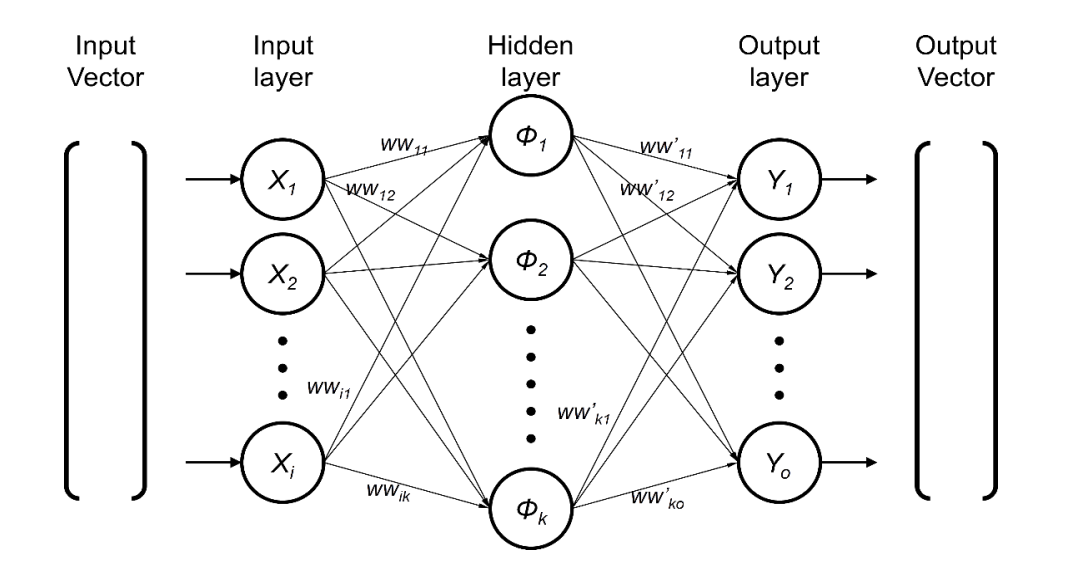

- Each node is a neuron
- Neurons are arranged into layers one or more "hidden" layers may be exist
- Hidden layer neurons employ non-linear functions e.g. sigmoids or gaussians
- Weight factors model the strength of the neural synapses

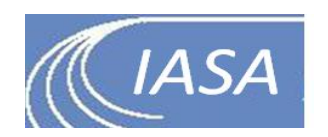

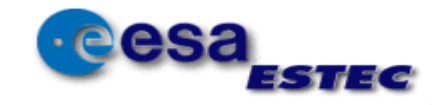

## Example: Alphasat/MFS data

MFS provides measurements in 17 channels. The first 10 channels are the P-channels, and the last 7 the so-called E-channels

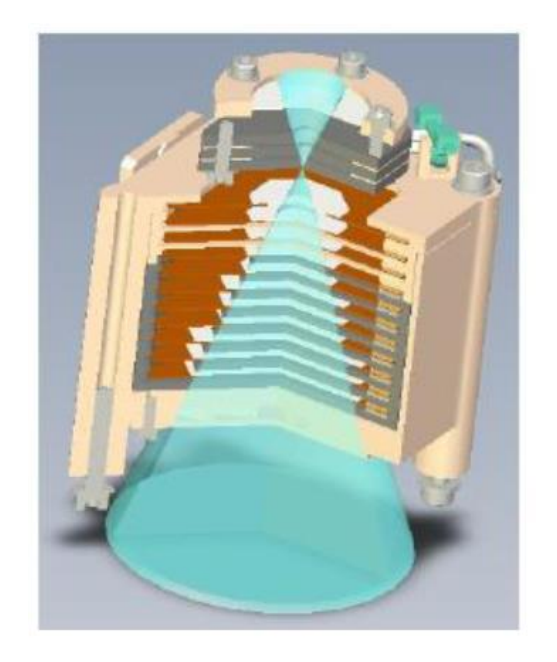

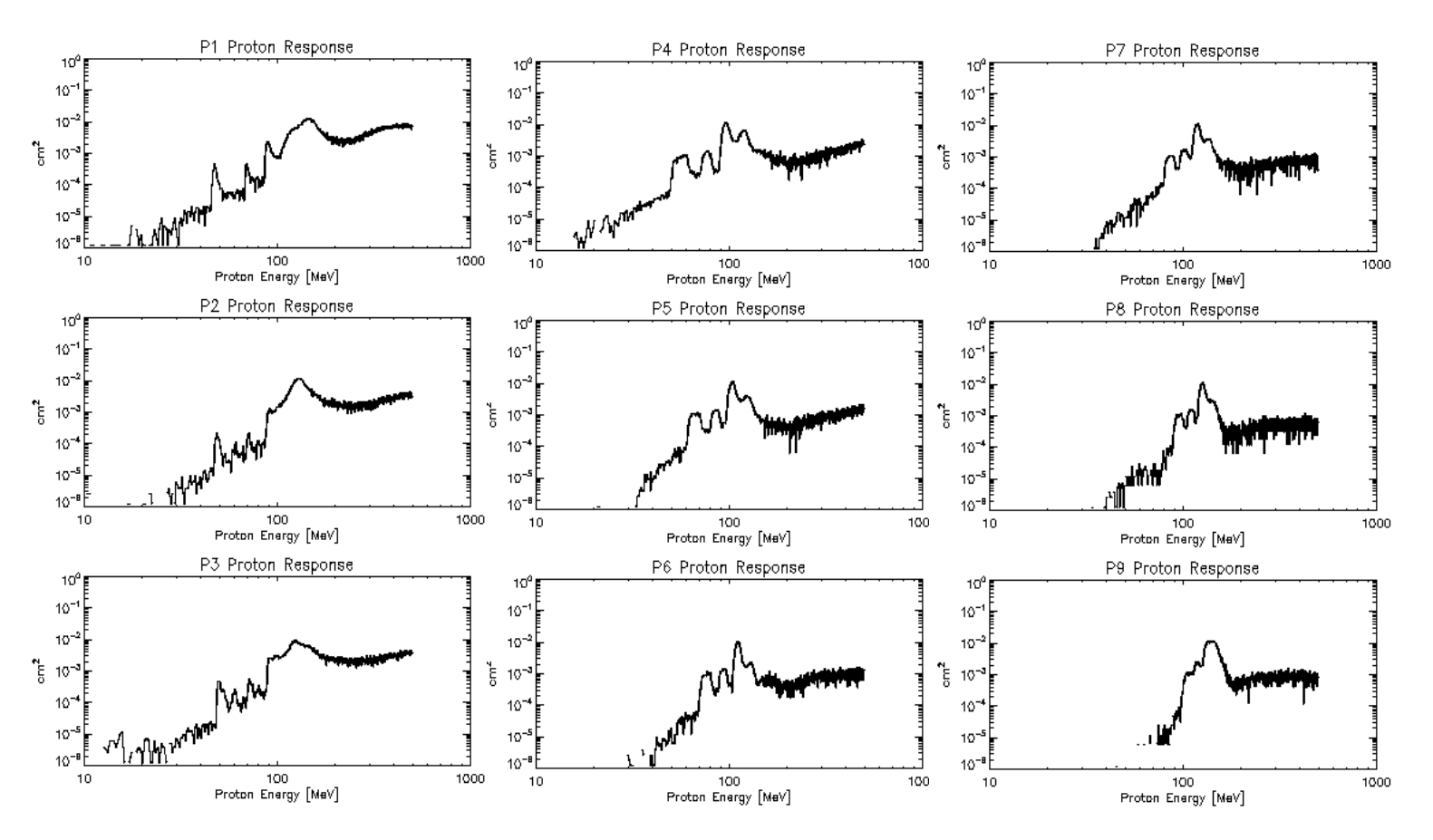

*In collaboration with P. Goncalves, LIPT, Portugal*

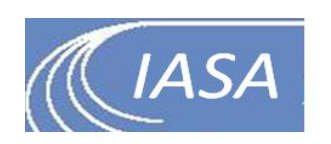

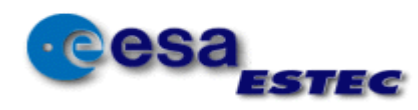

### Example: Alphasat/MFS data

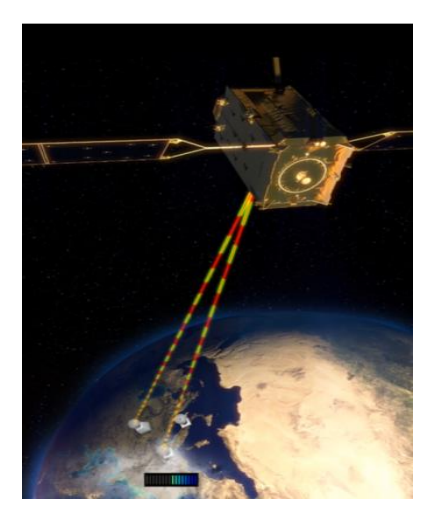

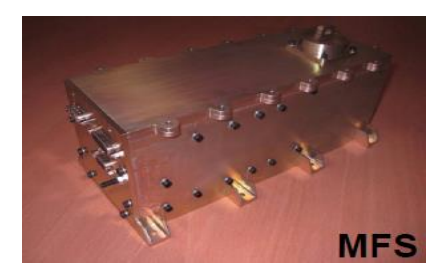

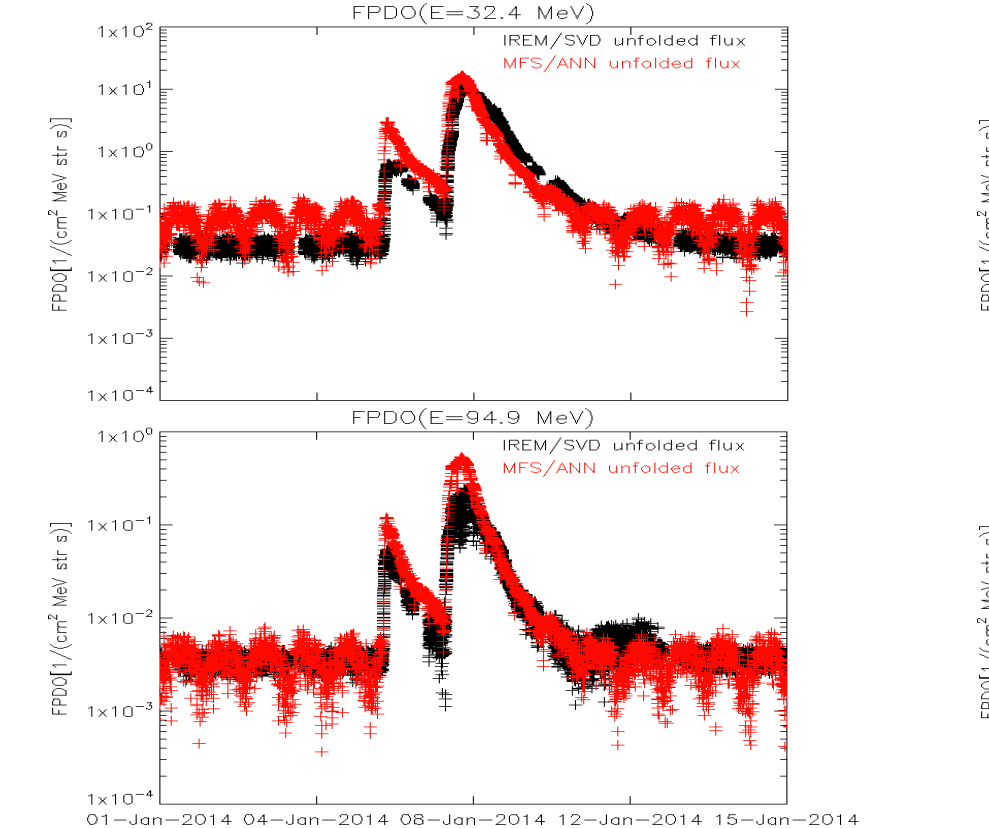

Date

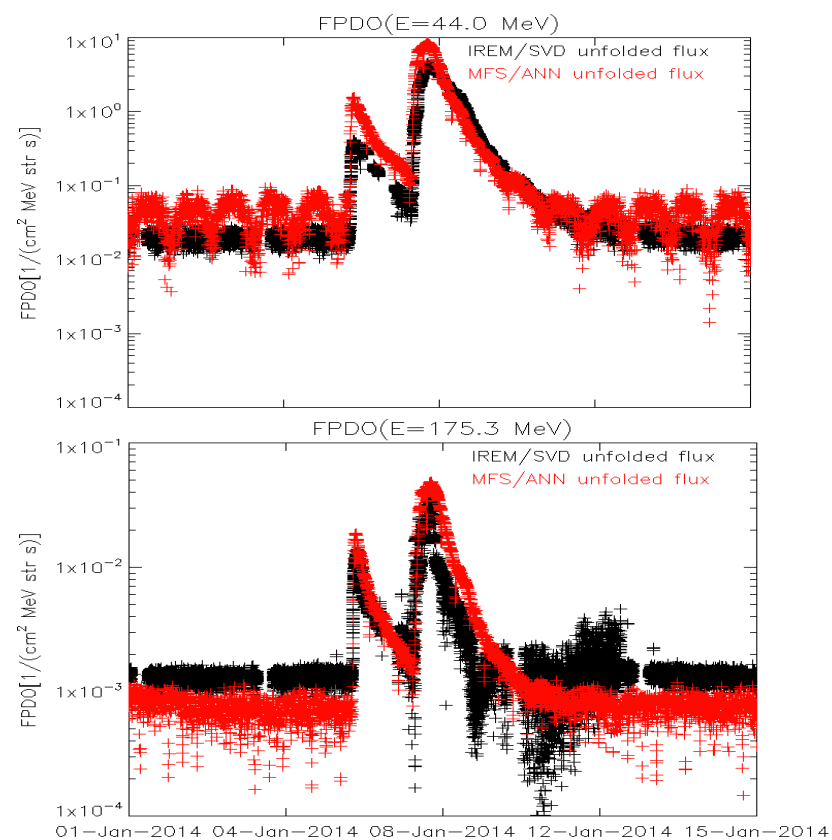

Date

*L. Arruda et al. IEEE TNS 64 (8), 2333, 2017*

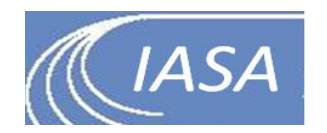

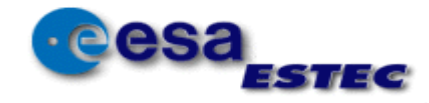

#### ESA SREM cross-calibration

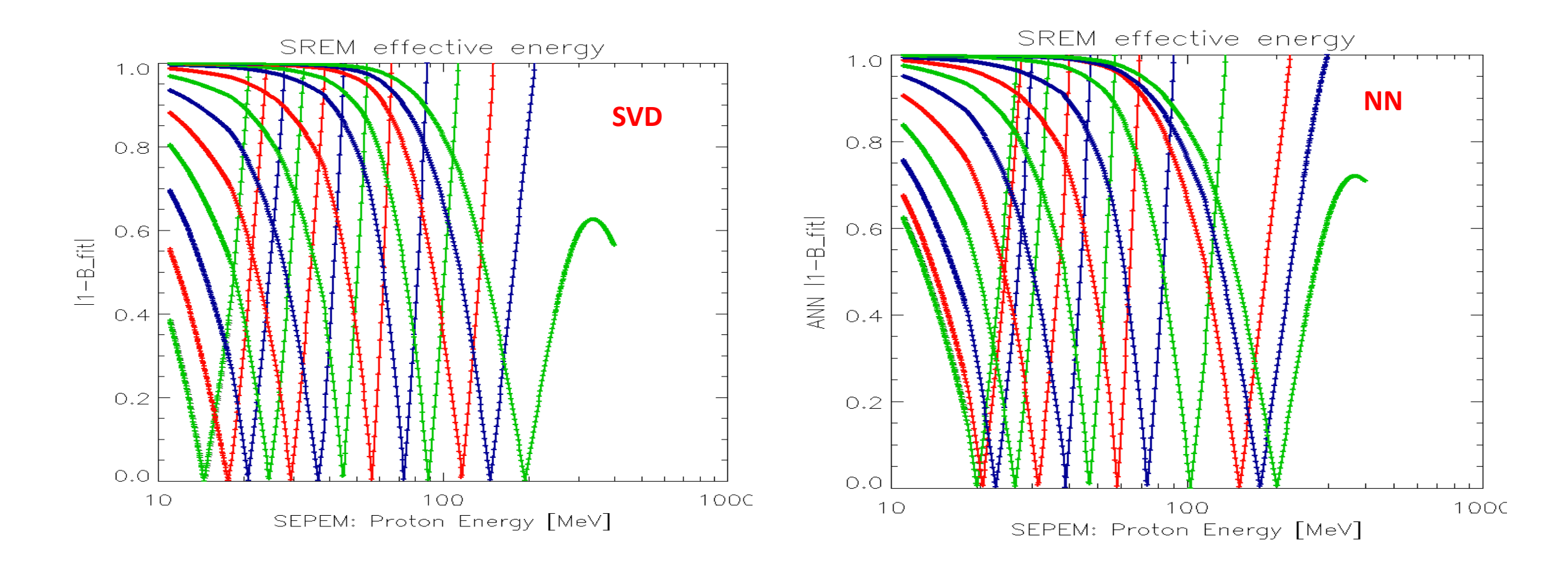

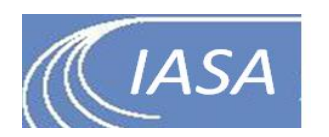

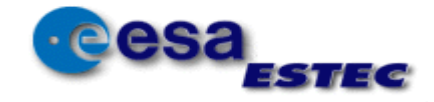

#### SREM SVD cross-calibration

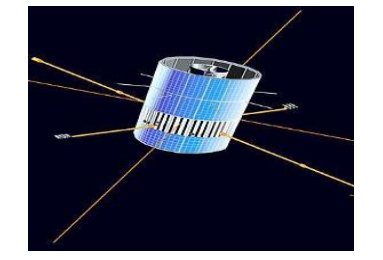

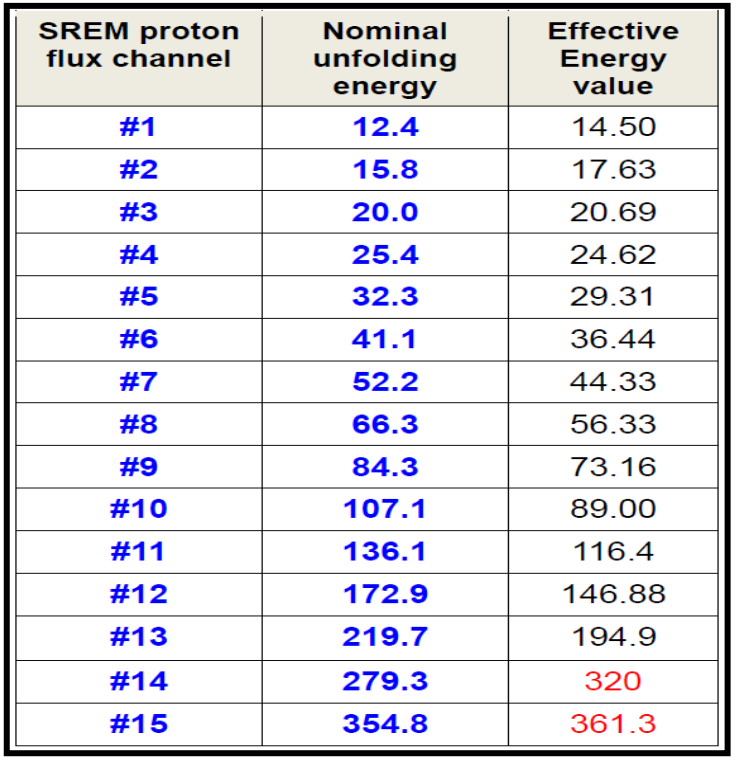

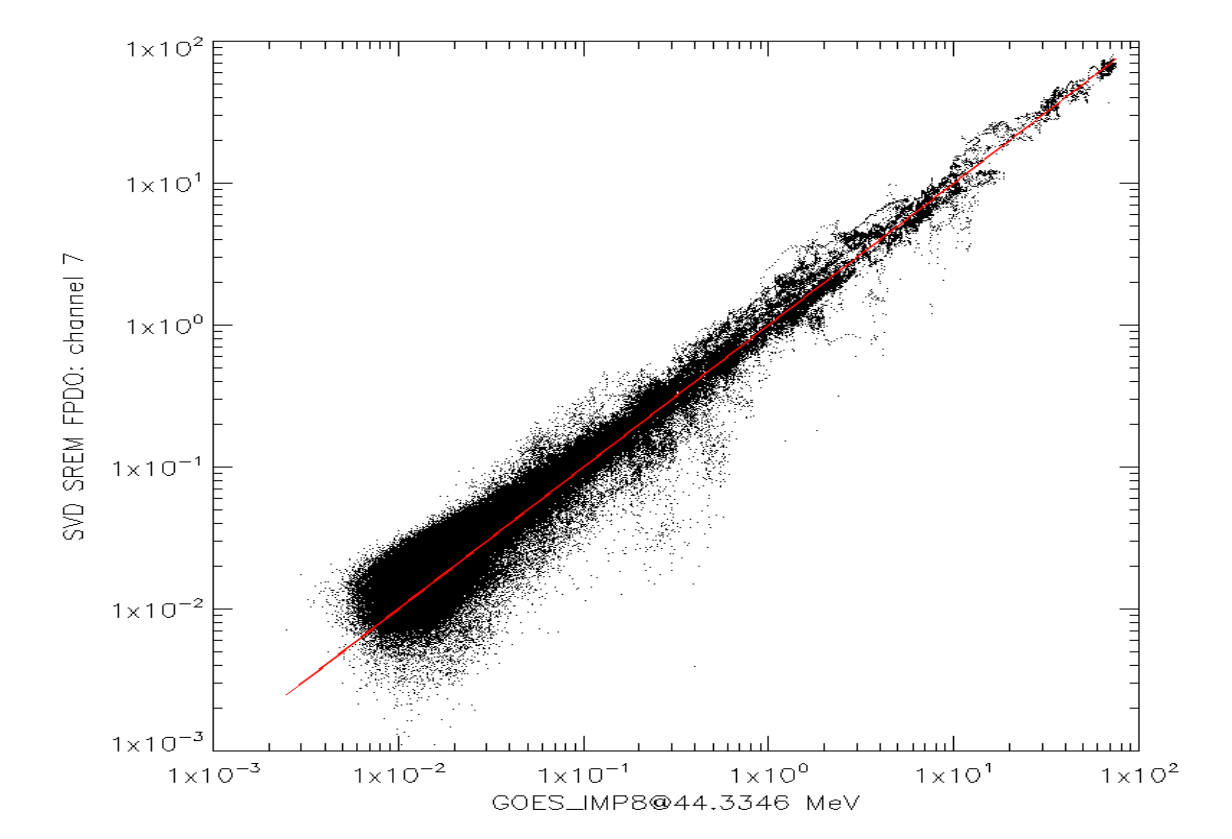

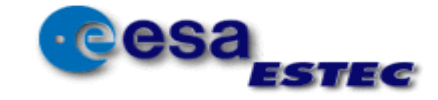

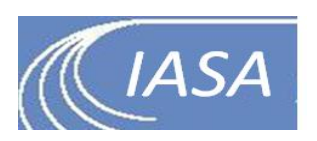

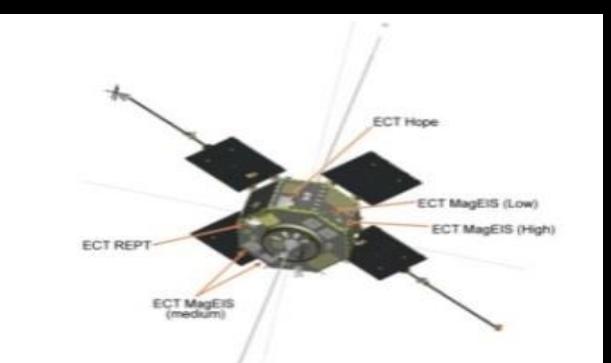

#### ESA SREM cross-calibration

**RBSP/MagEIS (30keV-4 MeV)**

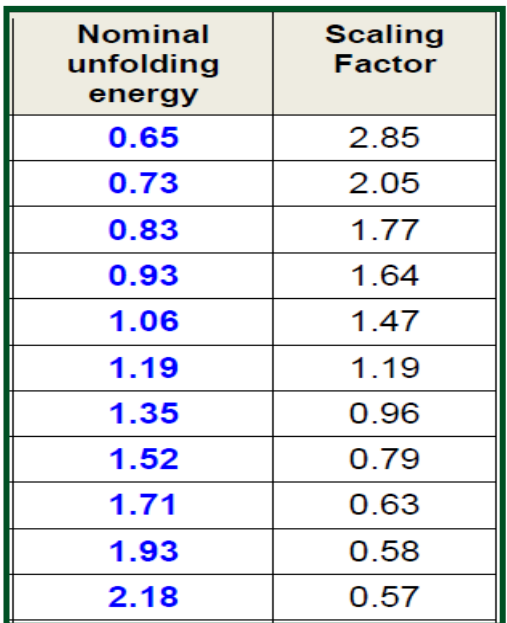

 $3 < L^* < 6$  and dL<sup>\*</sup> < 0.1 d (B / Beq) < 0.1 and B / Beq  $\sim$  1 4 <MLT <8 and 16 <MLT <20  $dt < 1 h$ 

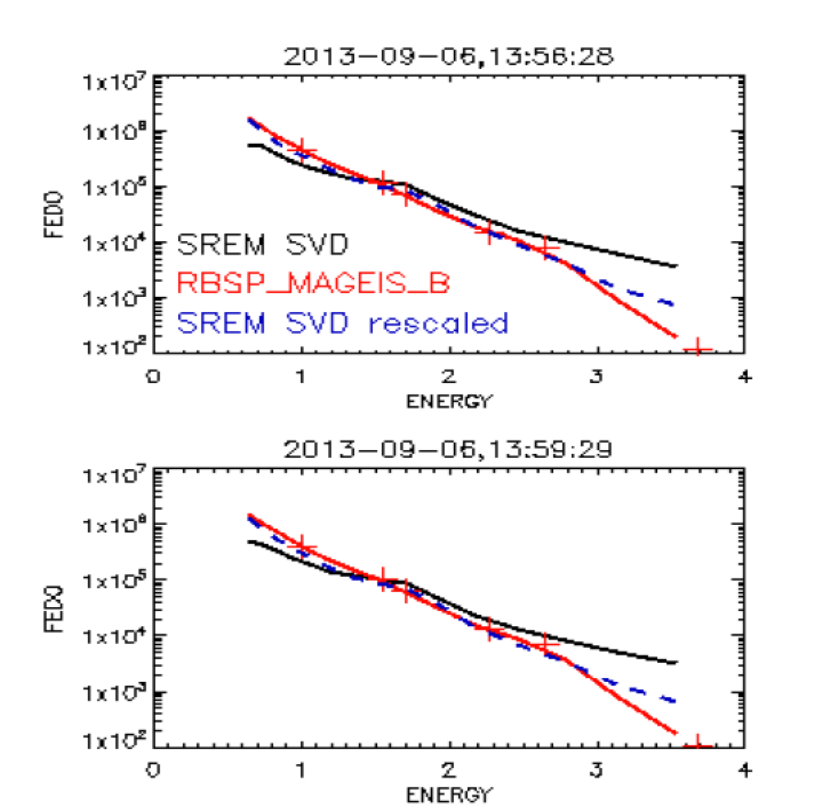

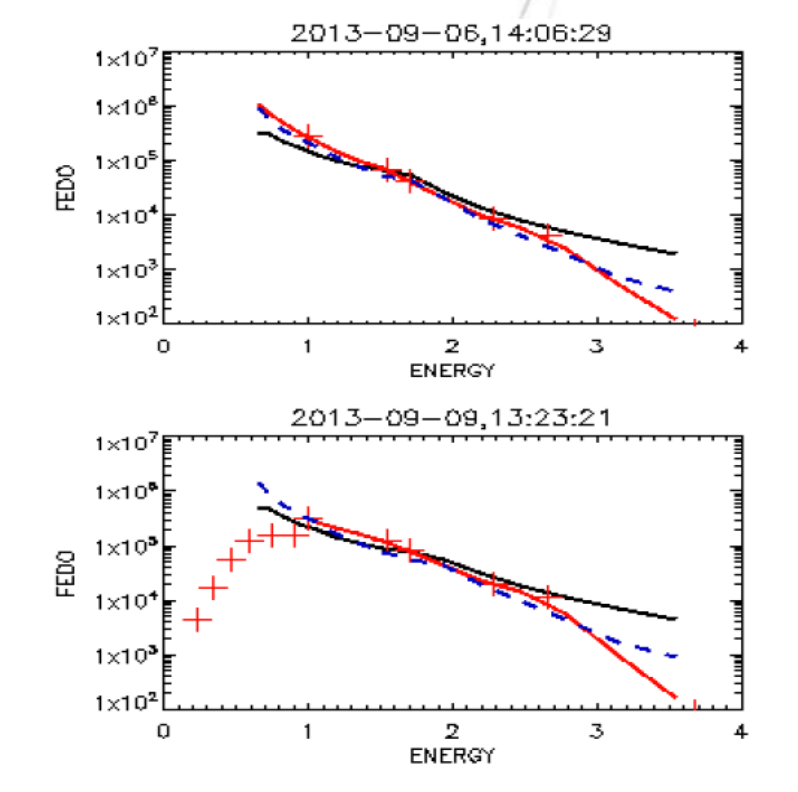

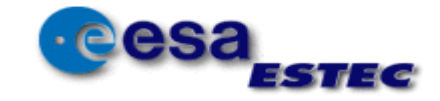

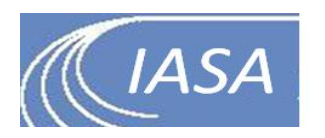

#### **Roadmap: Radiation Belt specification model**

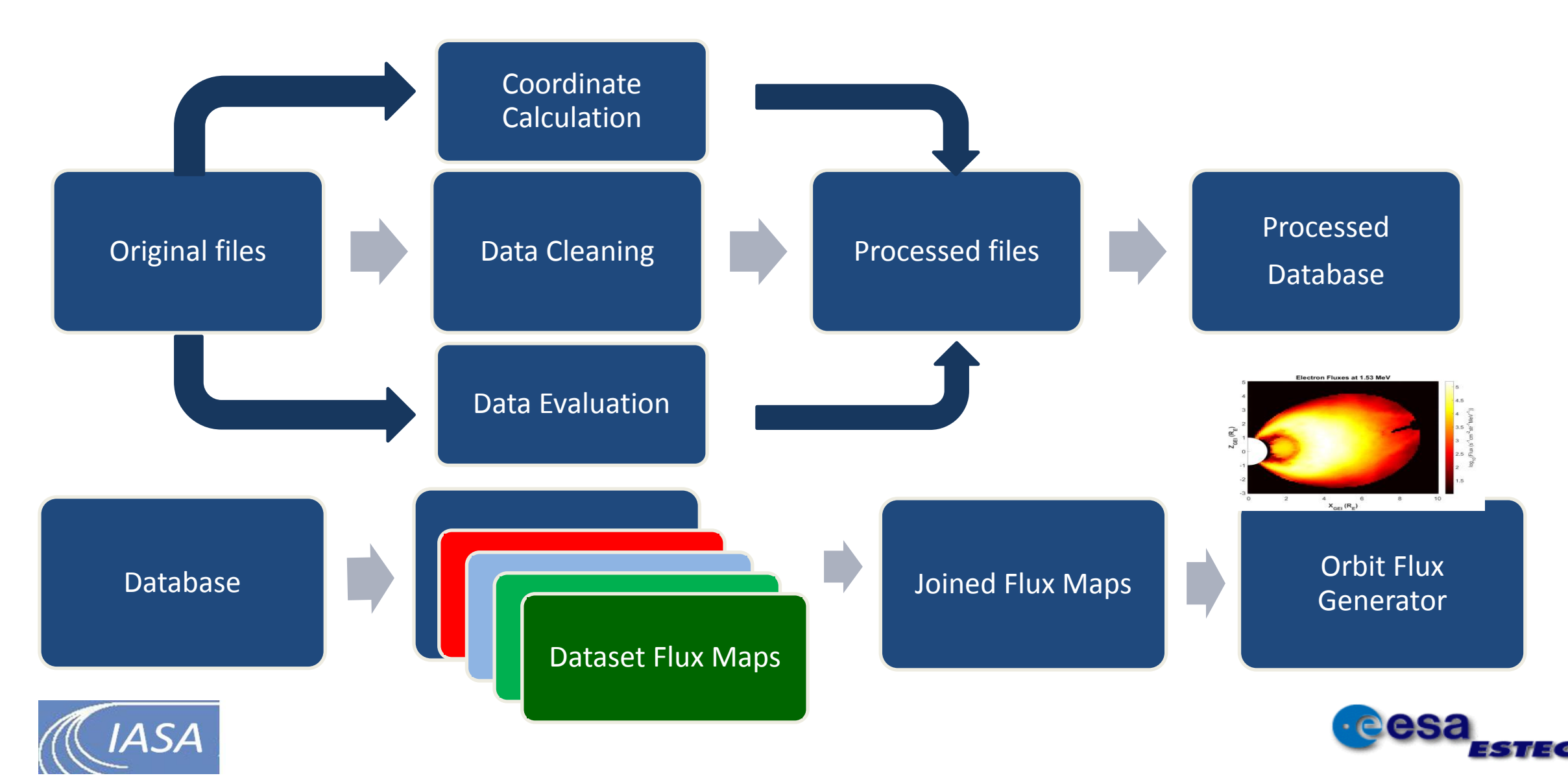

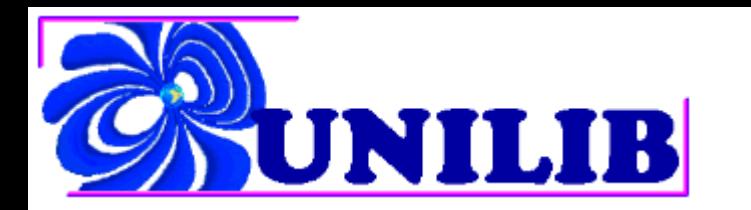

#### Unilib vs IRBEM

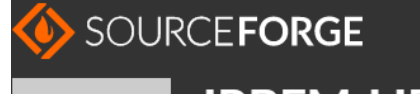

**IRBEM-LIB** Brought to you by: bourdari, tpoili

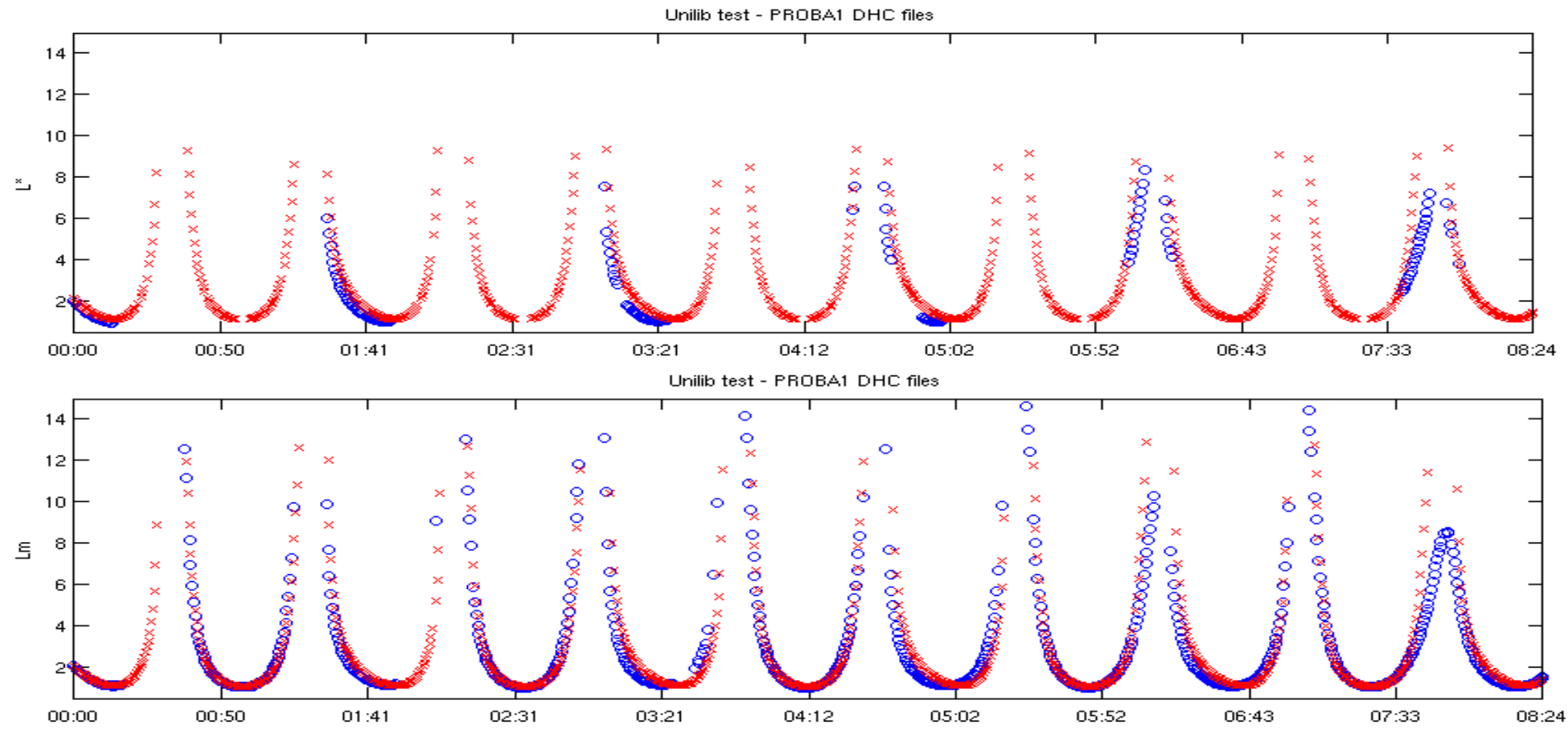

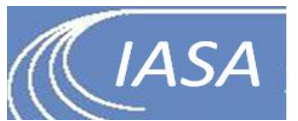

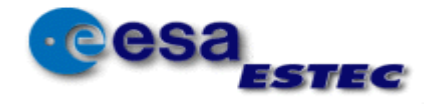

# Radiation belt models

#### **AE9/AP9**

- Accumulate daily averaged flux values at each grid point
- Calculate median and 95<sup>th</sup> percentile
- Assume Weibull distribution (electrons) or log-normal distribution (protons)

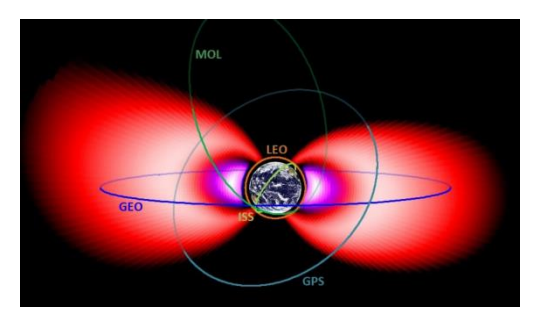

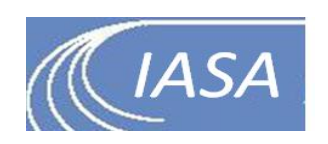

#### **SRREM**

- Construct synthetic time series (aggregating all data)
- Calculate daily averages
- Compute the histogram of the data

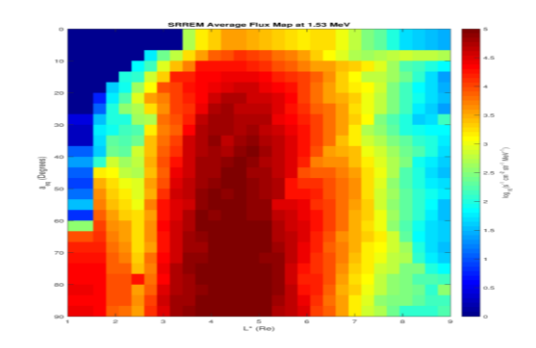

#### **TREPEM**

- Accumulate daily average values at each grid point
- Calculate 29 quantiles as a means to describe the distribution
- Use inverse transform sampling to generate points according to the derived distribution and compute the histograms from them

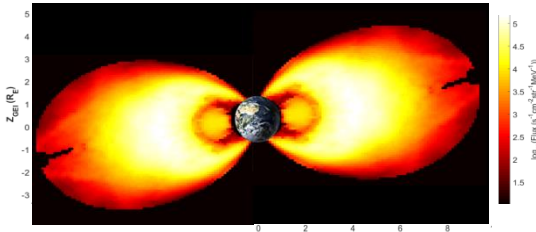

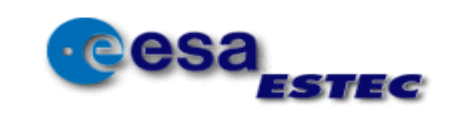

# TRapped Energetic Particle Environment Model

- Purely Data driven model with a statistical approach to cover the entire distribution of fluxes at each grid point
- Produce fly-in scenarios of fluxes/fluences (average, percentile)
- Additional output: histogram of all flux/fluence values that were encountered by the satellite along its flight path
- Both e and p<sup>+</sup> models available
- I/O format compatible with AE9/AP9 (IRENE) models

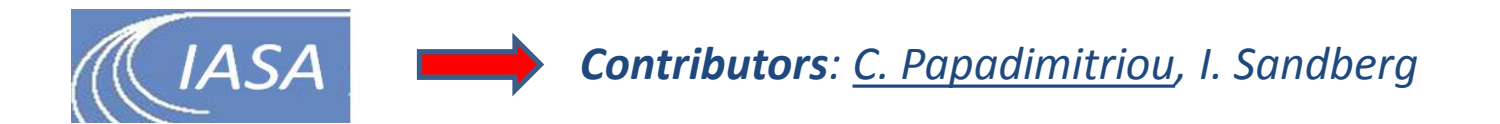

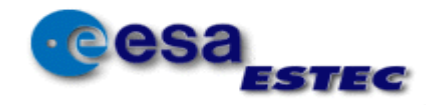

### TREPEM

- **RBSP-A MagEIS**
- **RBSP-B MagEIS**
- **RBSP-A REPT**
- **RBSP-B REPT**
- **PROBA1 SREM**
- **GIOVEB SREM**
- **INTEGRAL IREM**
- **CRRES MEA**
- **CRRES HEEF**
- **POLAR CEPPAD**
- **XMM ERMD**

#### • **1 st Invariant (Energy)**

- 10 channels (50 keV – 10 MeV)
- **2 nd Invariant (aeq)**
	- 27 bins  $(0 90$  degrees)
- **3 rd Invariant (L\*)**
	- 30 bins  $(1 \le L^* \le 10)$

#### **For each dataset:**

- Assign daily averaged, omni, diff. fluxes to grid
- Save 29 quantiles as a proxy of their distribution

#### **Merge** all dataset flux maps to produce final model map

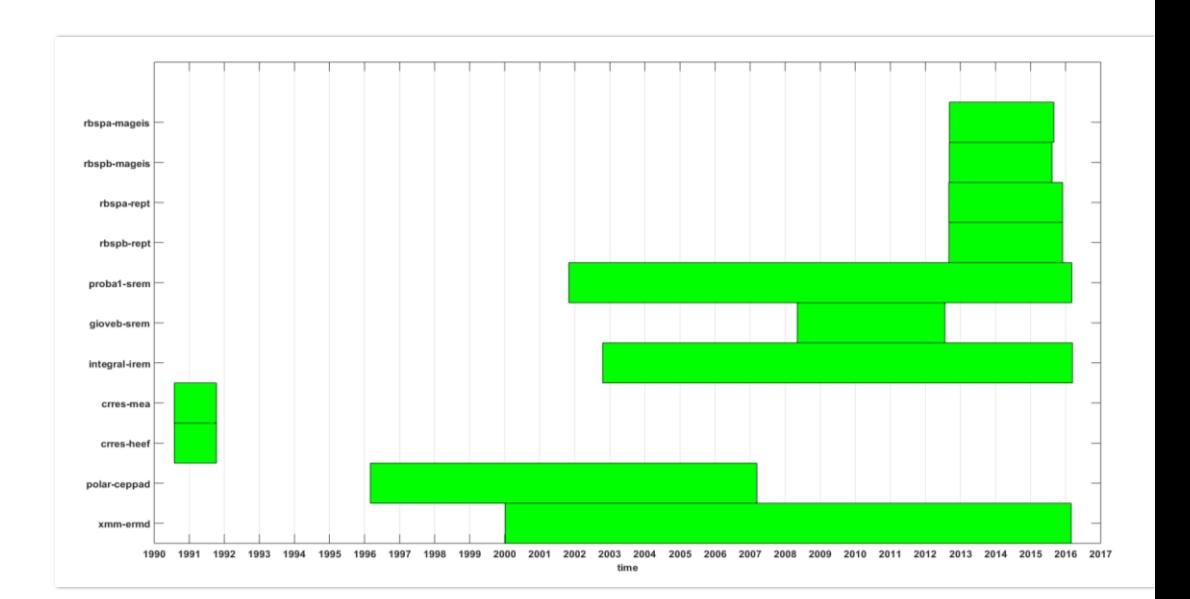

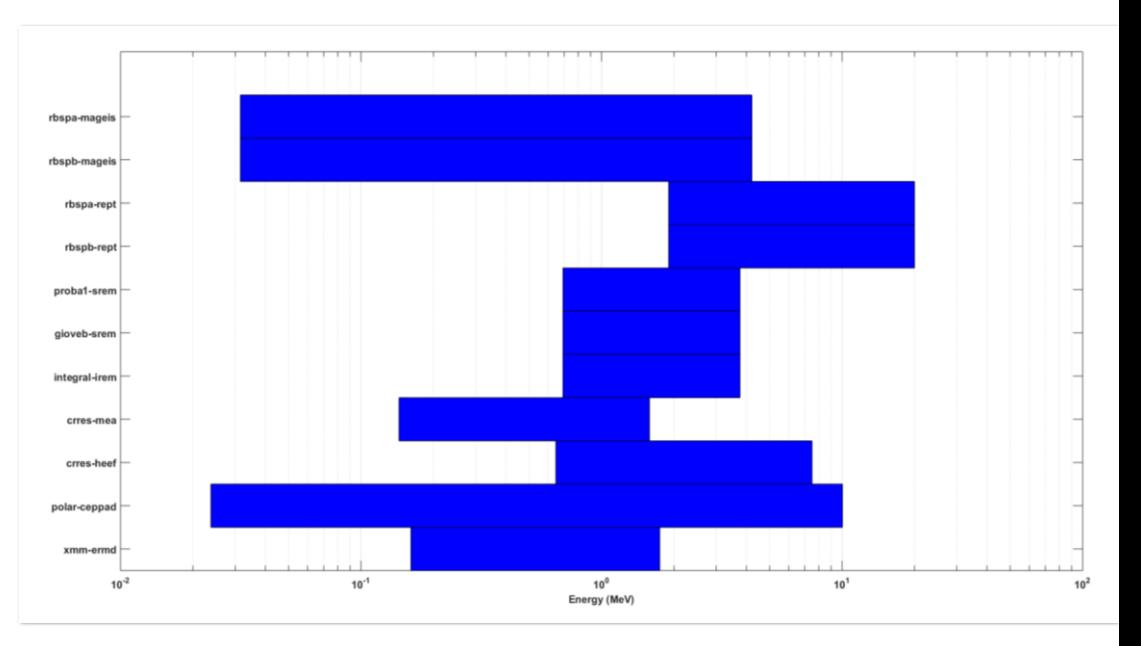

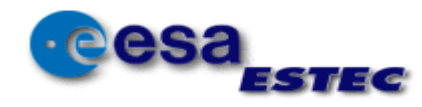

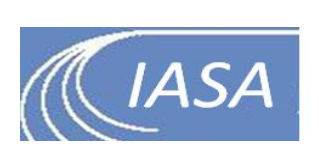

# Merging Flux Maps via Inverse Sampling

#### **Method Description**

- For each grid point/energy
	- For each dataset
		- **Read quantiles** from the flux map
		- **Produce** 10,000s points via inversion sampling
	- **Join** produced points from all datasets
	- **Derive** new quantiles , mean, stdev, etc
	- Save new statistics to grid point of merged map
- **Produce** quantile-flux-map

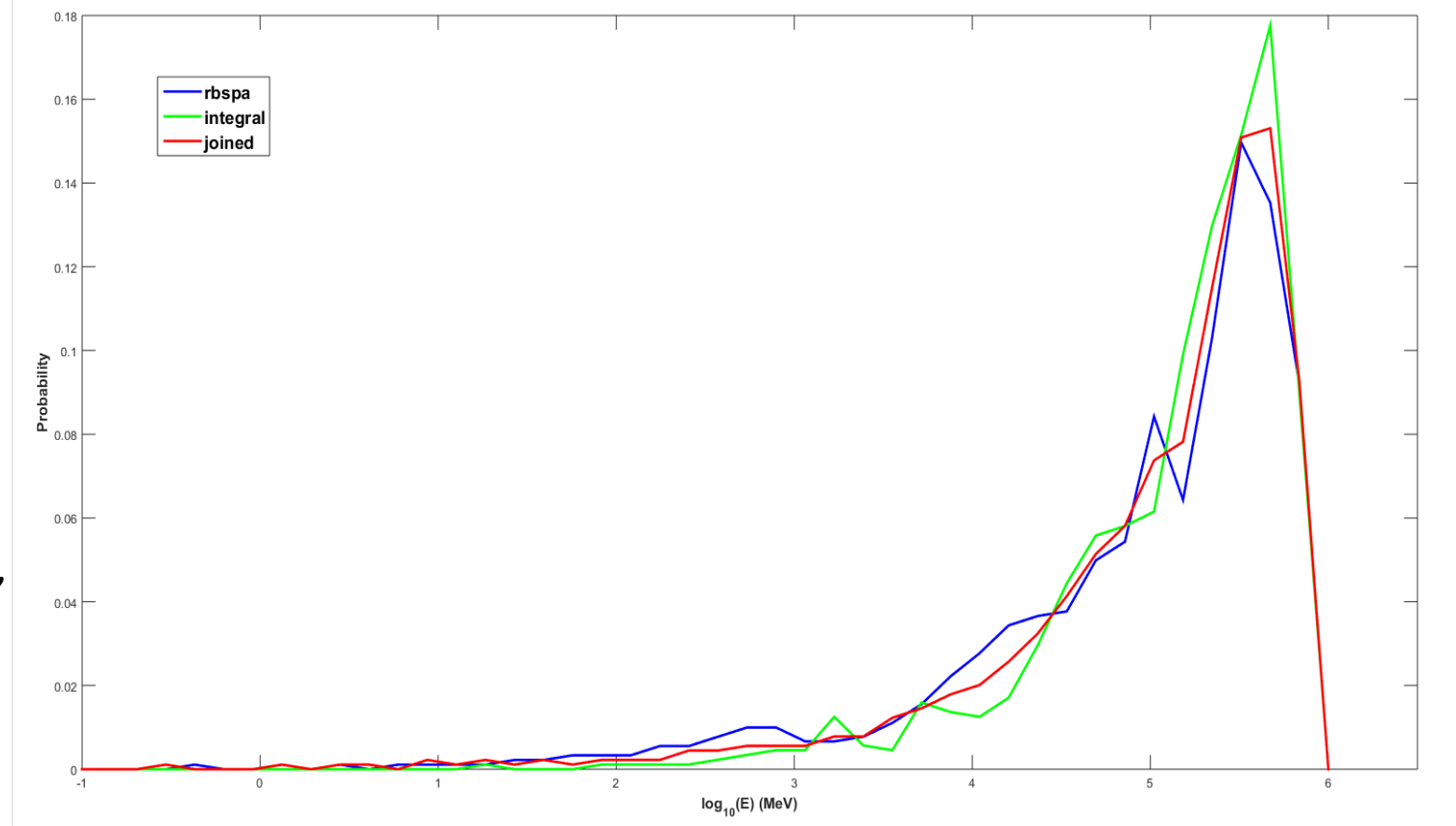

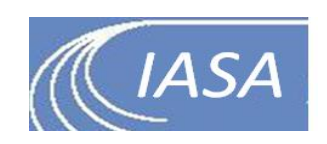

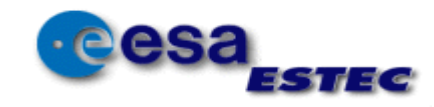

#### TREPEM

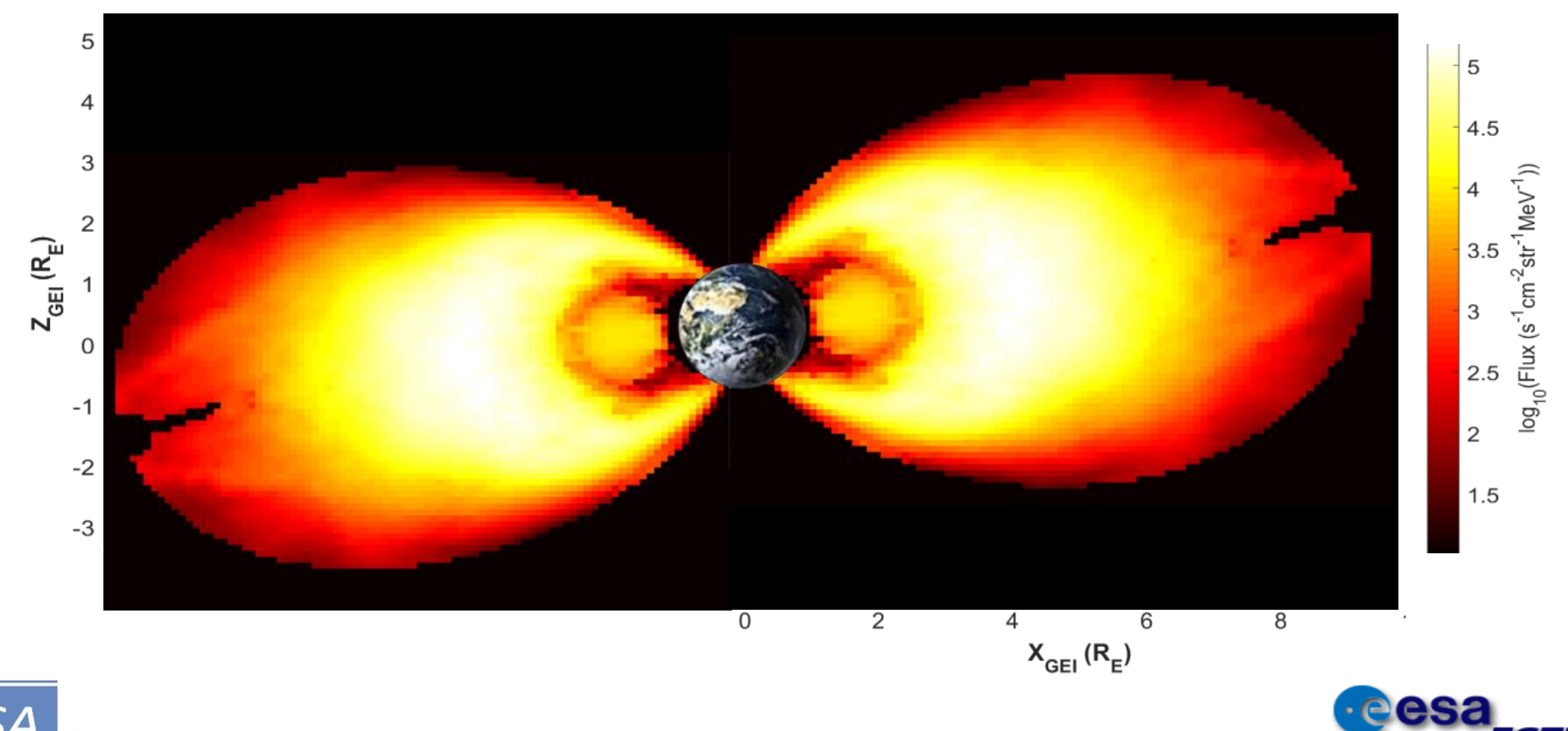

EST EG

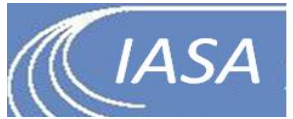

### Validation Example – (near) GTO

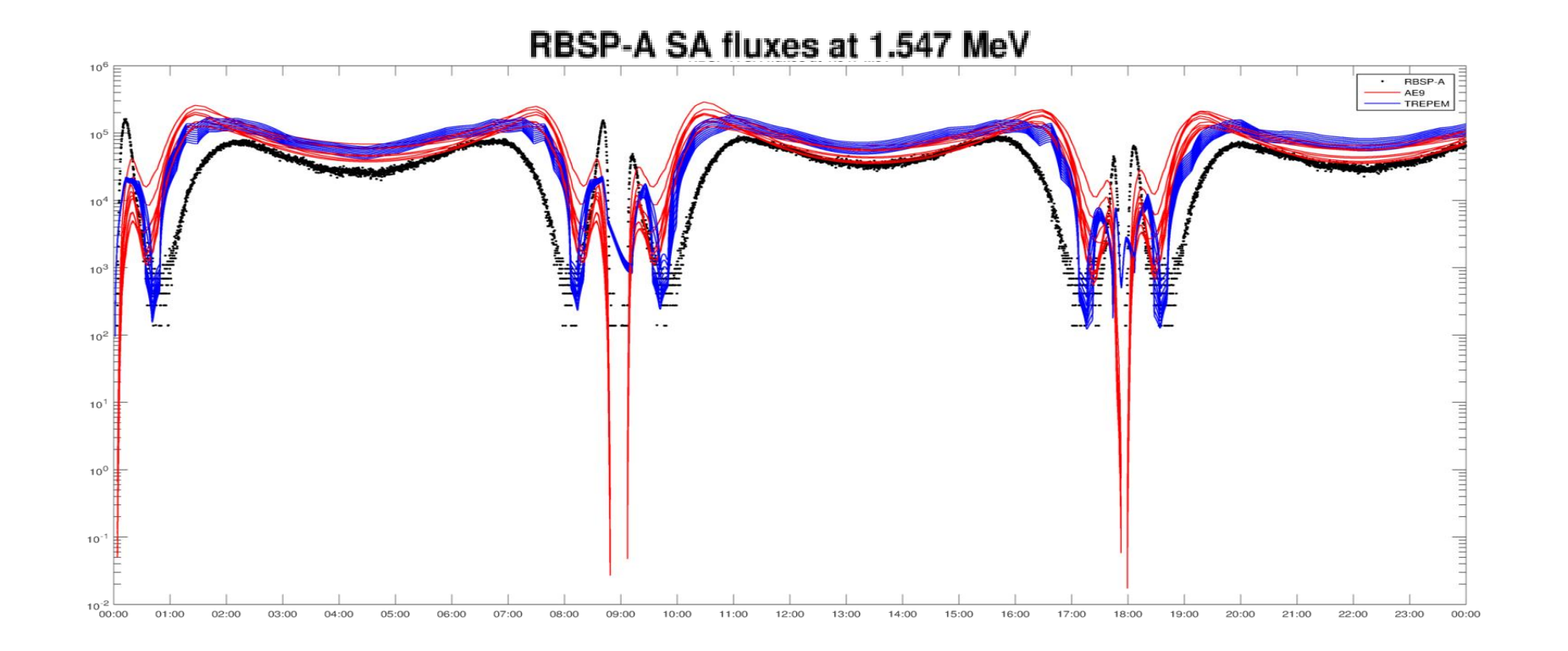

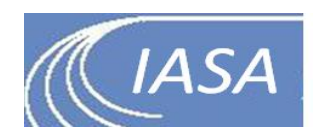

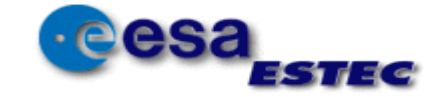

#### Validation Example – MEO

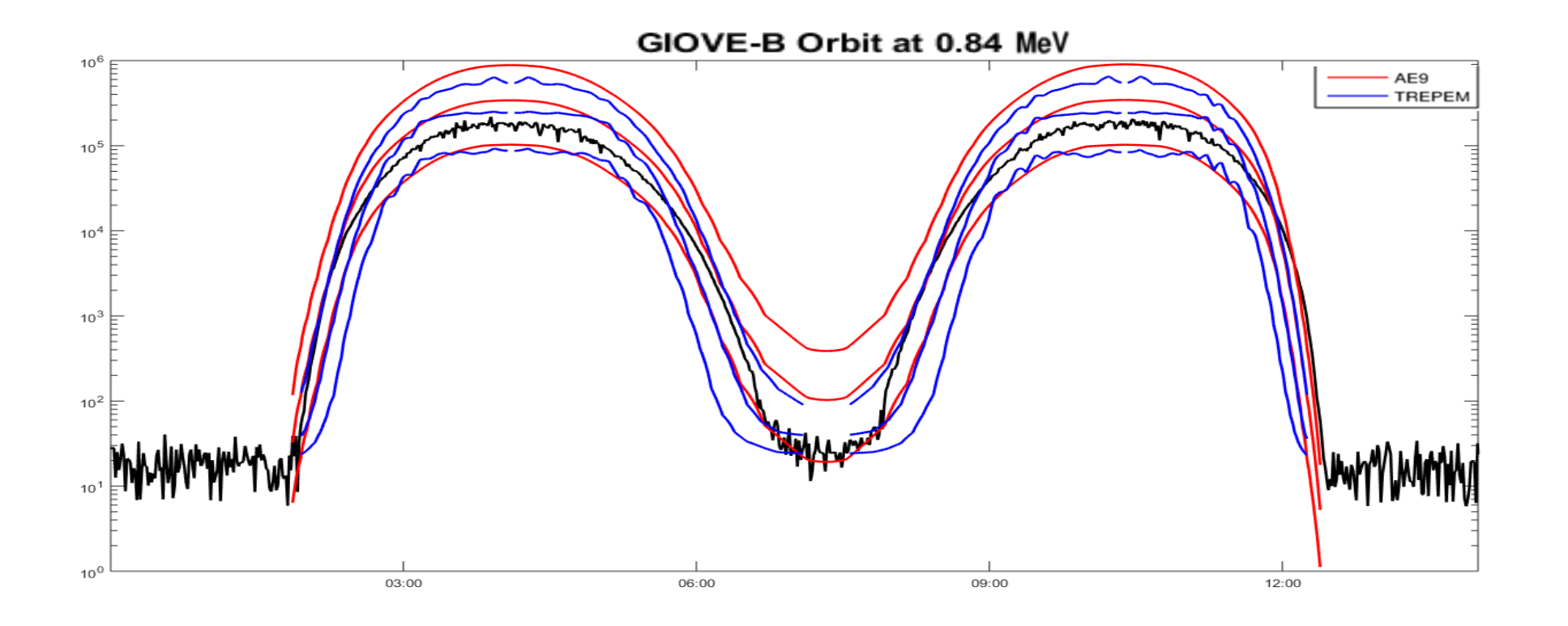

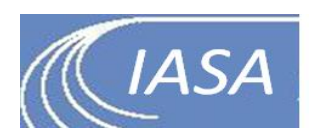

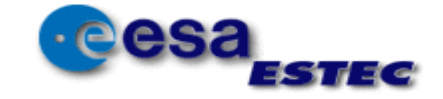

### Validation Example – HEO

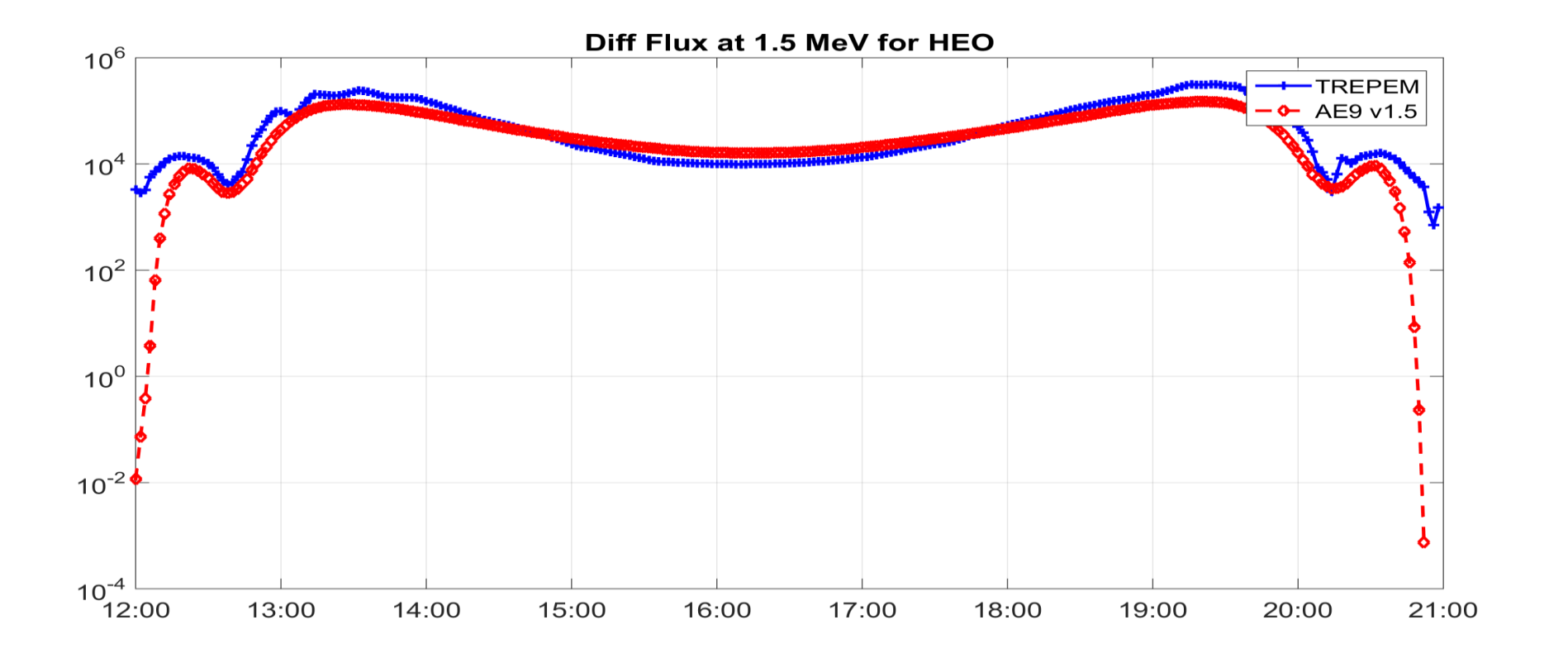

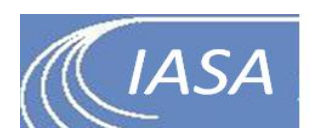

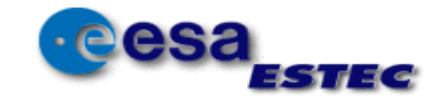

#### TREPEM SRREMS

エオイズら

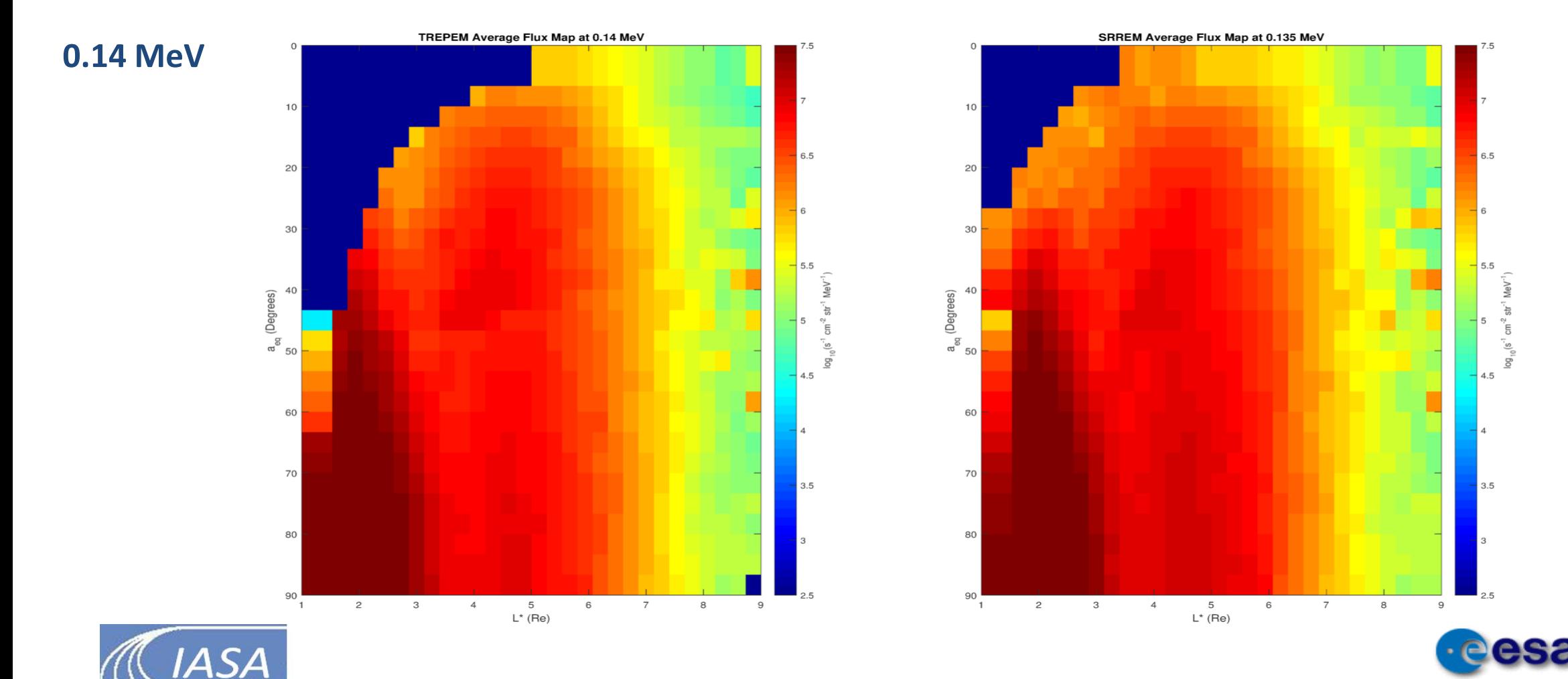
## TREPEM SRREMS

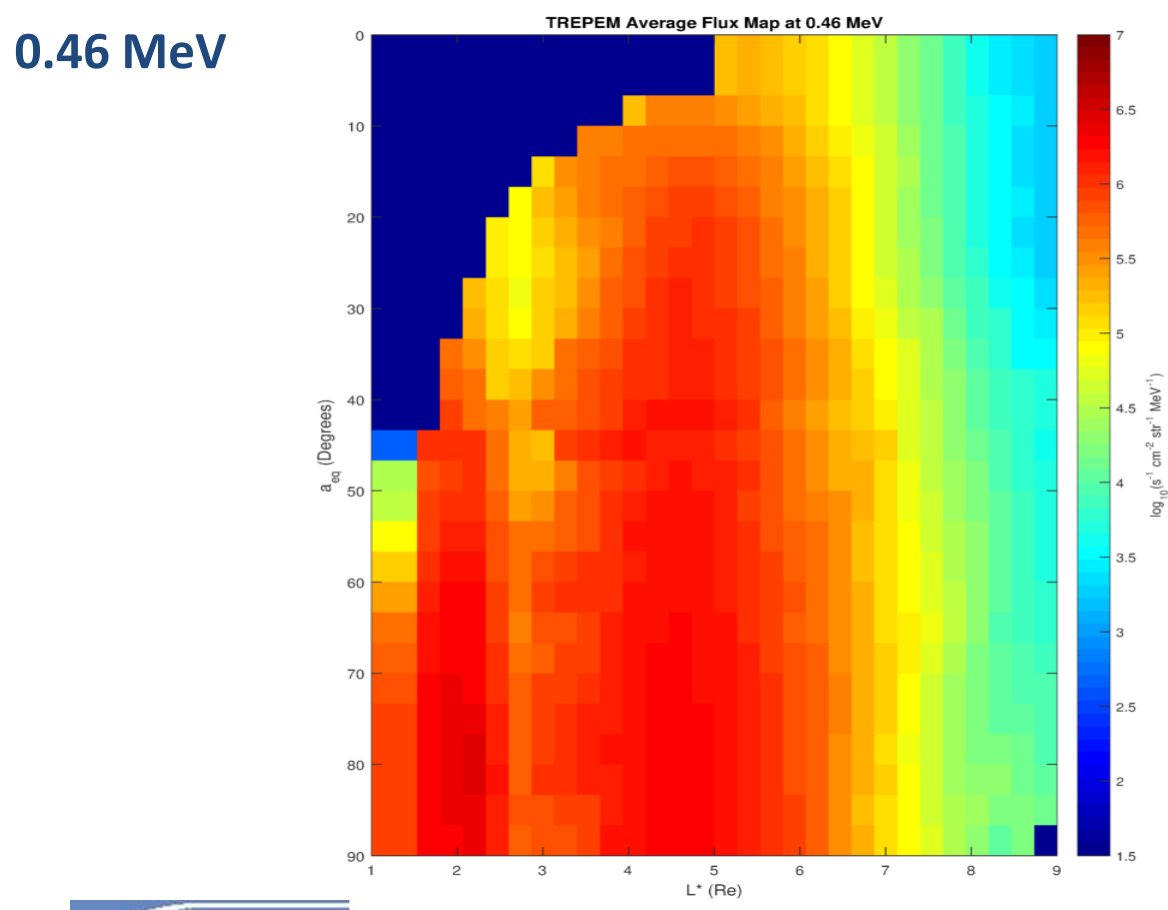

**ASA** 

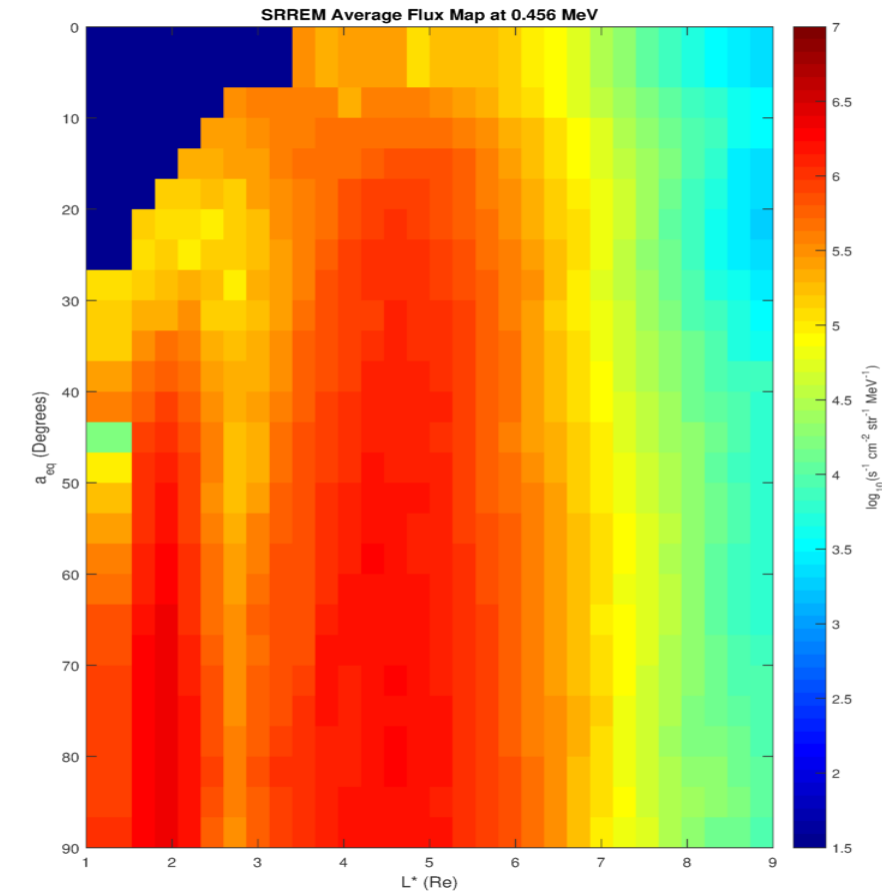

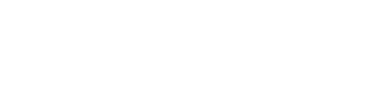

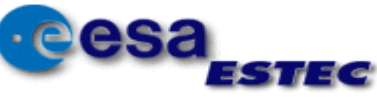

## TREPEM SRREMS

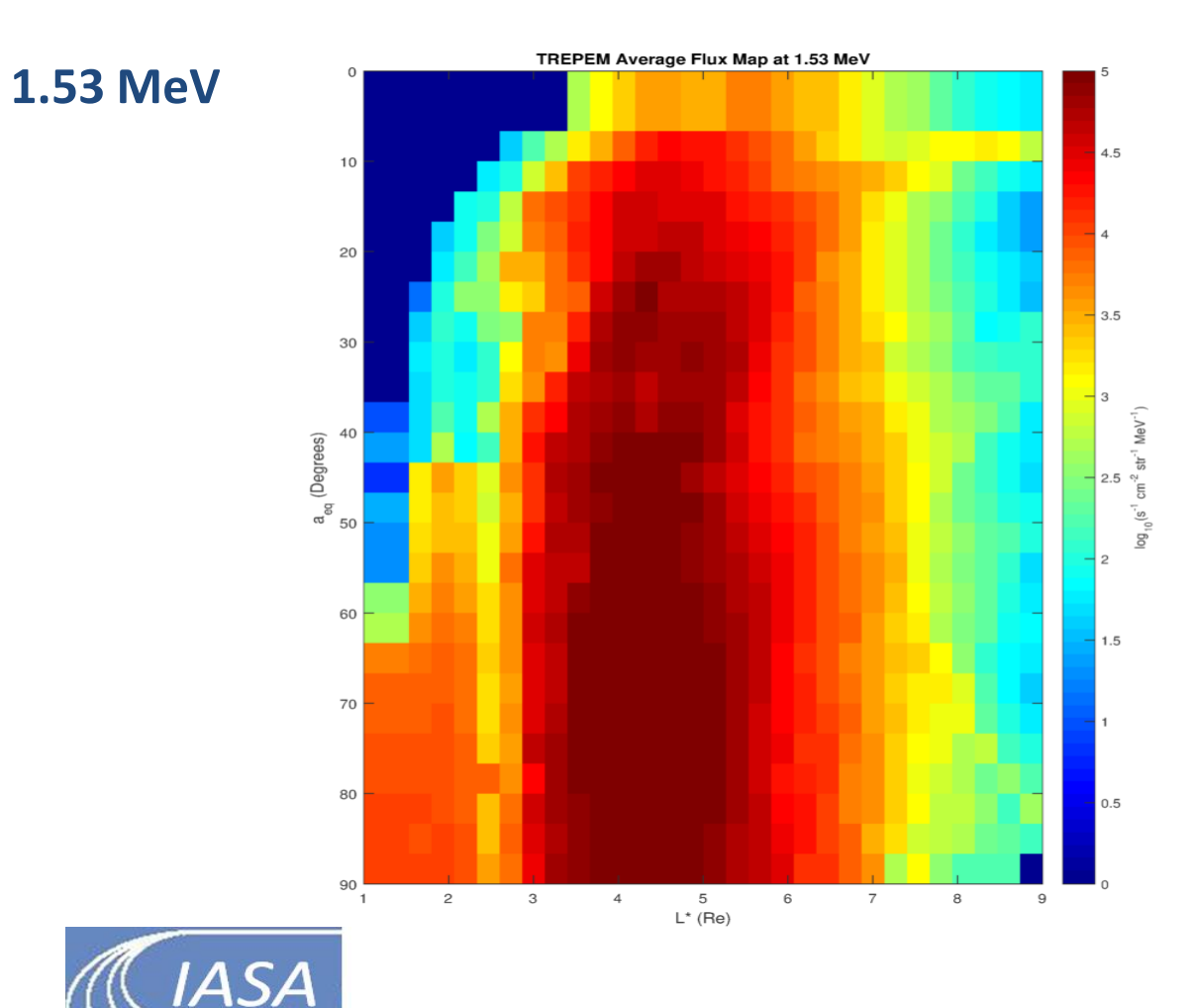

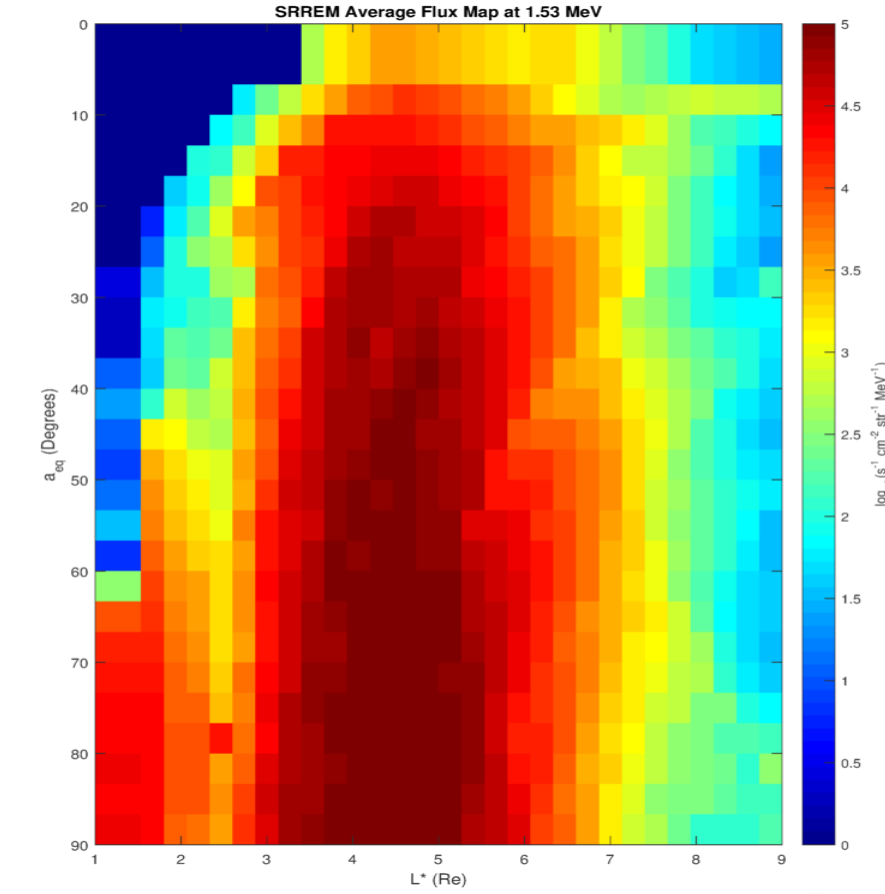

**PAS2** 

## TREPEM SRREMS

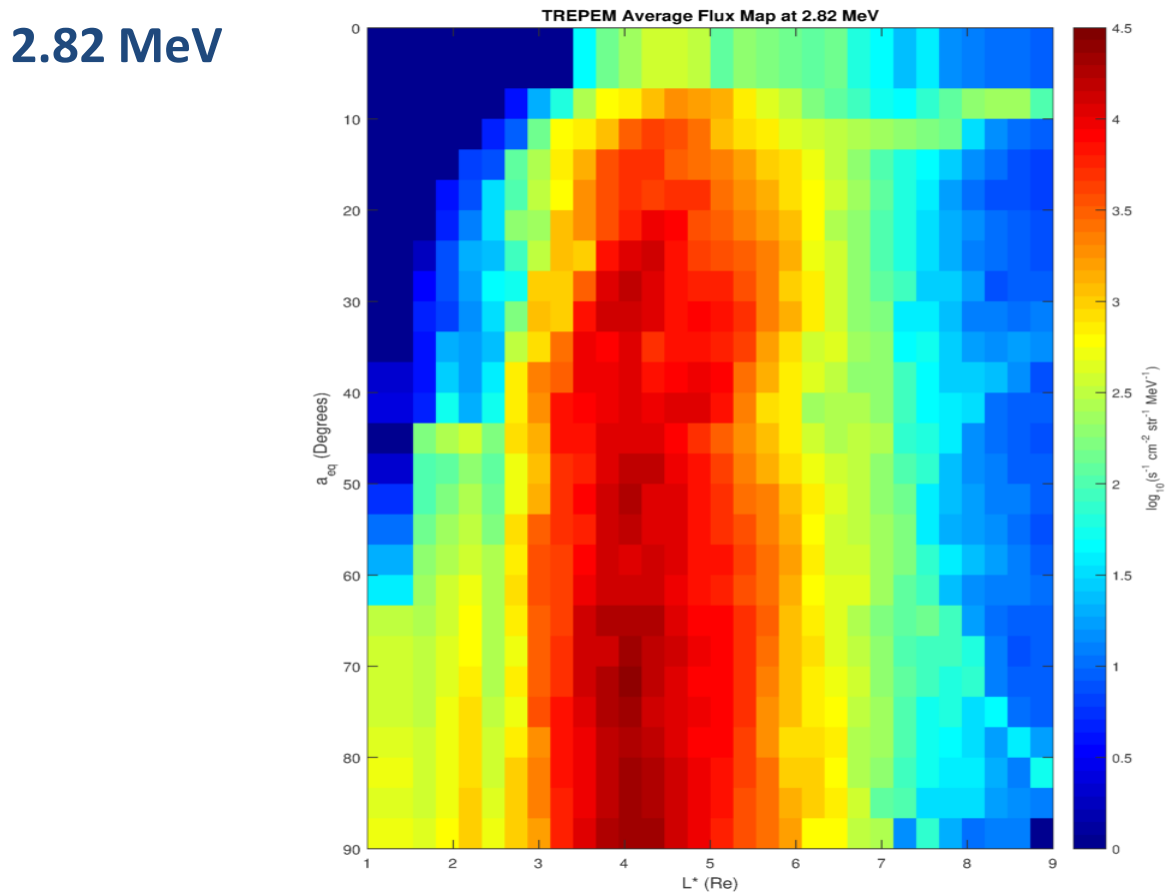

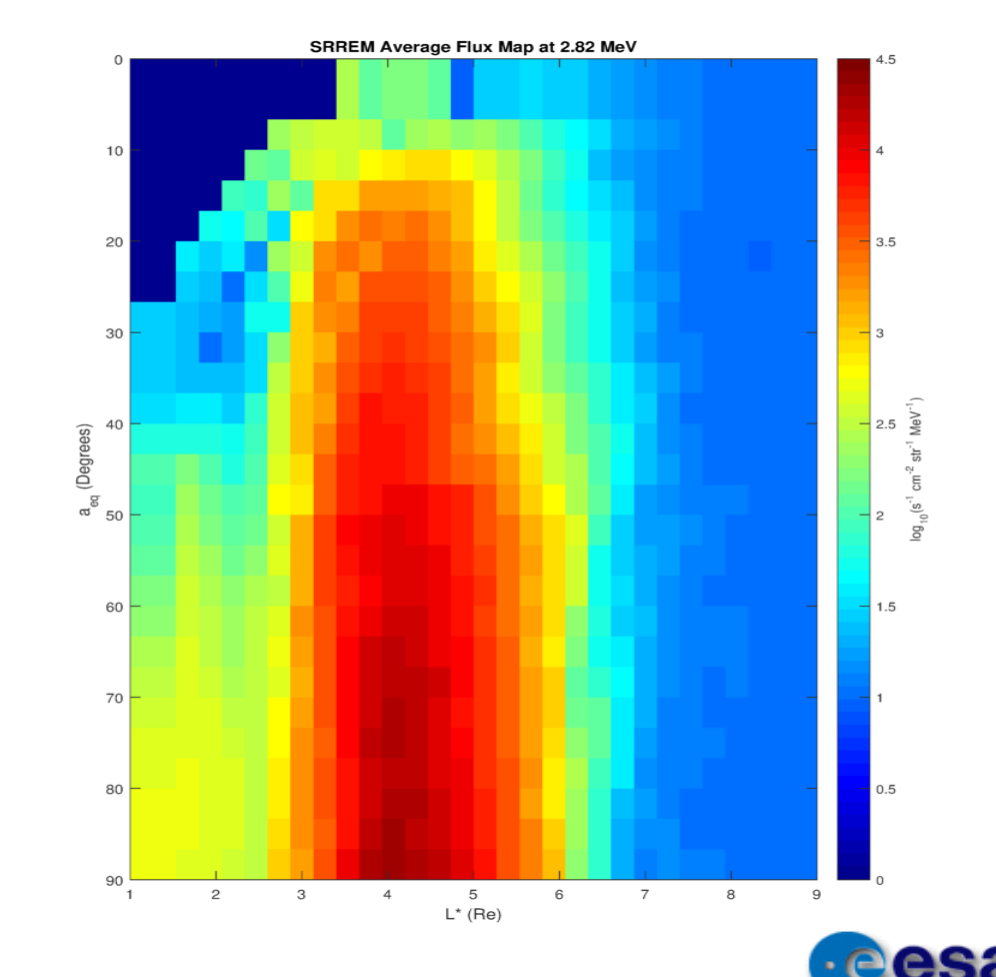

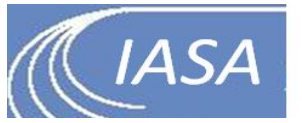

# **Virtual Timelines Model (updates)**

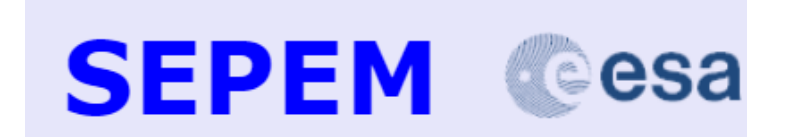

- **Routines of the VTM code were restructured resulting in the decrease of processing time by 3 times!**
- **VTM code was reconstructed to provide Spectral VTM outputs**

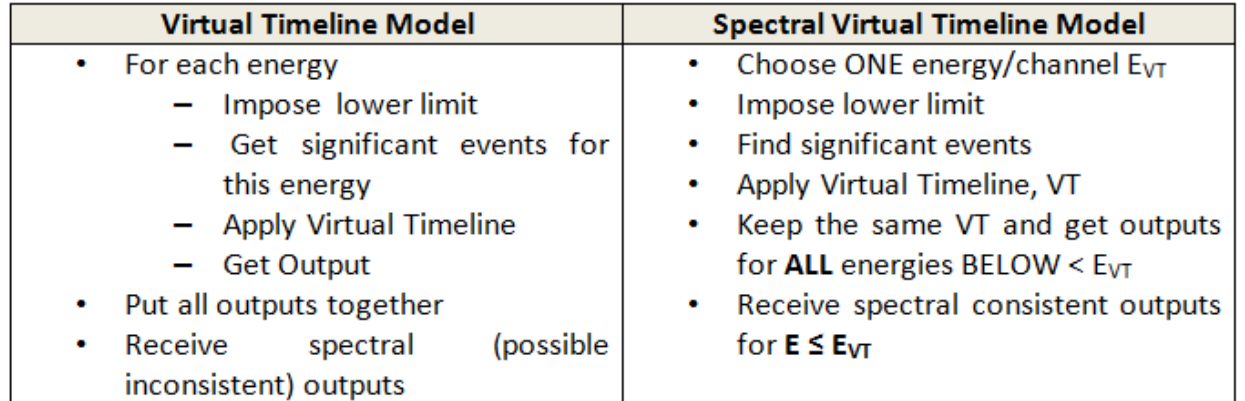

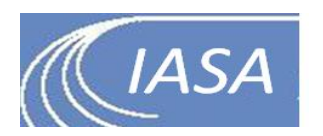

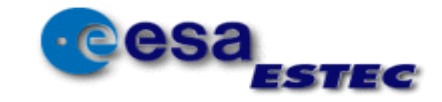

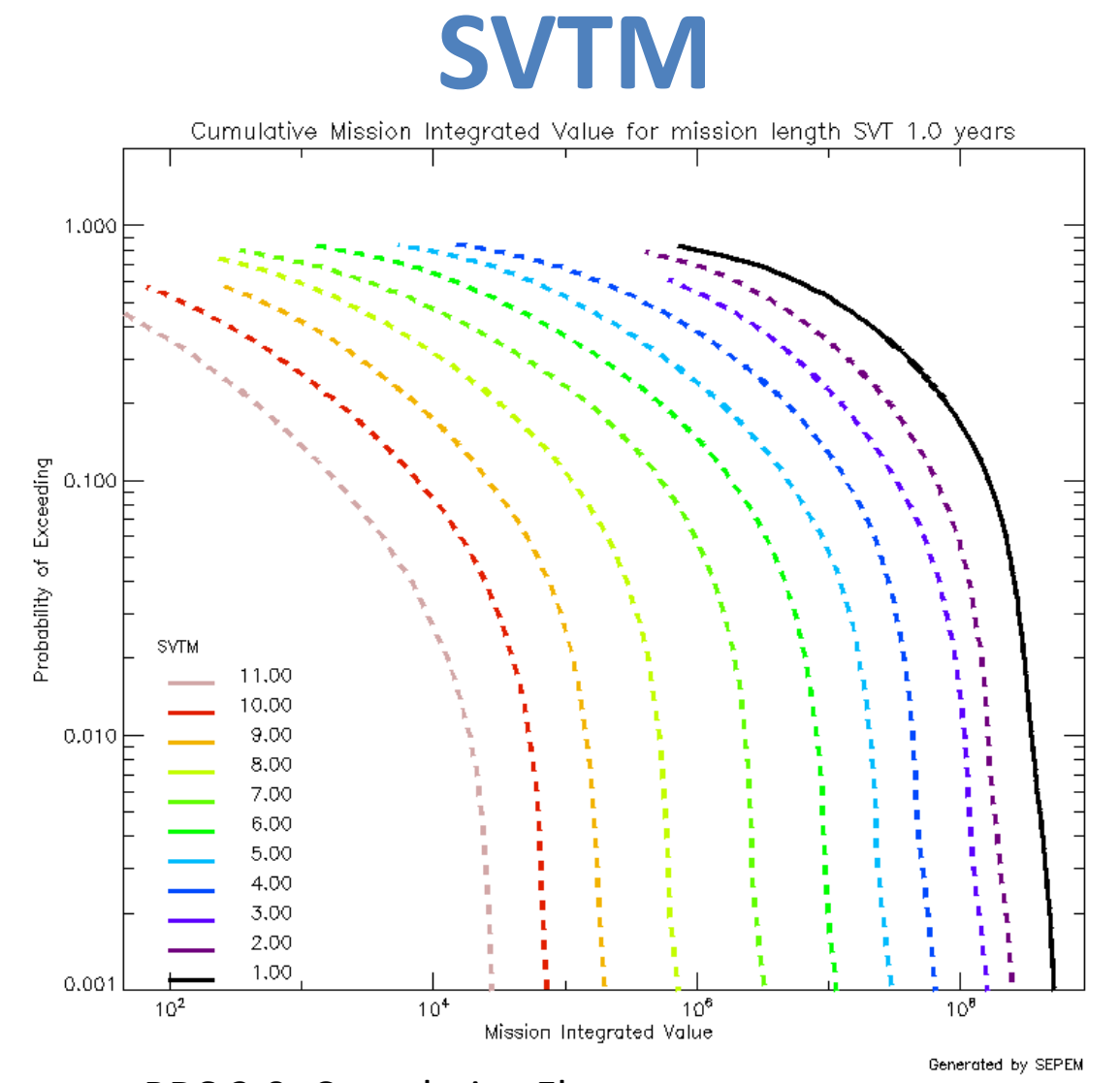

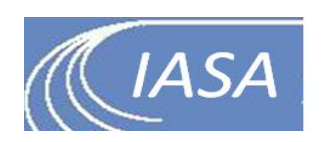

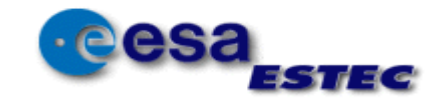

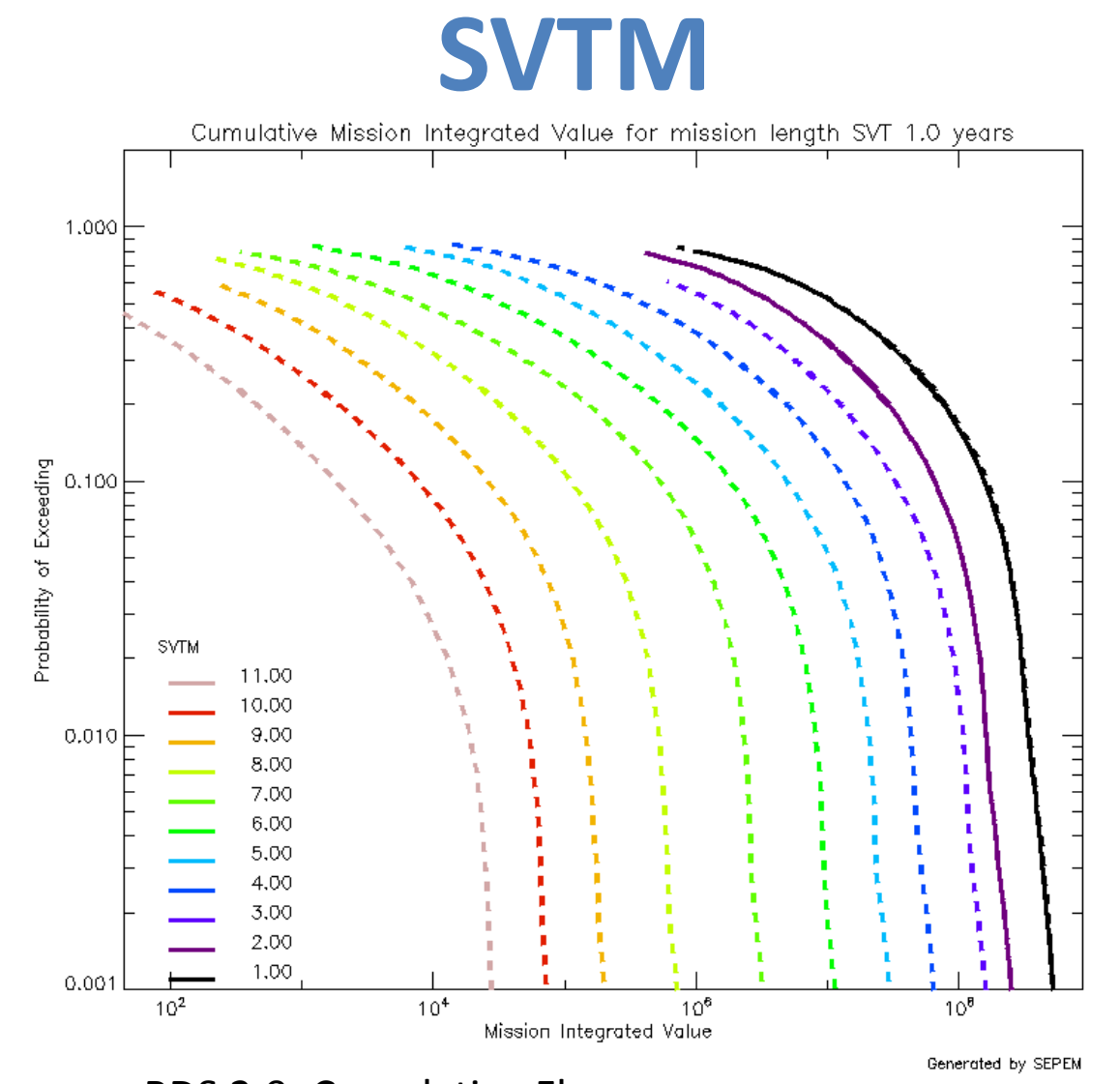

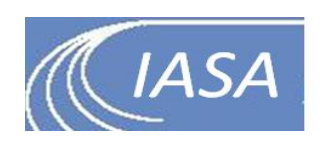

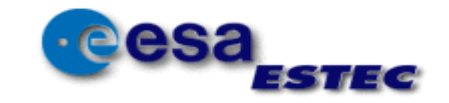

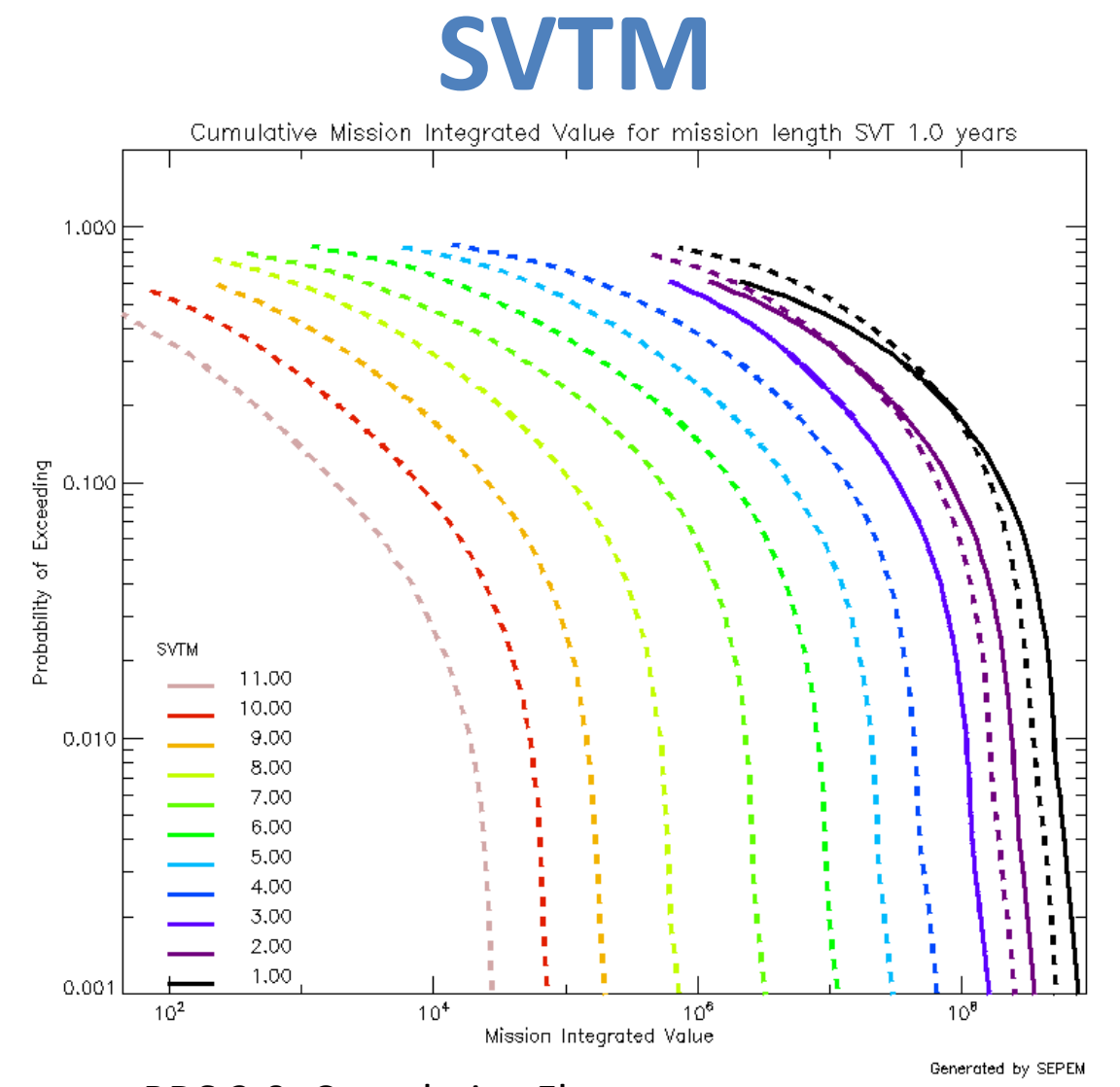

RDS 2.0: Cumulative Fluence

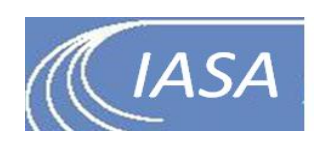

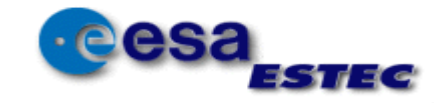

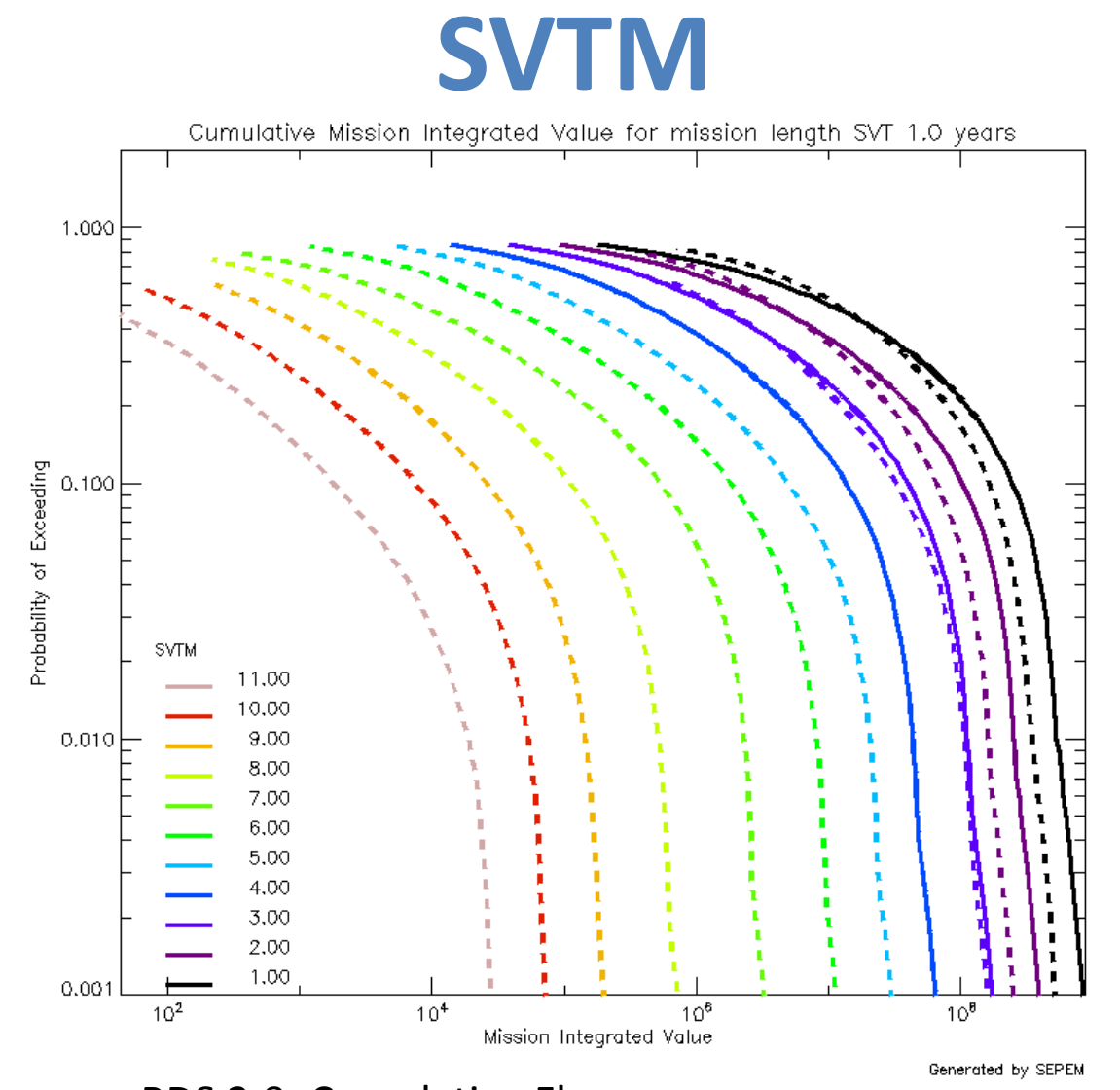

RDS 2.0: Cumulative Fluence

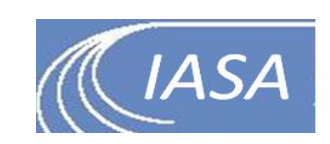

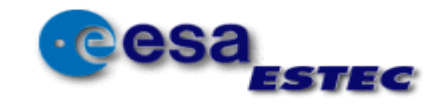

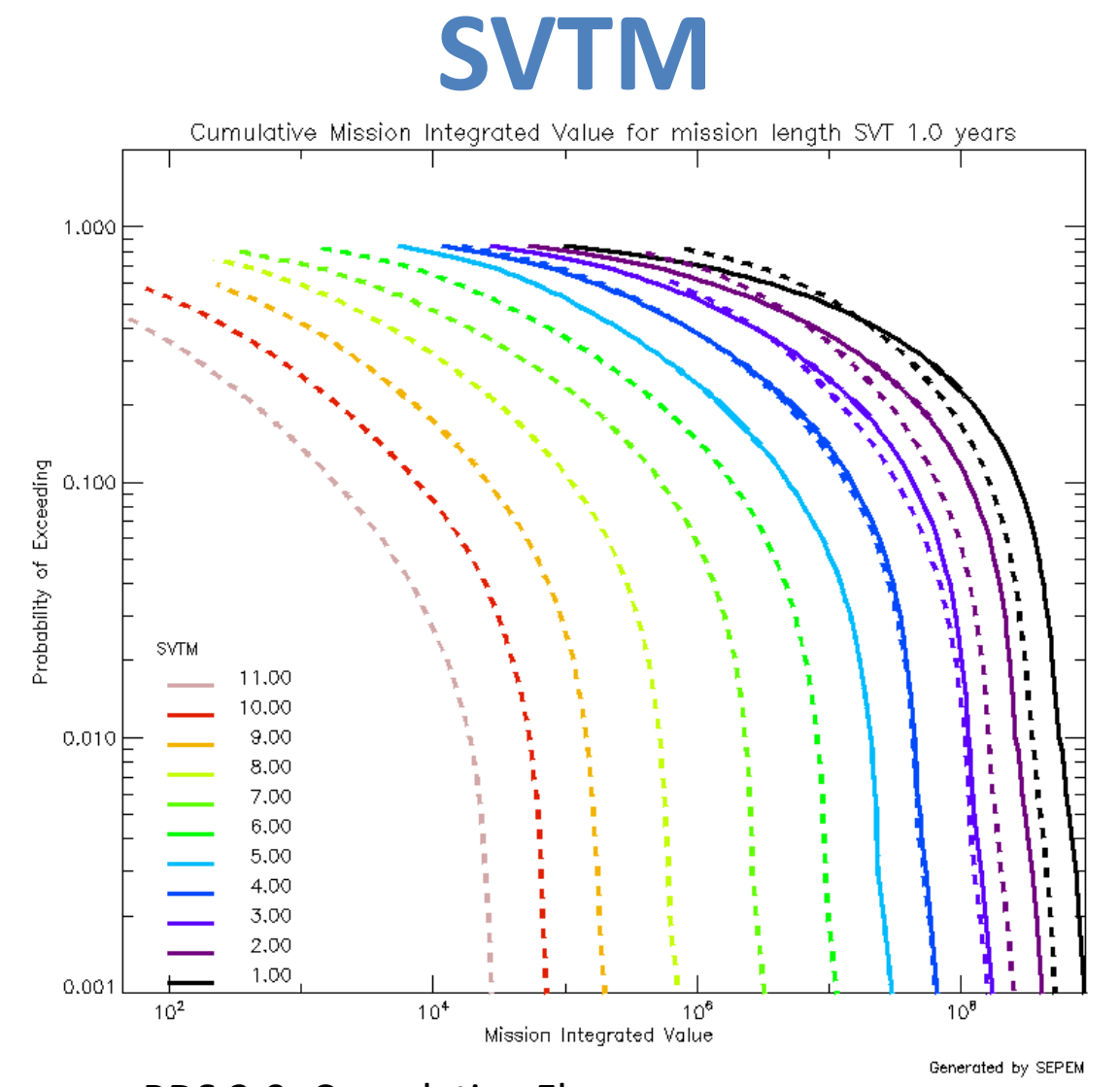

RDS 2.0: Cumulative Fluence

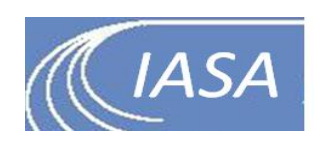

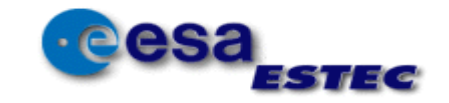

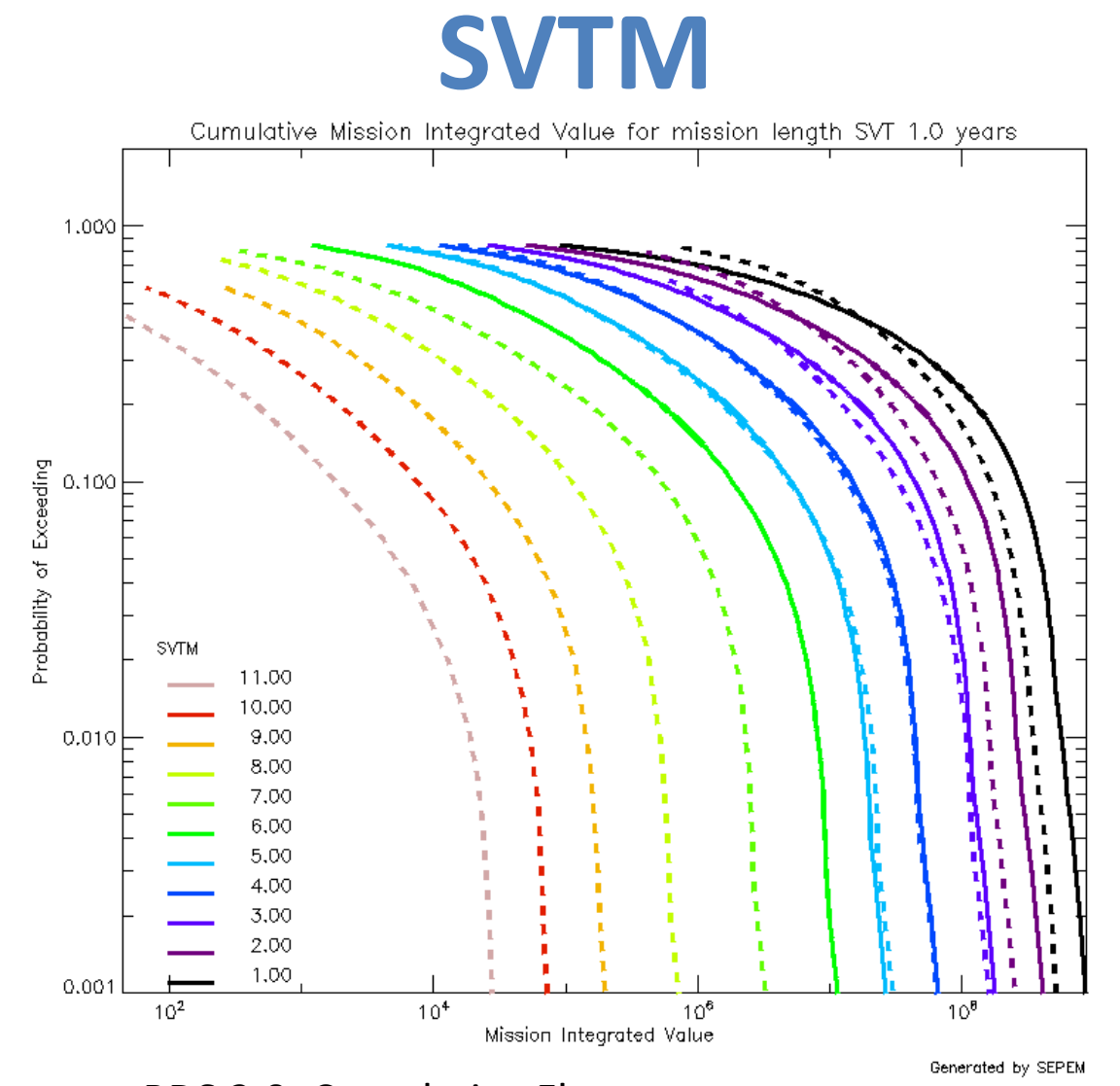

RDS 2.0: Cumulative Fluence

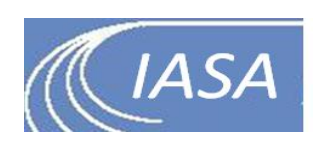

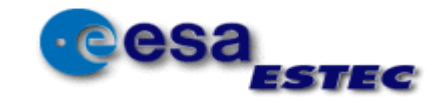

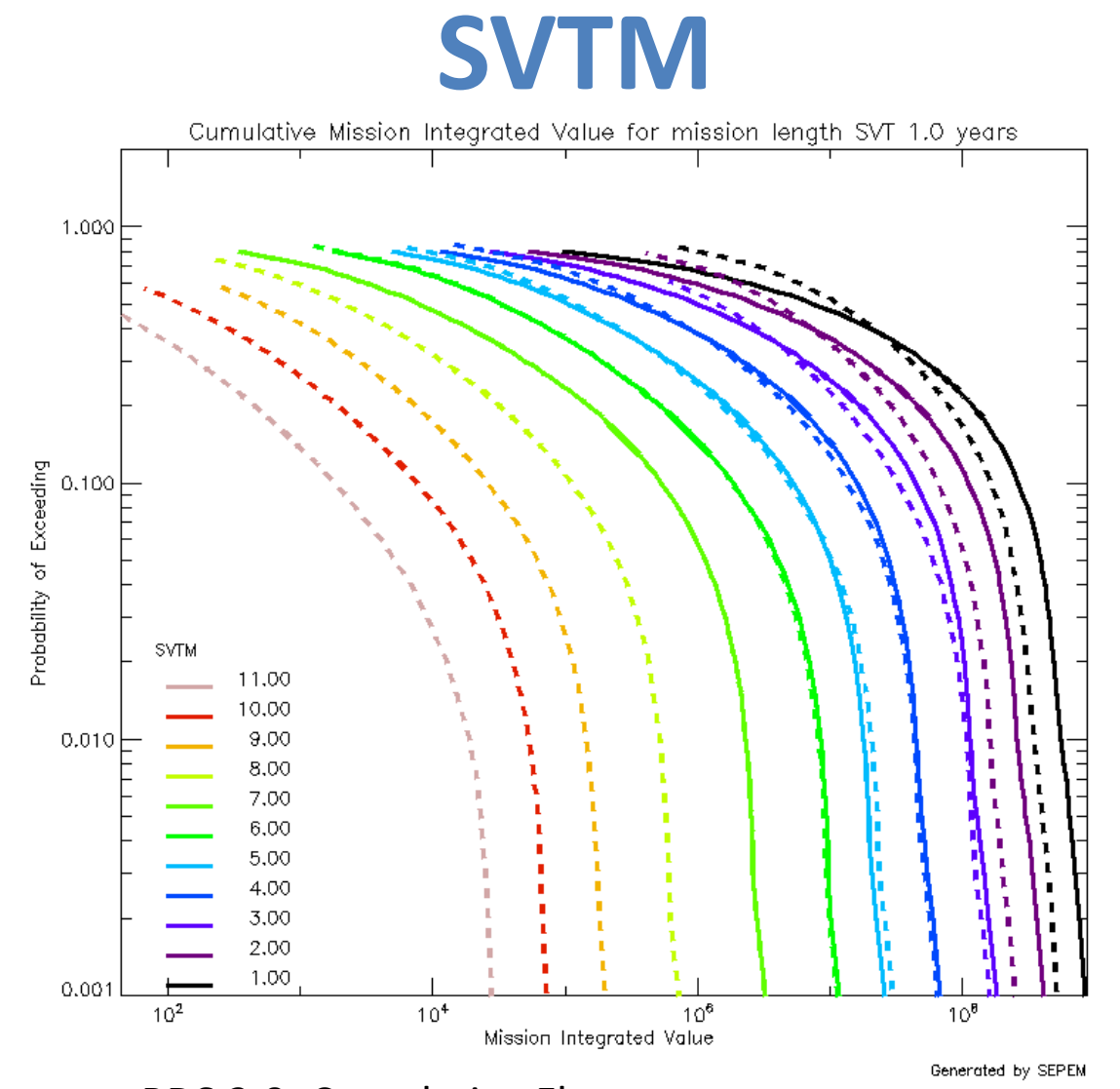

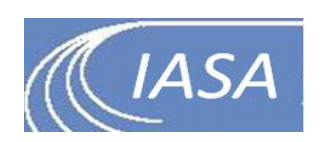

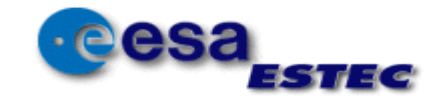

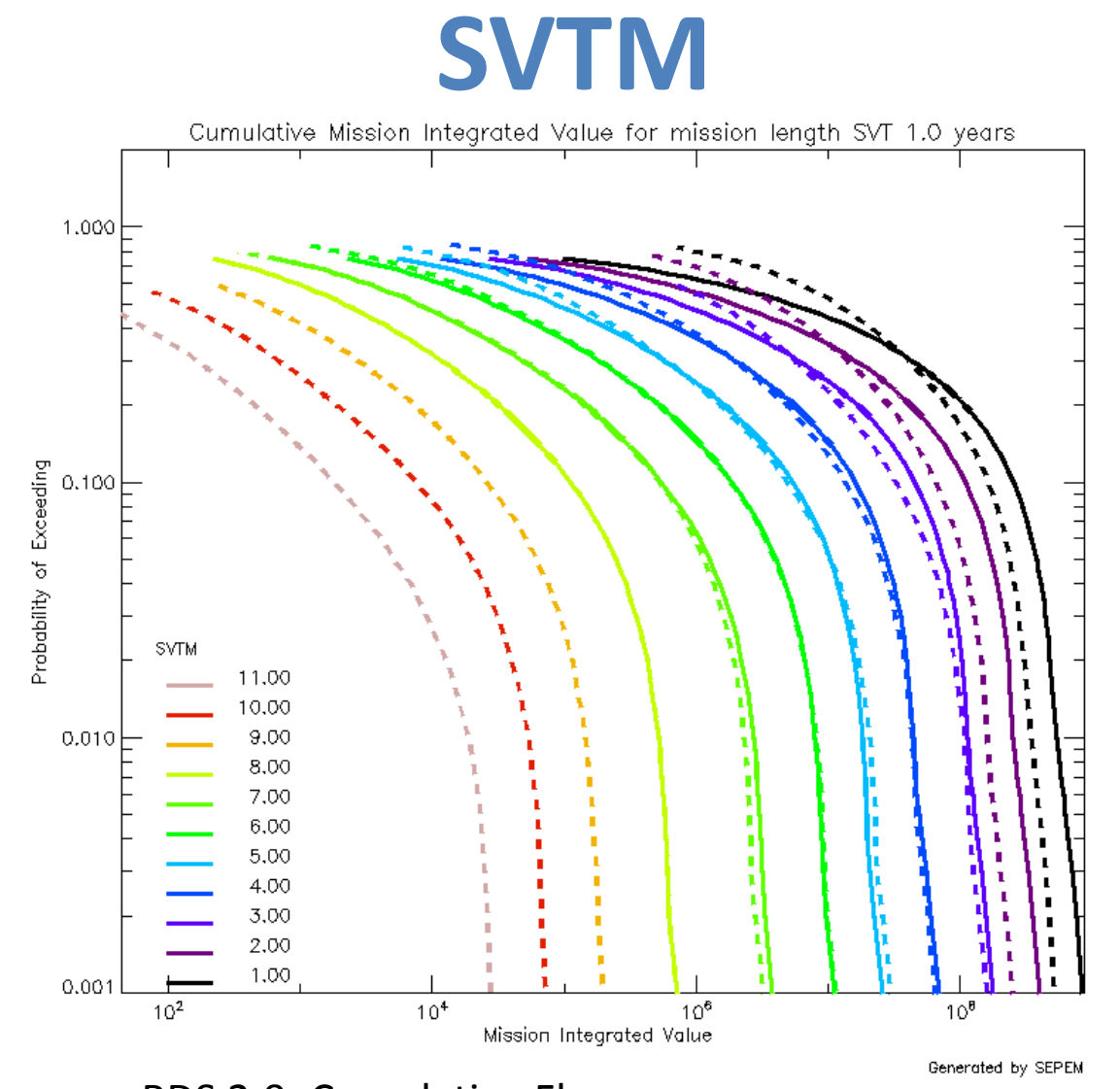

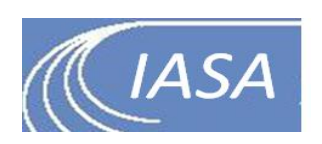

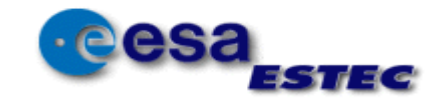

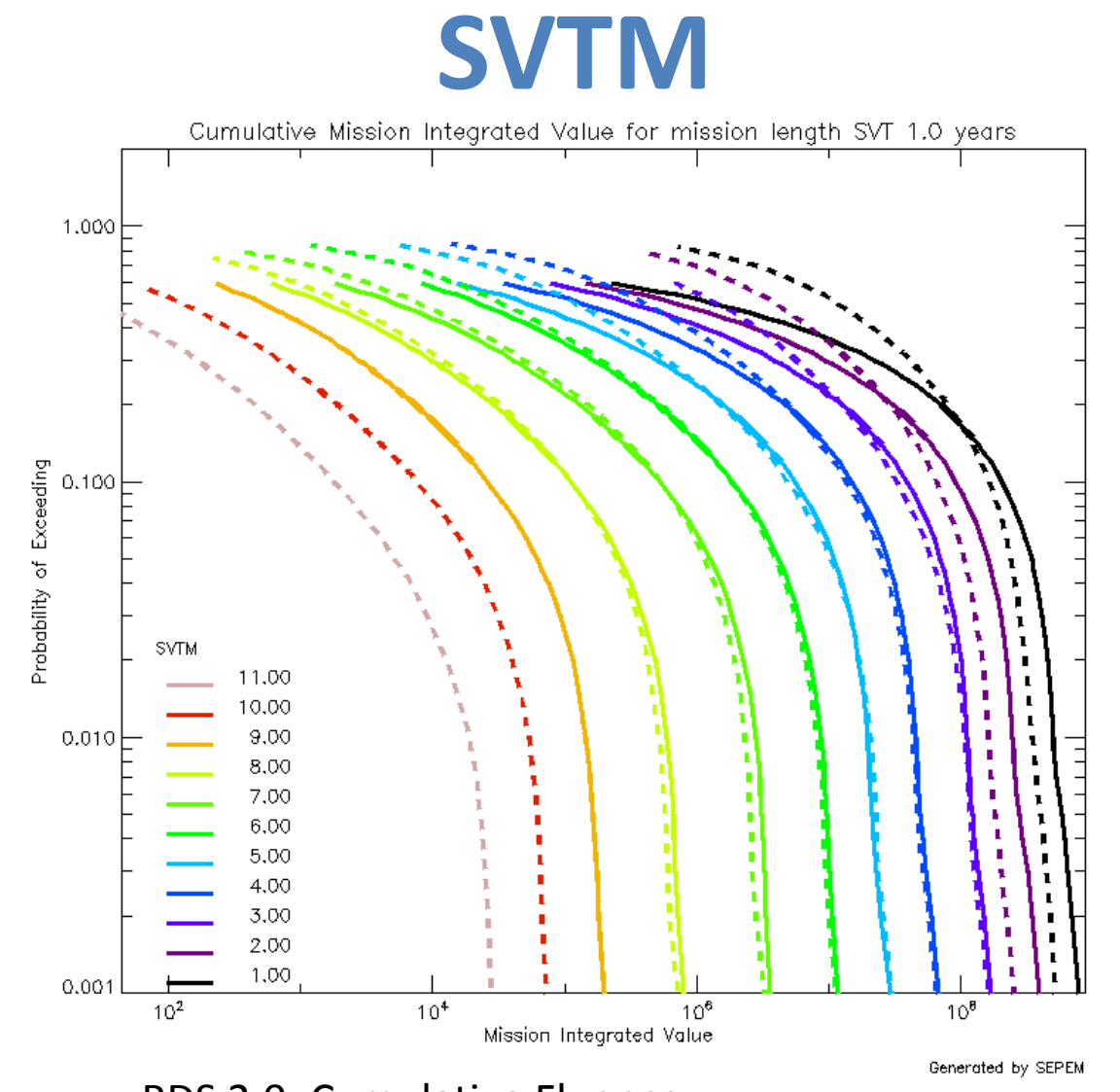

RDS 2.0: Cumulative Fluence

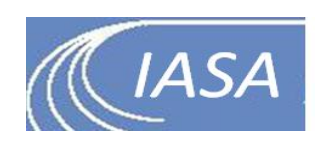

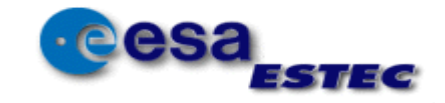

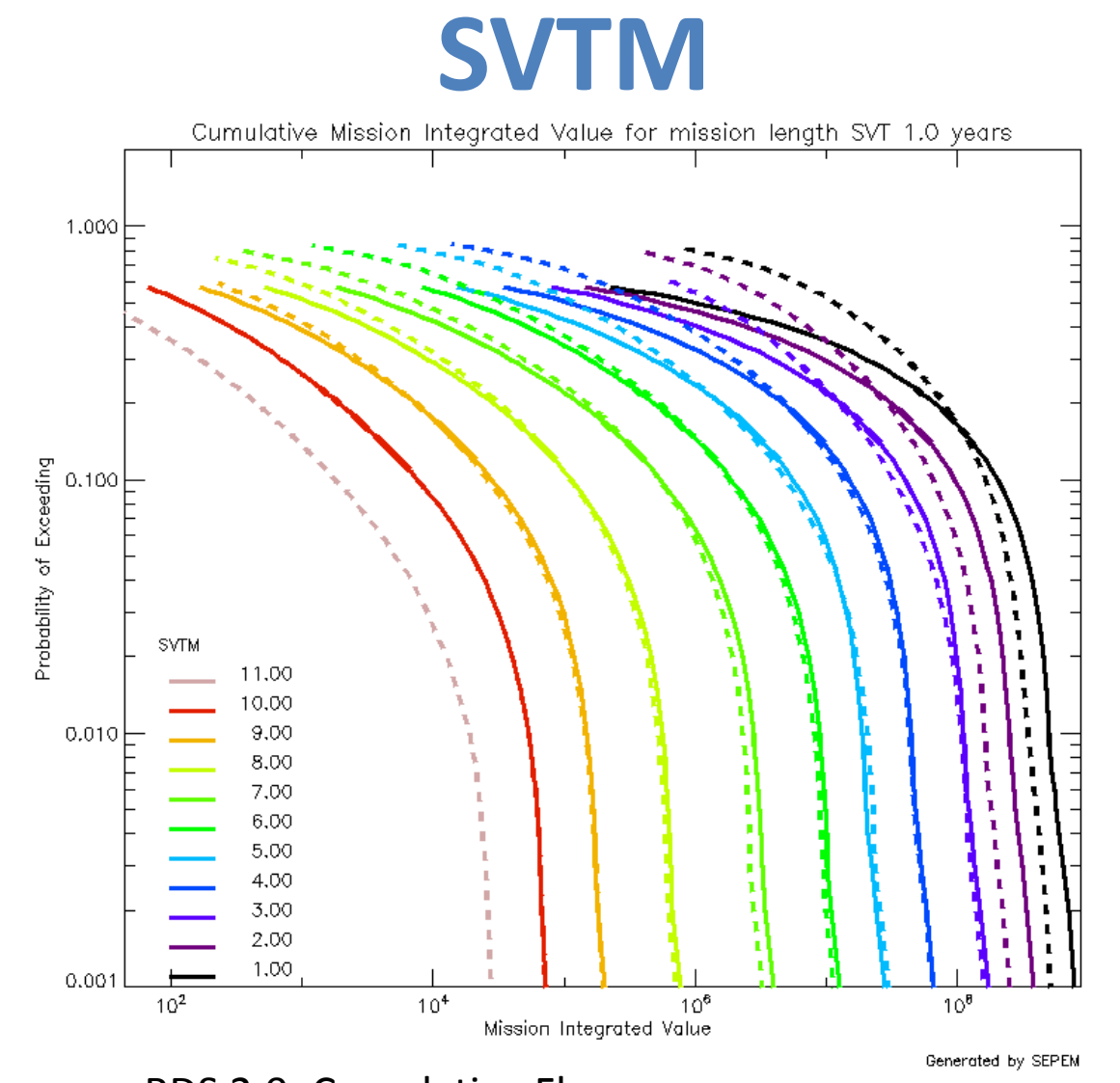

RDS 2.0: Cumulative Fluence

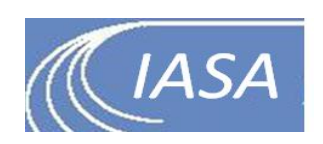

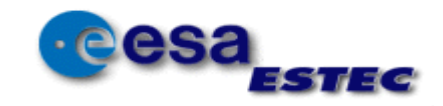

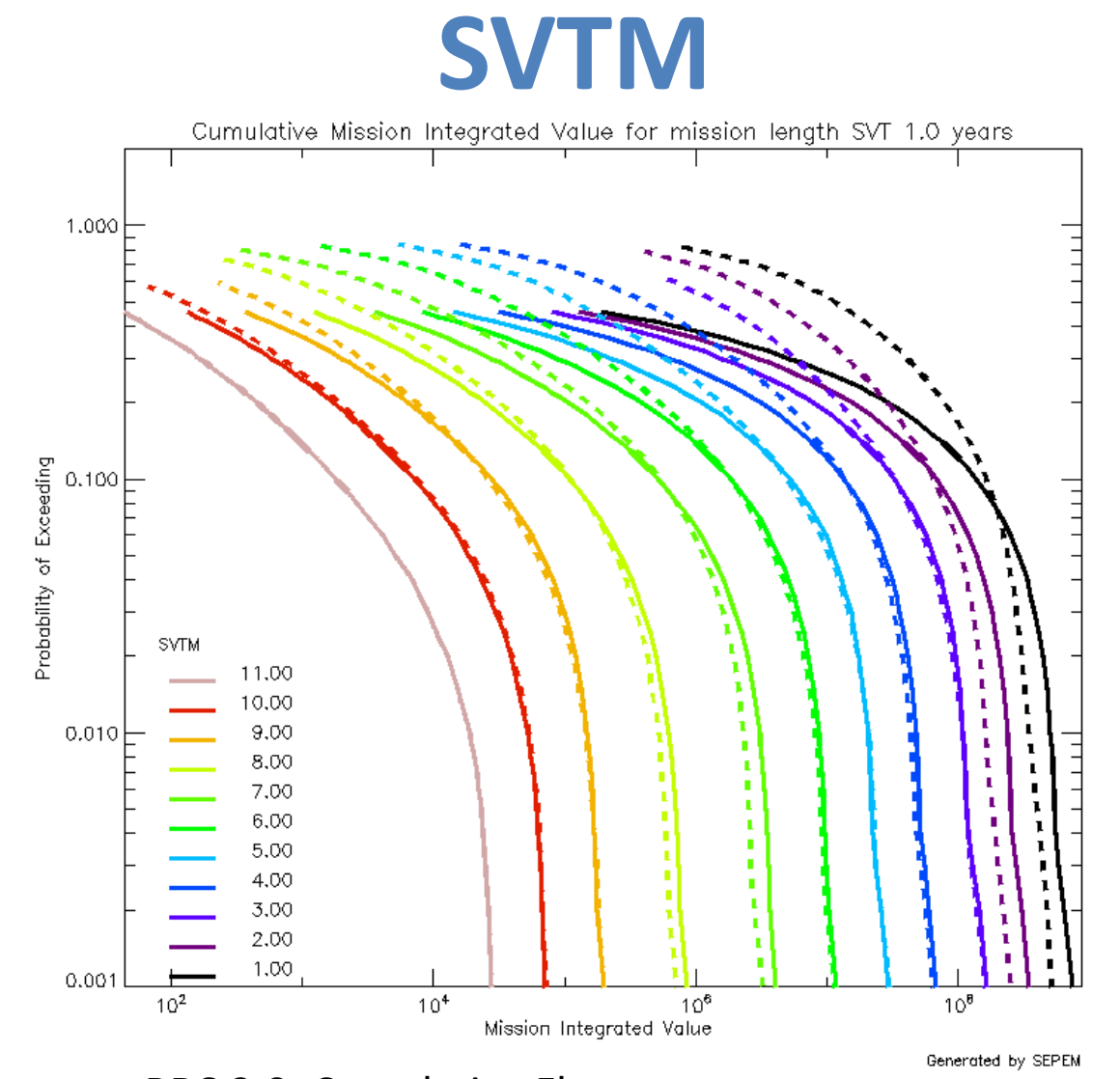

RDS 2.0: Cumulative Fluence

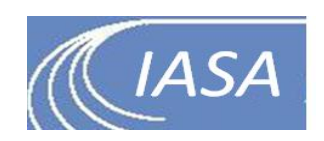

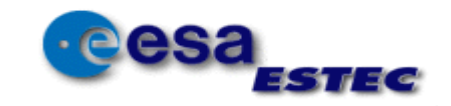

# **Update SPE database & event list**

- Evaluate ESA SEPEM Reference Data Set 2.x
	- Test different background schemes
- Evaluate VTM outputs:
	- Use STEREO data
	- Different SPE lists
	- Different database

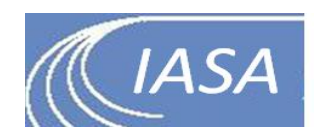

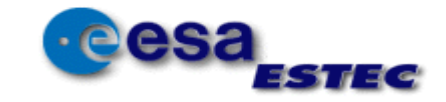

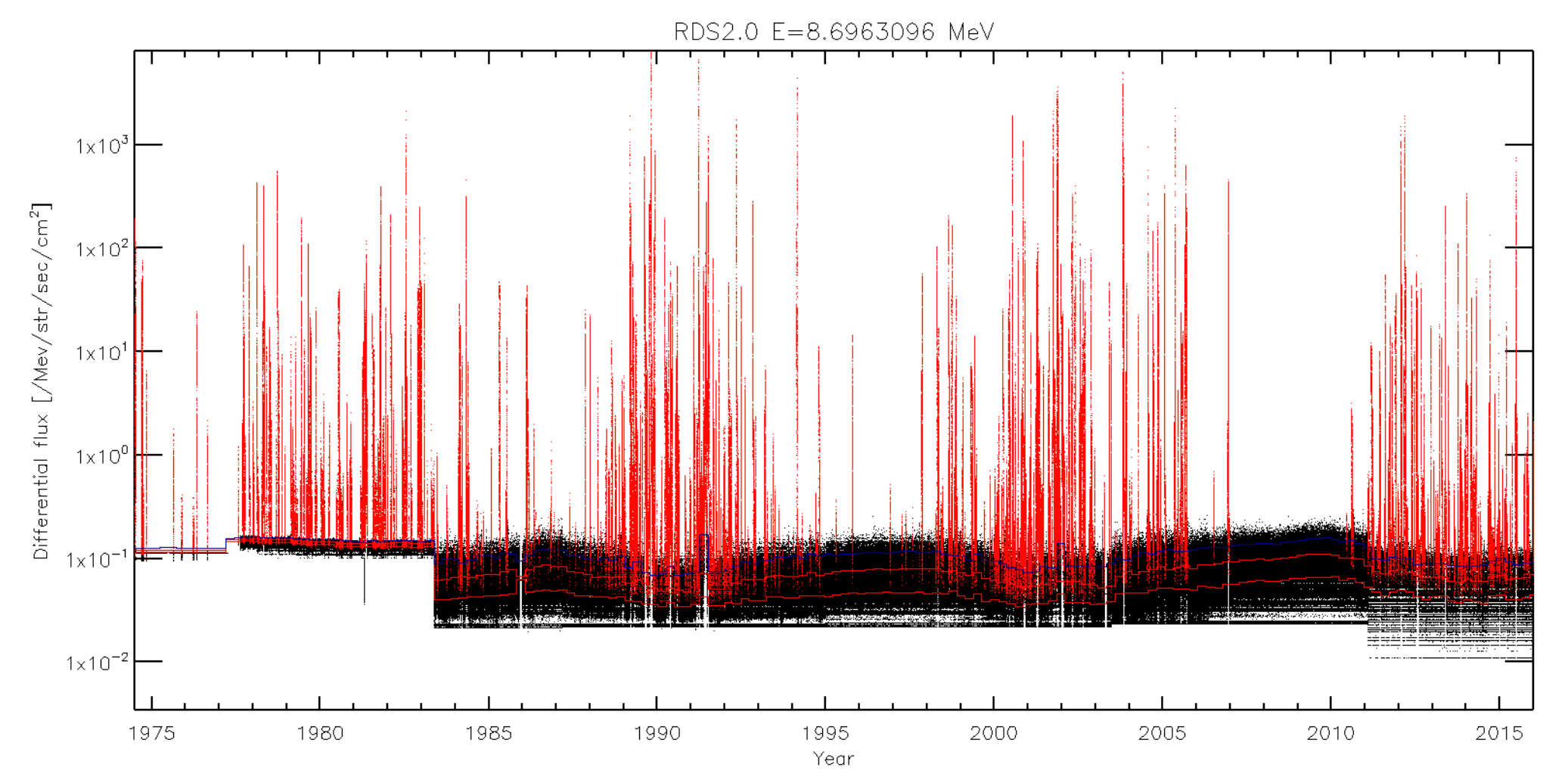

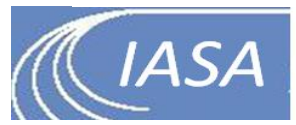

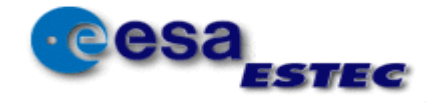

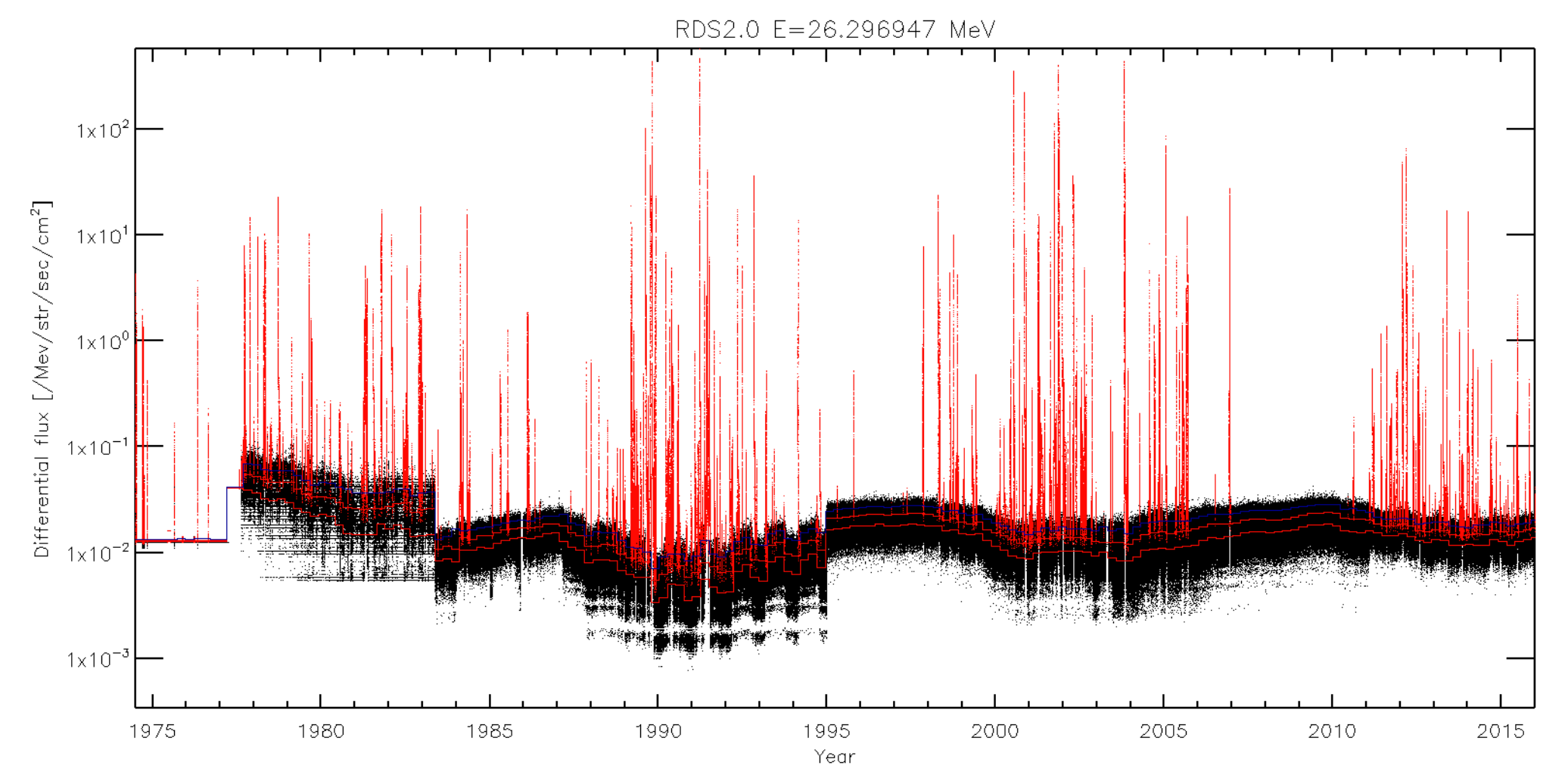

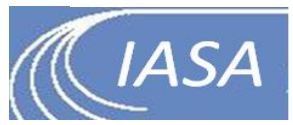

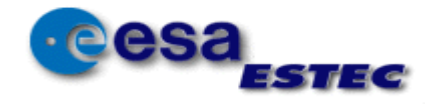

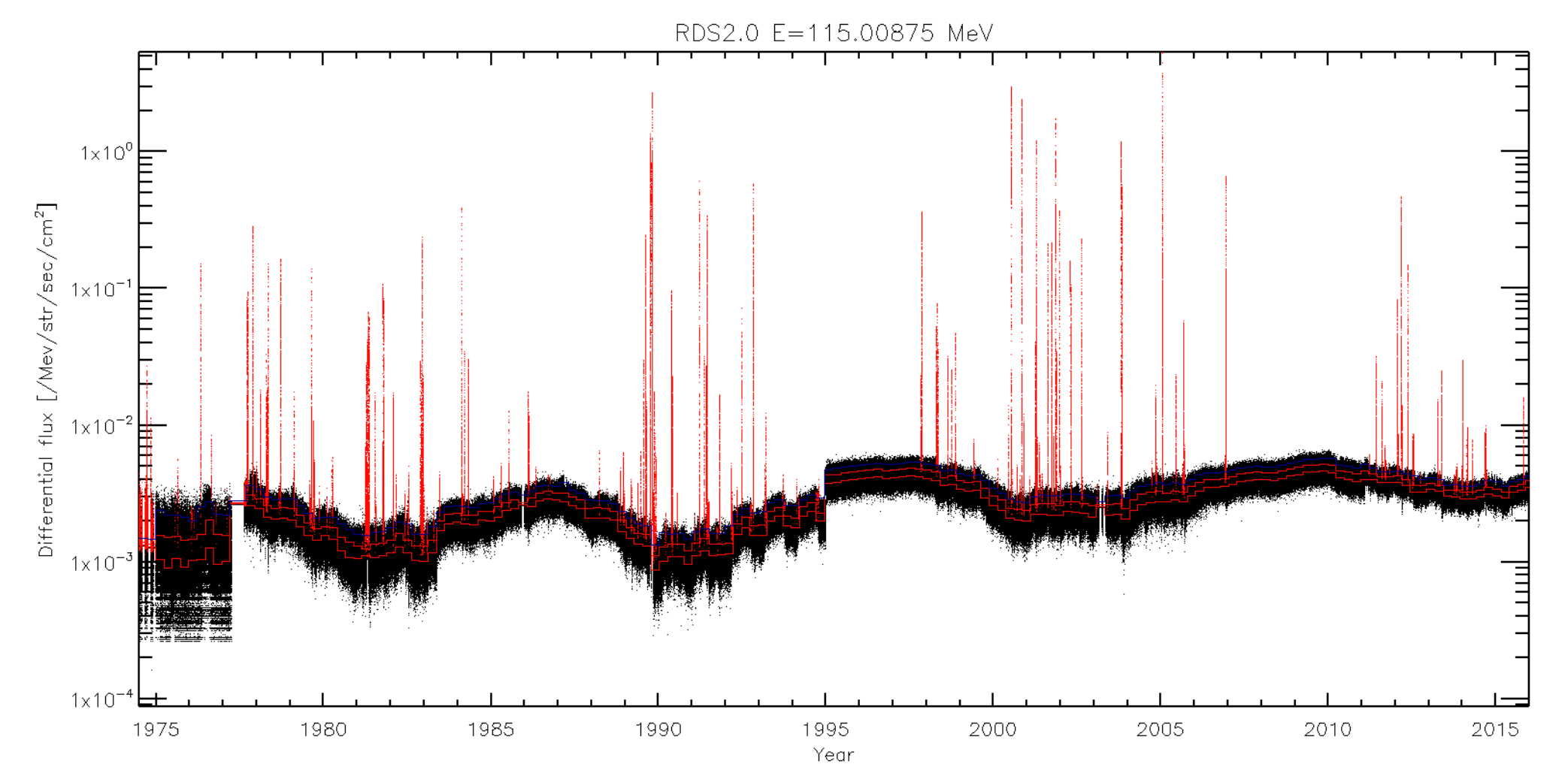

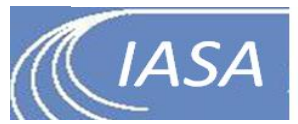

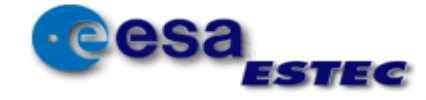

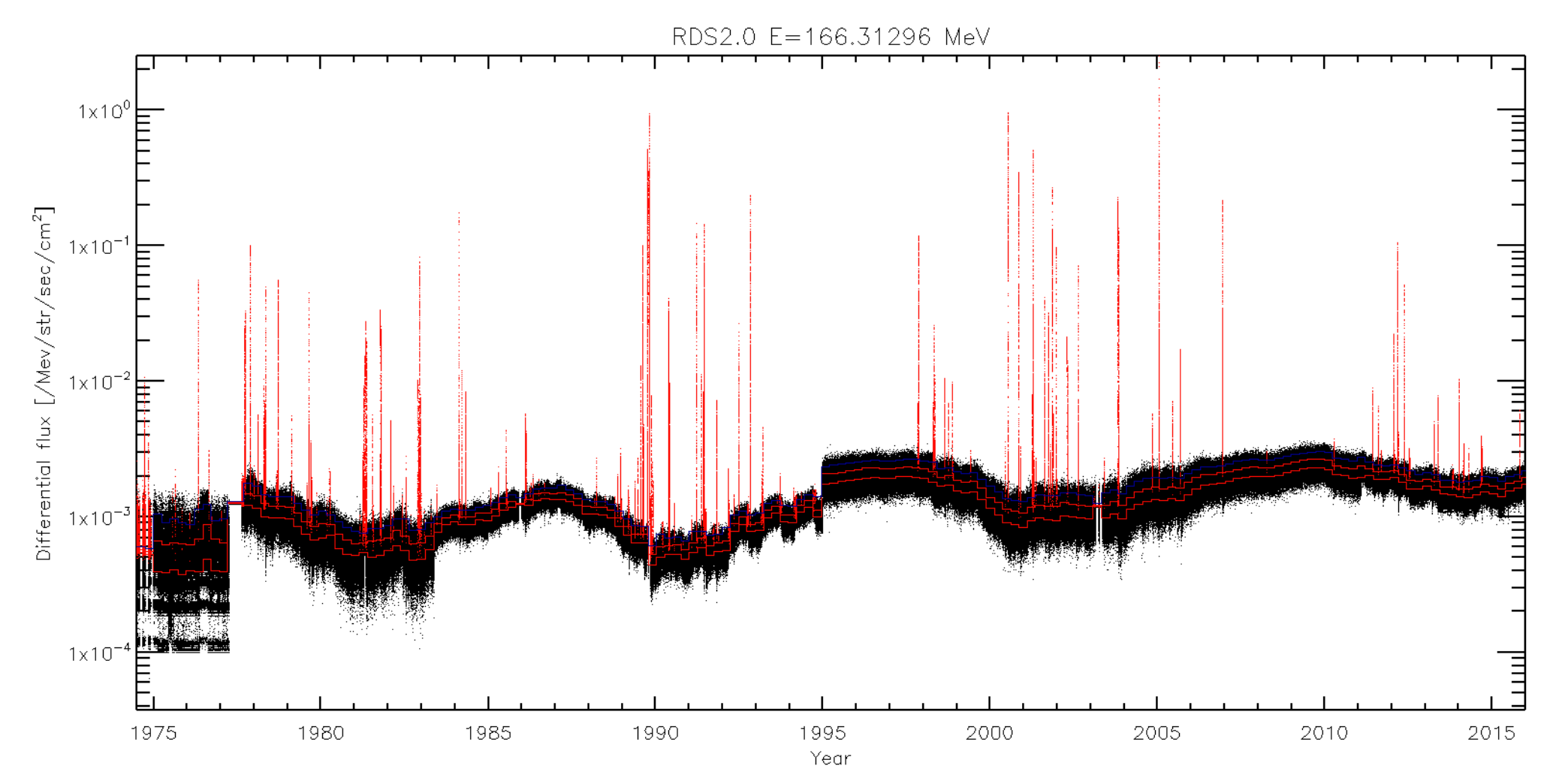

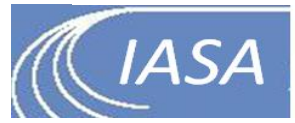

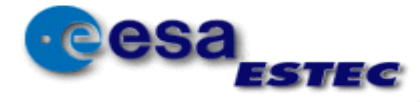

# Evaluation of ESA RDS2.0

- Reconstruct RDS 2.0
- Create iRDS 2.0
- Validate iRDS 2.0

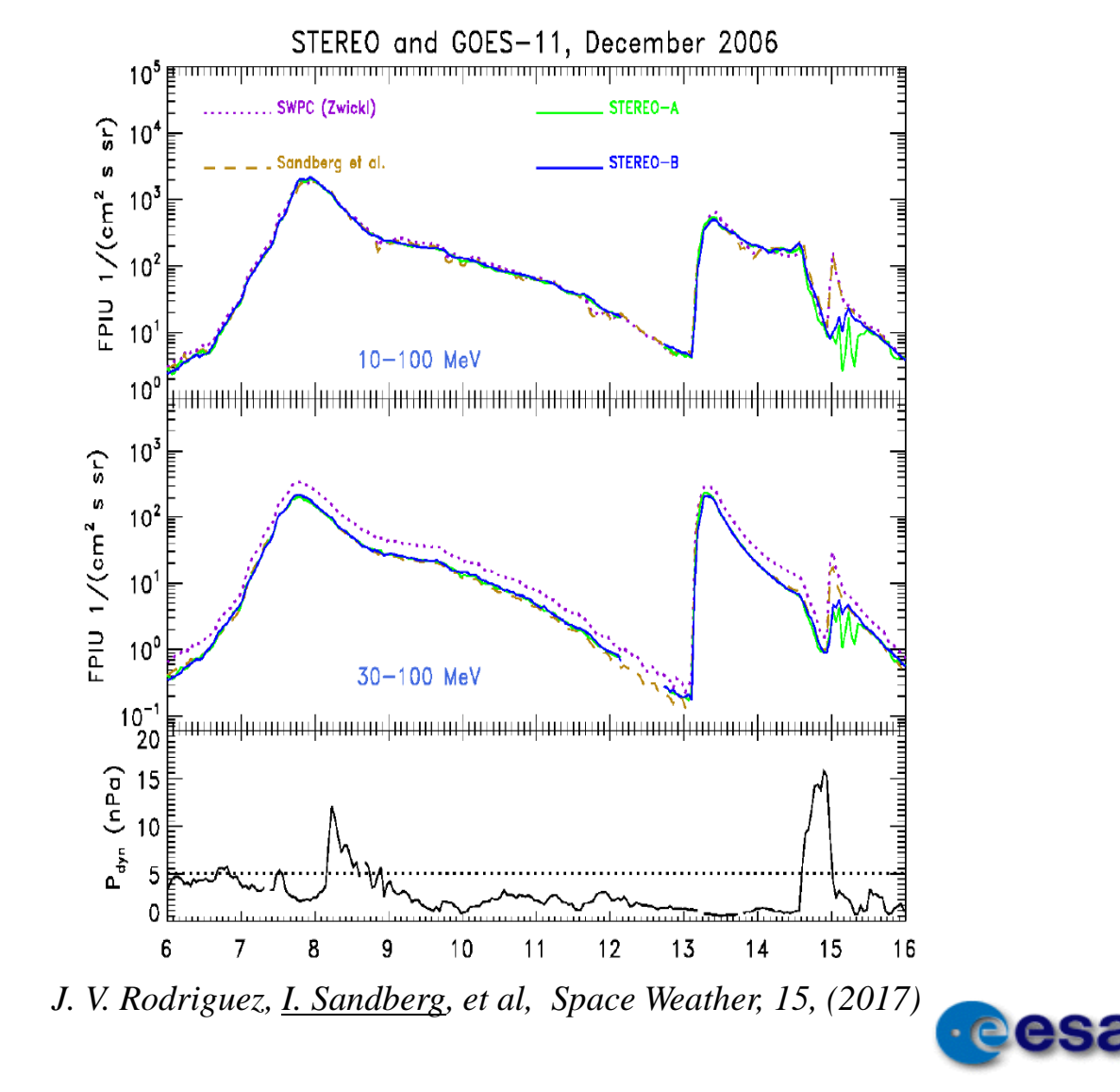

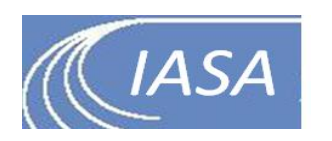

# Evaluation of ESA iRDS2.0

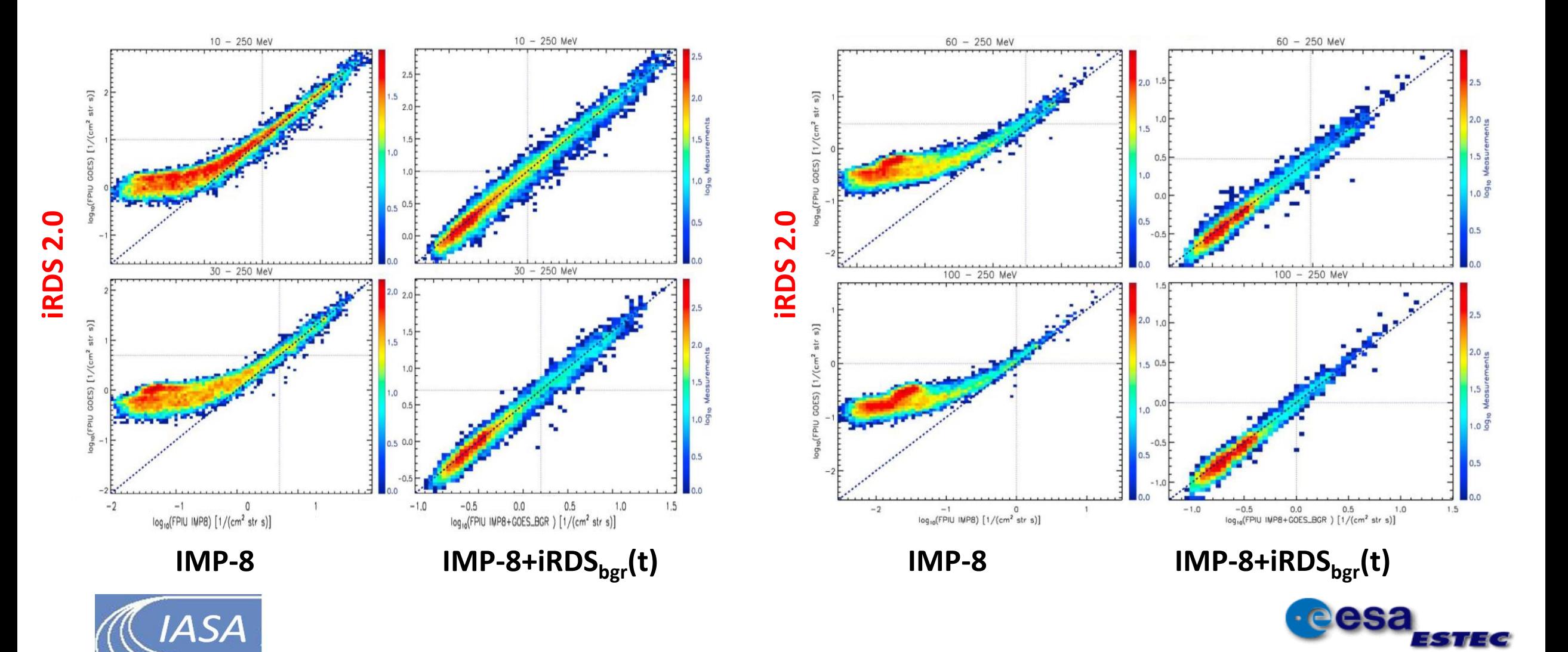

# Background: RDS2.1s

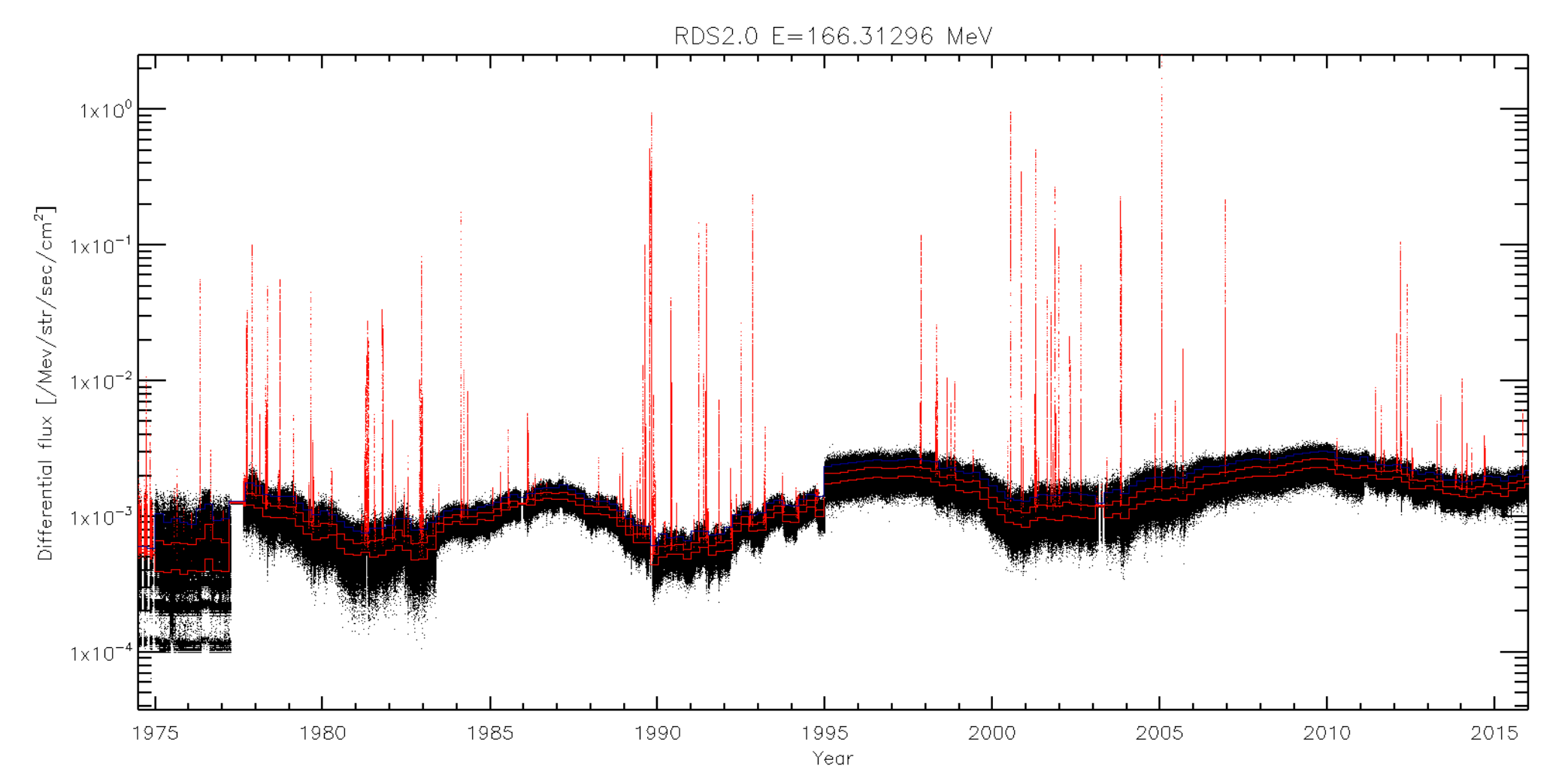

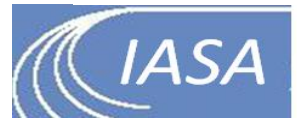

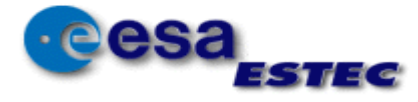

# Background: RDS2.2s

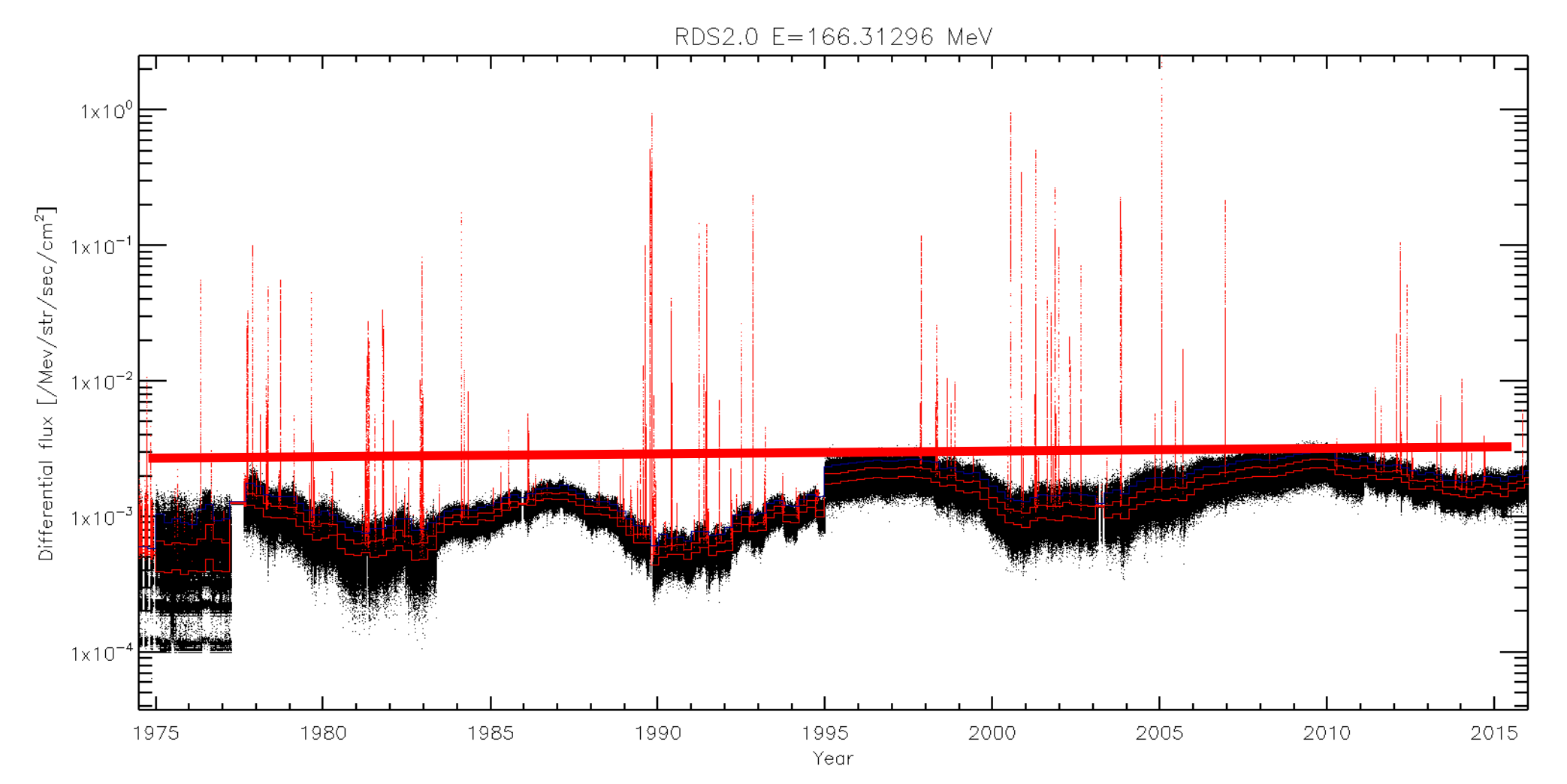

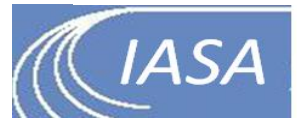

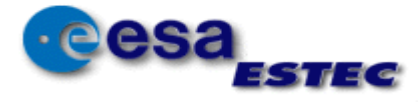

### RDS 2.1

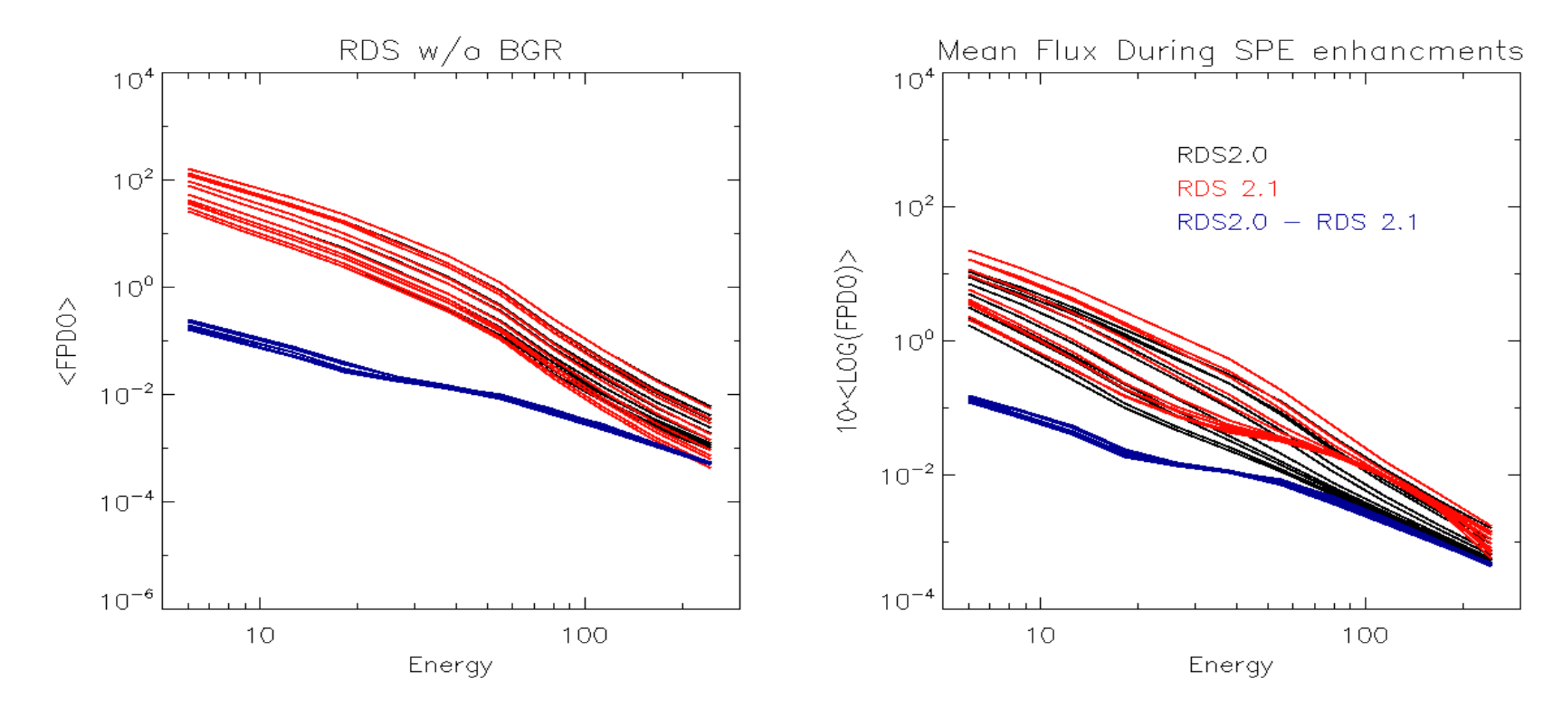

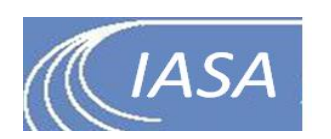

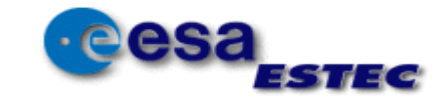

### RDS 2.21s

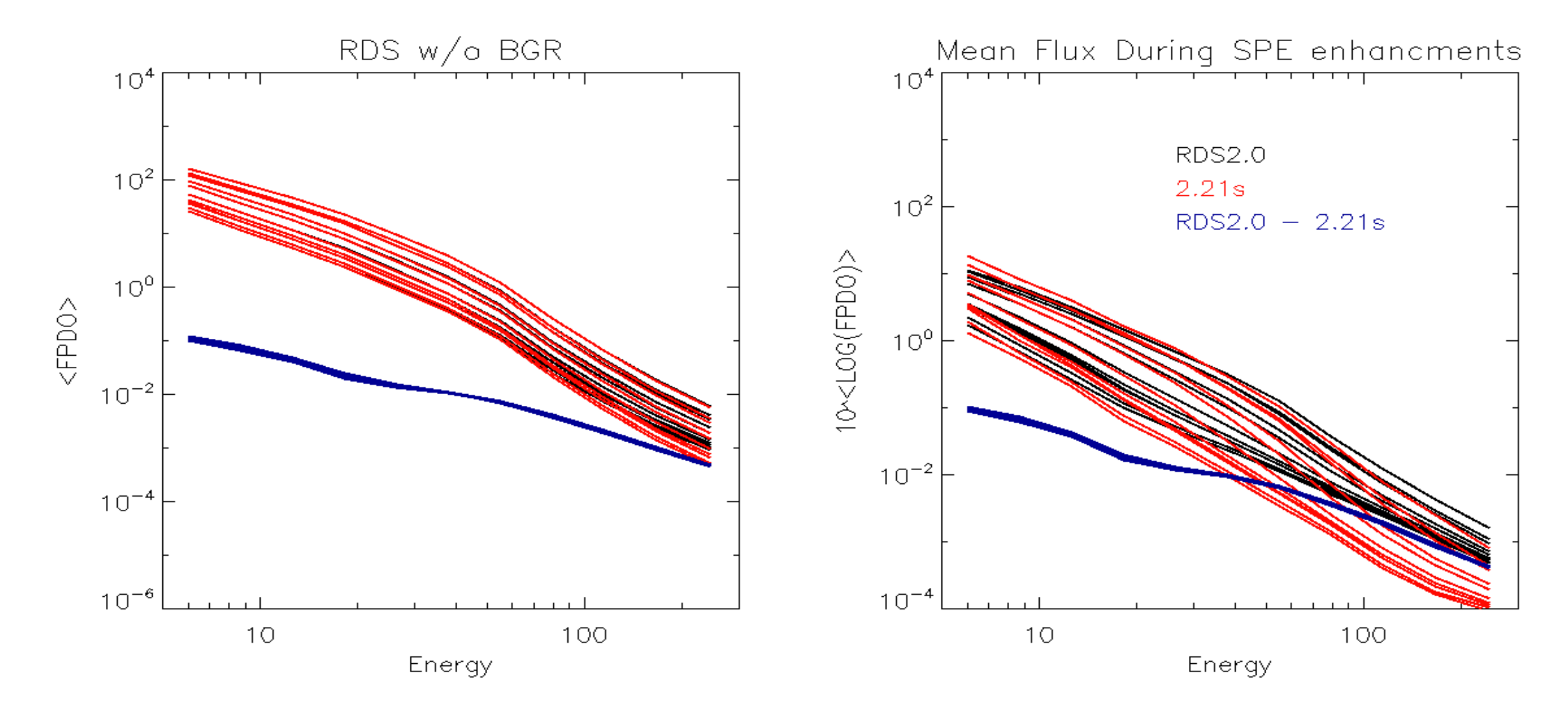

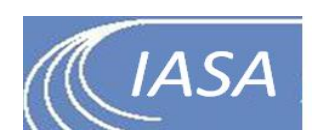

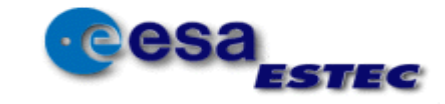

#### RDS 2.22s

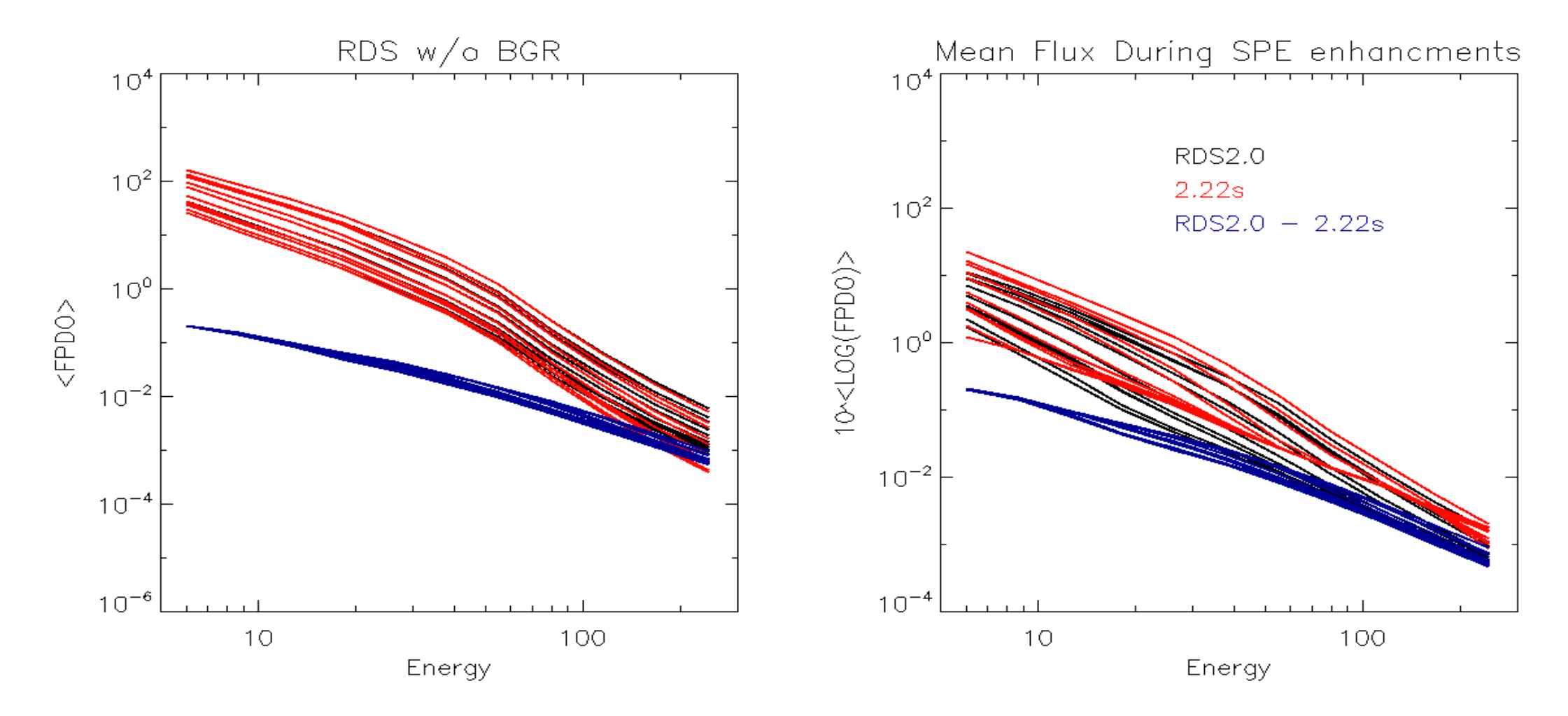

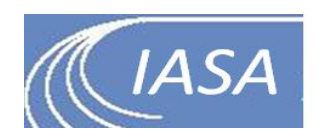

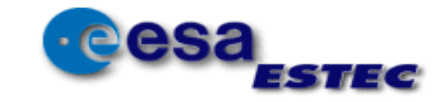

# SPE spectrum w/o background

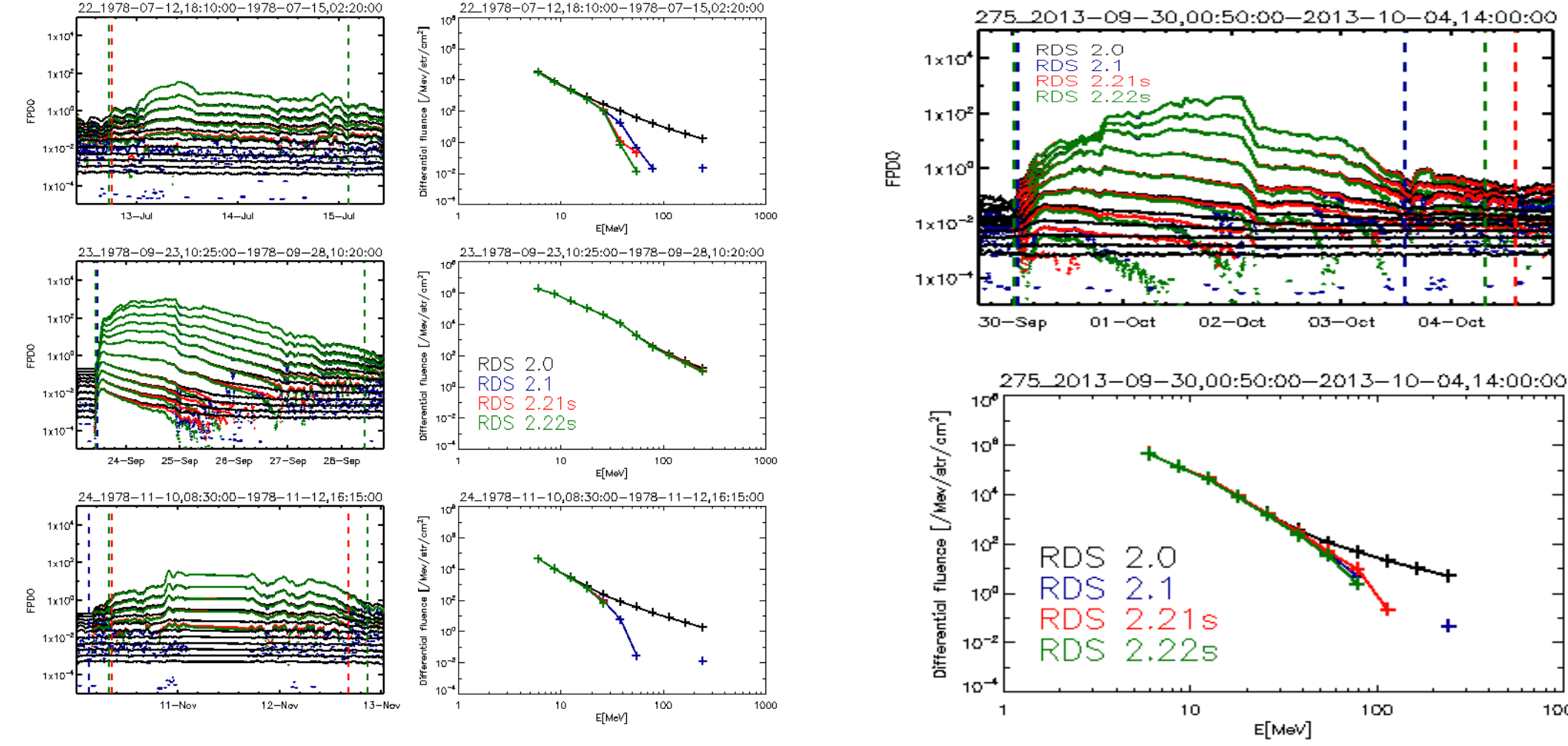

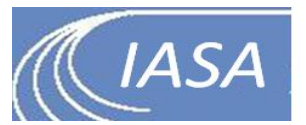

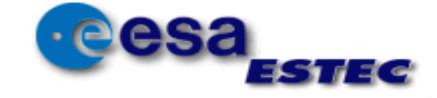

1000

## SPE characteristics: RDS 2.0

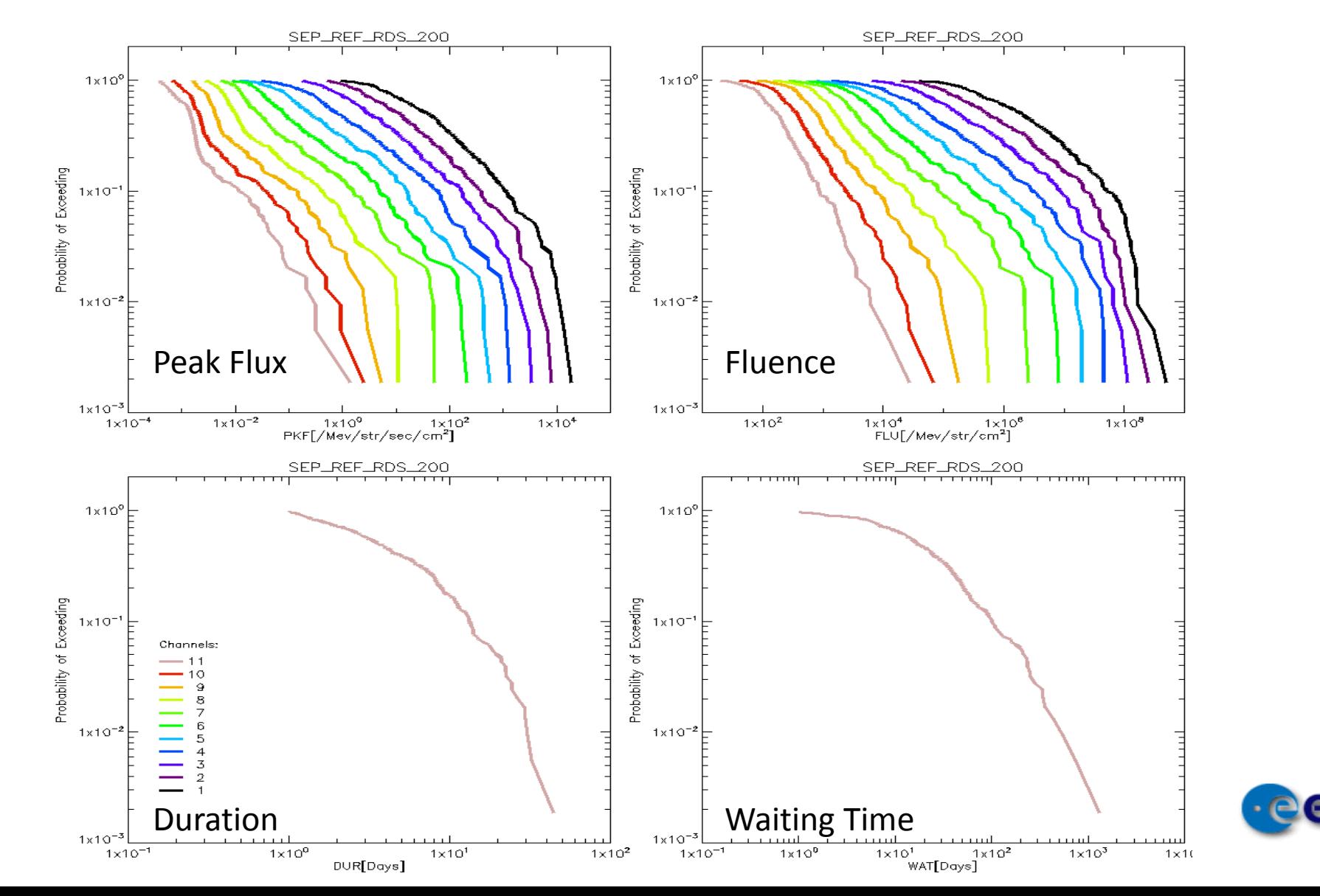

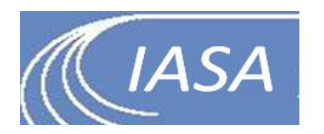

## SPE characteristics: RDS 2.1

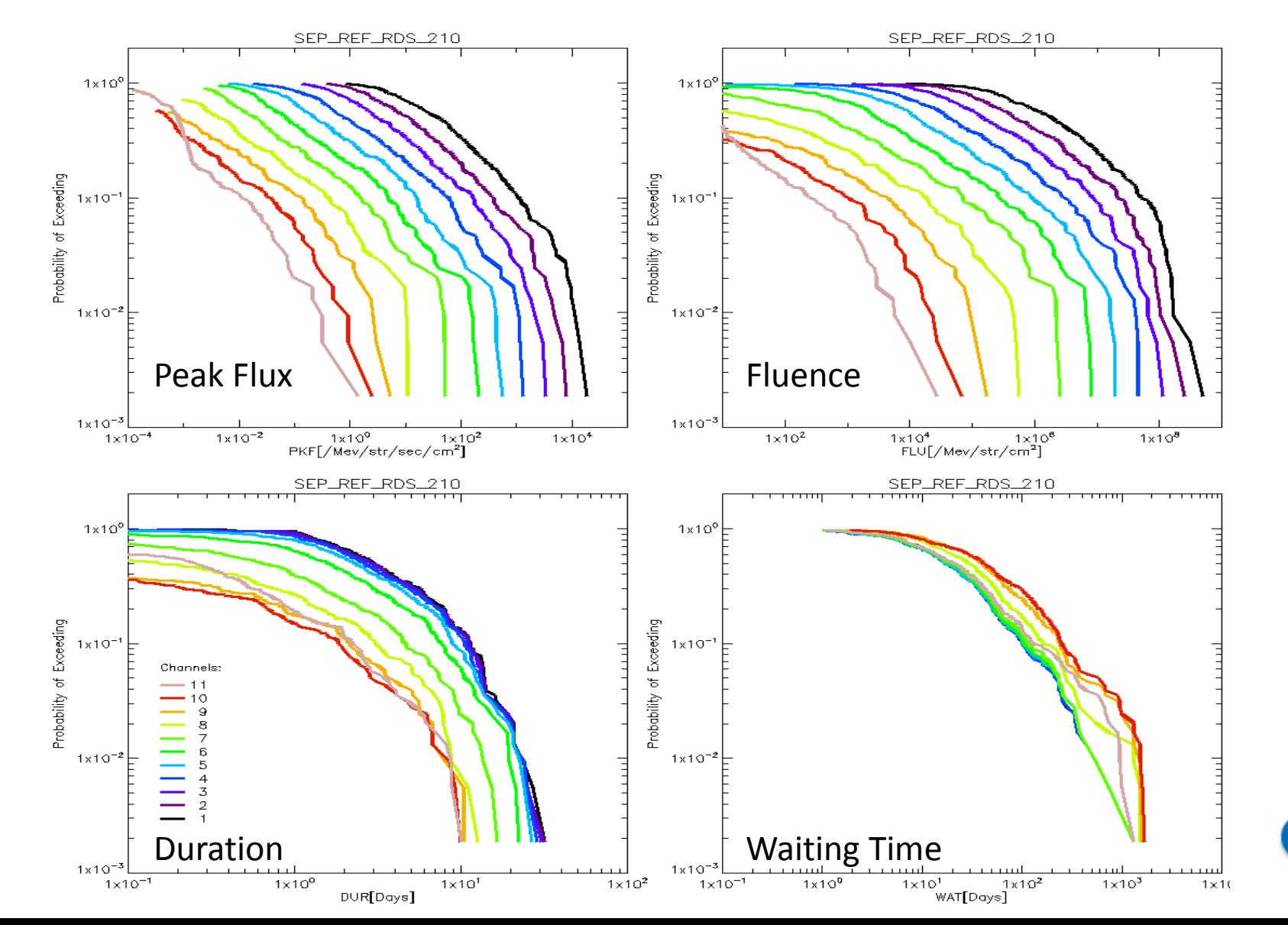

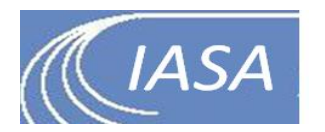

## SPE characteristics: RDS 2.21s

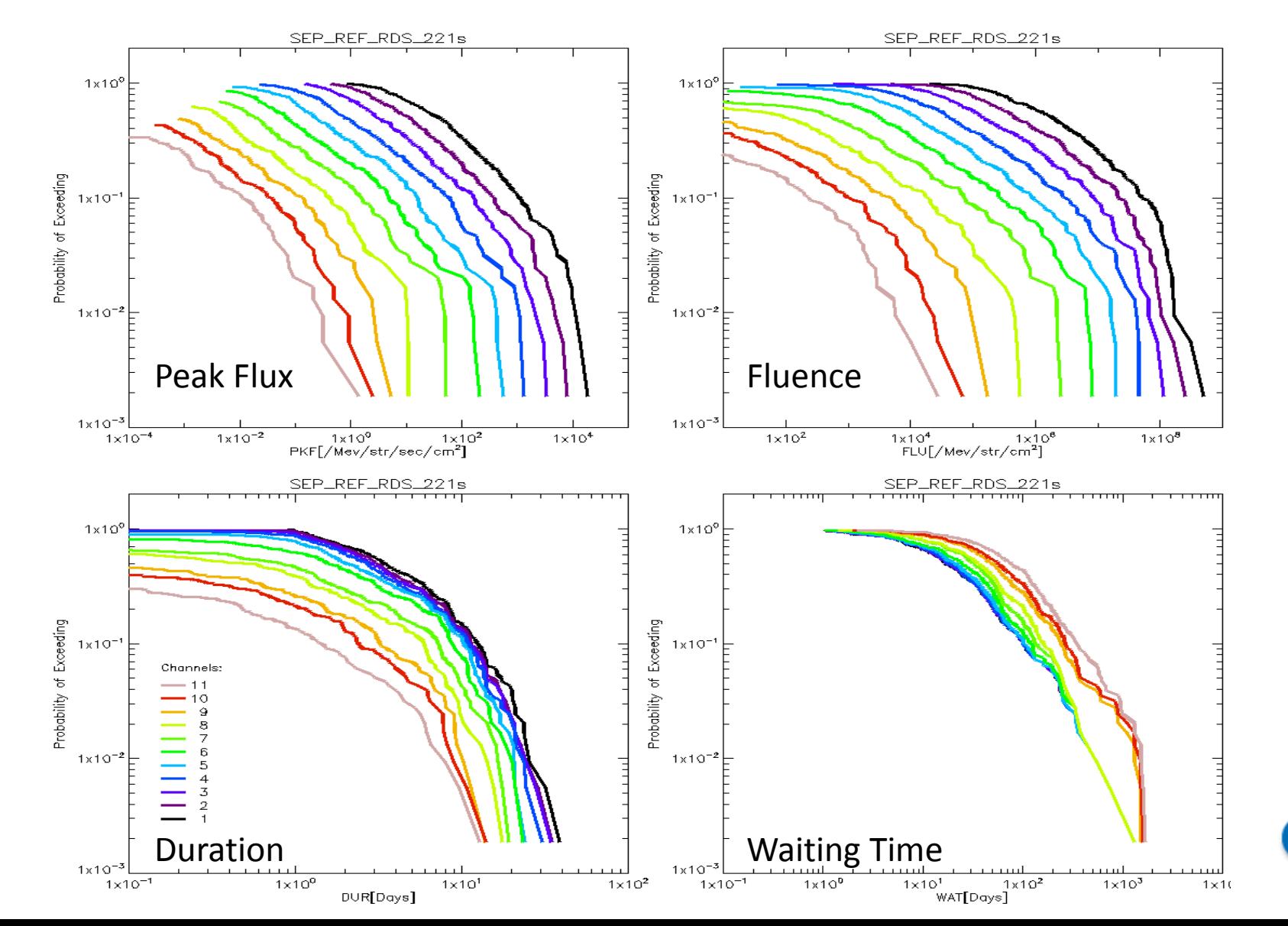

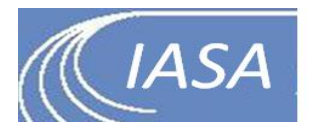

# VTM outputs: Cumulative Fluences

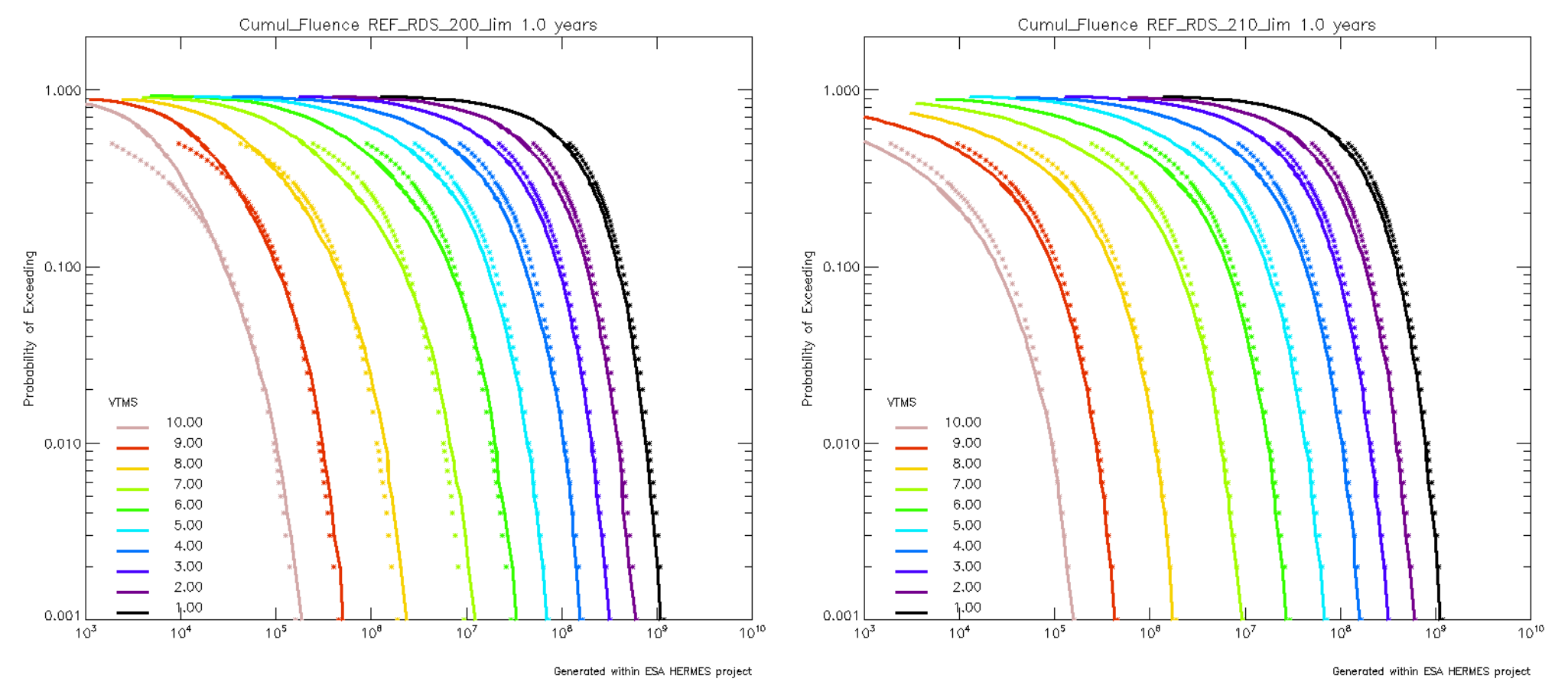

#### RDS 2.0: Cumulative Fluence RDS 2.1 Cumulative Fluence

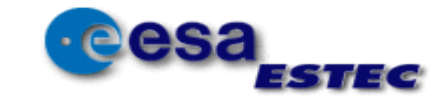

# STEREO-A/HET data

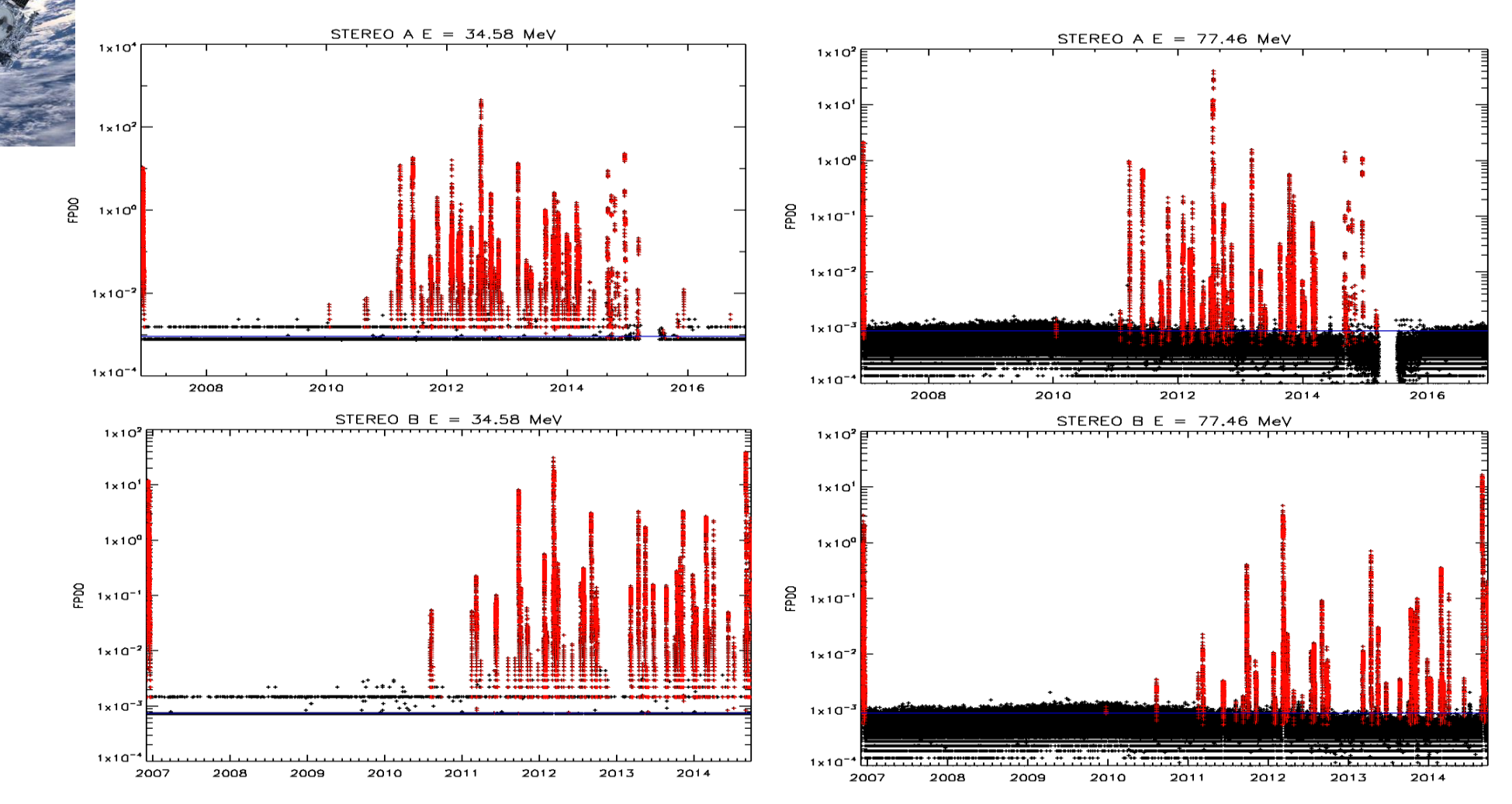

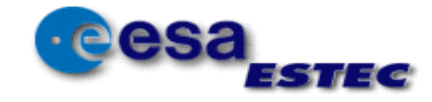

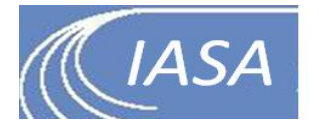

**AND REA** 

### VTM outputs: STEREO vs RDS

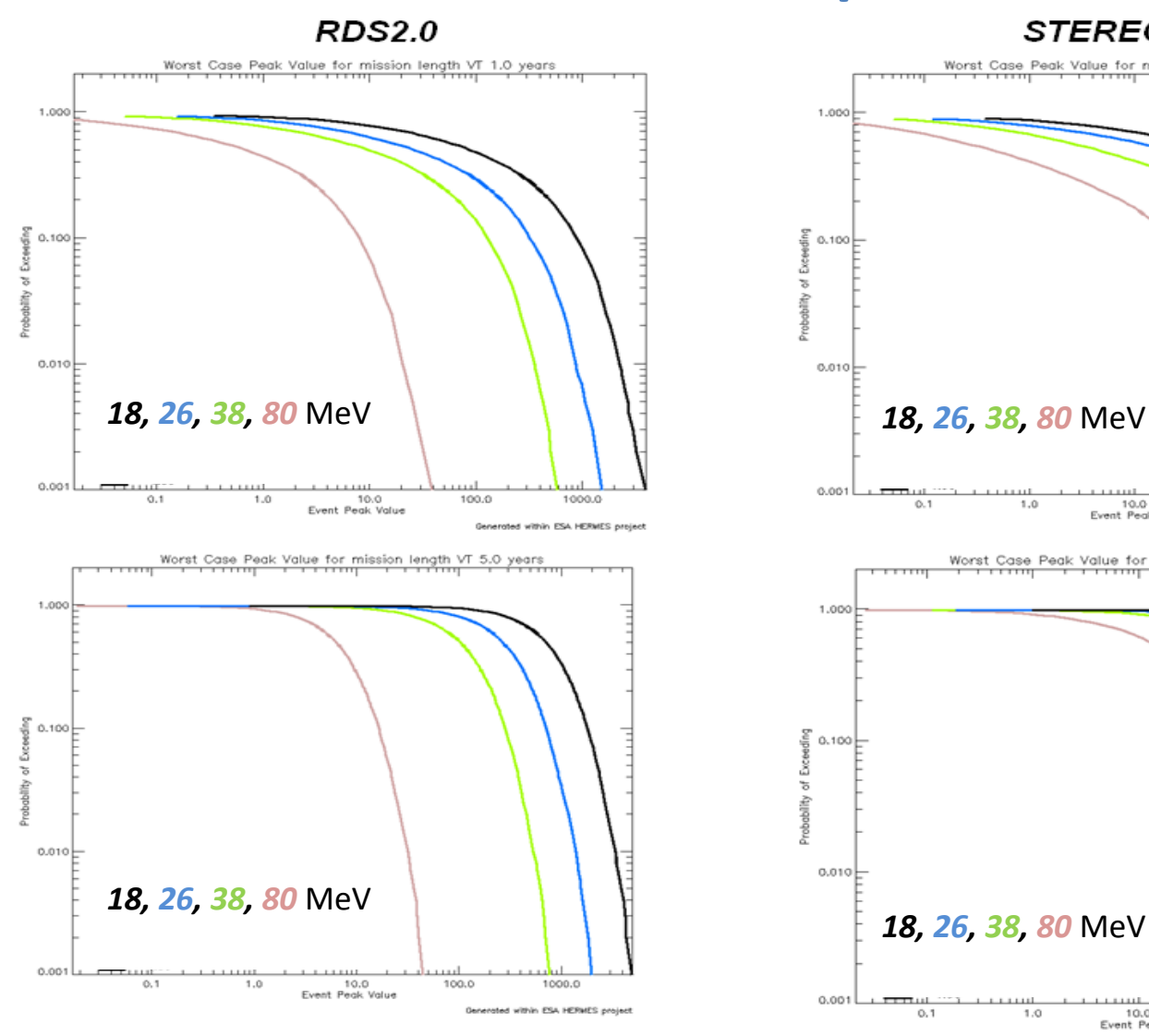

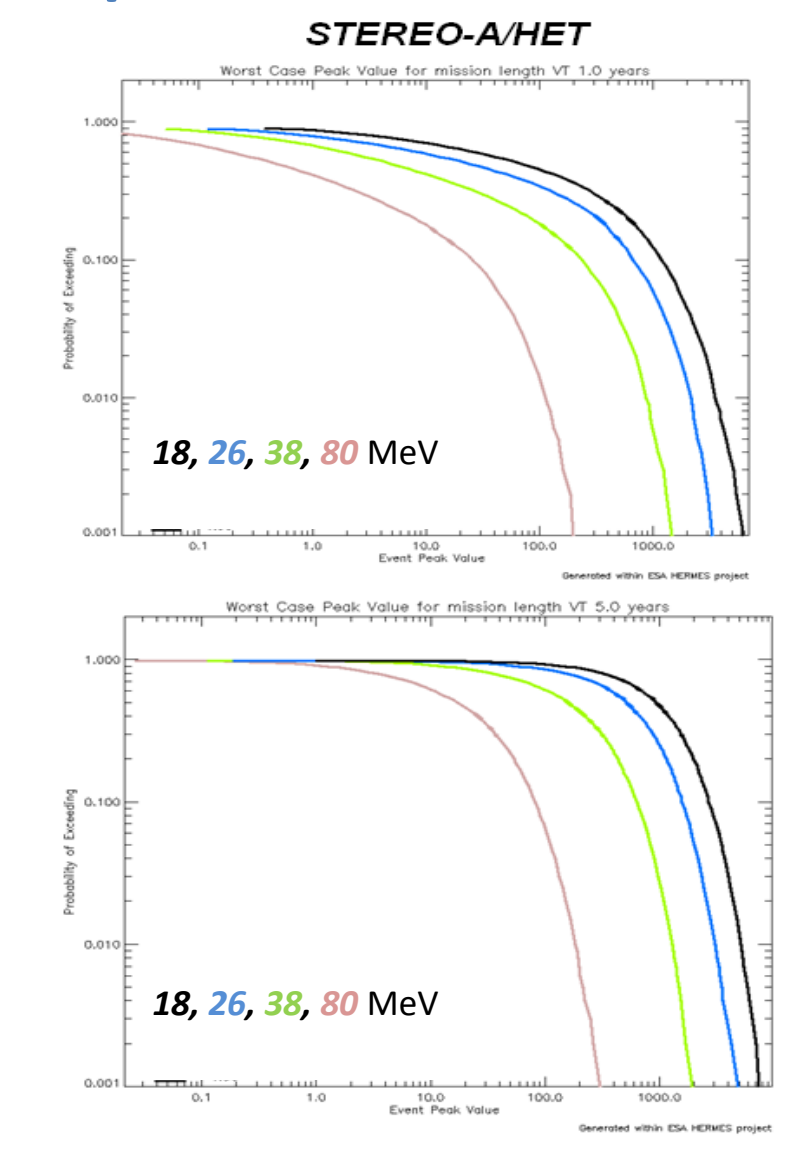

#### **July 2012 peak**

#### **STEREO-A:**

2012-07-18 05:00:00, 2012-08-04 04:15:00 **1.72e+03, 9.62e+02, 3.31e+02, 4.03e+01**

#### **RDS**:

2012-07-17 15:50:00, 2012-07-26 18:00:00 **5.360**, **1.19**, **4.1e-01**, **3.15-02**

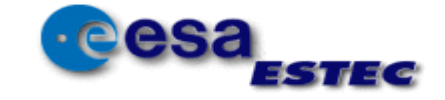

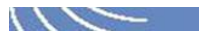

# **Motivation VESPER model**

- Modeling and production of virtual SEP flux time-series for arbitrary mission durations
- Combine outputs with magnetospheric shielding models and/or radiation effect tools on the time-series level
- **Approach**

Use the VTM for the modelling of virtual SPE *durations* and *wait-times* (*Jiggens et al. 2012*)

- Rescale "spectrally" flux time-series of existing SPEs in time and flux-intensity.
- Creation of Virtual SPE flux series in a virtual timeline
- Data-driven model as few as possible assumptions and free parameters
- **Outputs can be directly used for the derivation of further products**
	- Cumulative Fluence/Peak Flux/Worst SEP Fluence distributions
	- Input in Radiation Effects tools
	- Combination with systems modelling other radiation sources (RB, CGR)

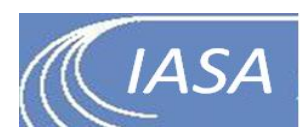

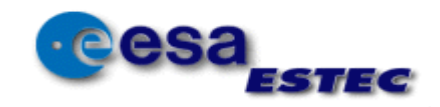

# VESPER

• Introduction of the  $LF<sub>2</sub>$  parameter - couples spectral characteristics of individual flux spectra with macroscopic characteristics of Events

$$
LF_2 = \int_{ln(E_{min})}^{ln(E_{max})} ln(E^2 f(E)) dln(E)
$$

- The sum of  $LF_2$  (SLF<sub>2</sub>) shows a linear log-log relationship with SPE Duration
- Probabilistic filling of the event space for the creation of the macroscopic characteristics of Virtual Events
- Macroscopic SPE values (Duration-SLF<sub>2</sub>) are translated to resscaled flux time-series in time and intensity

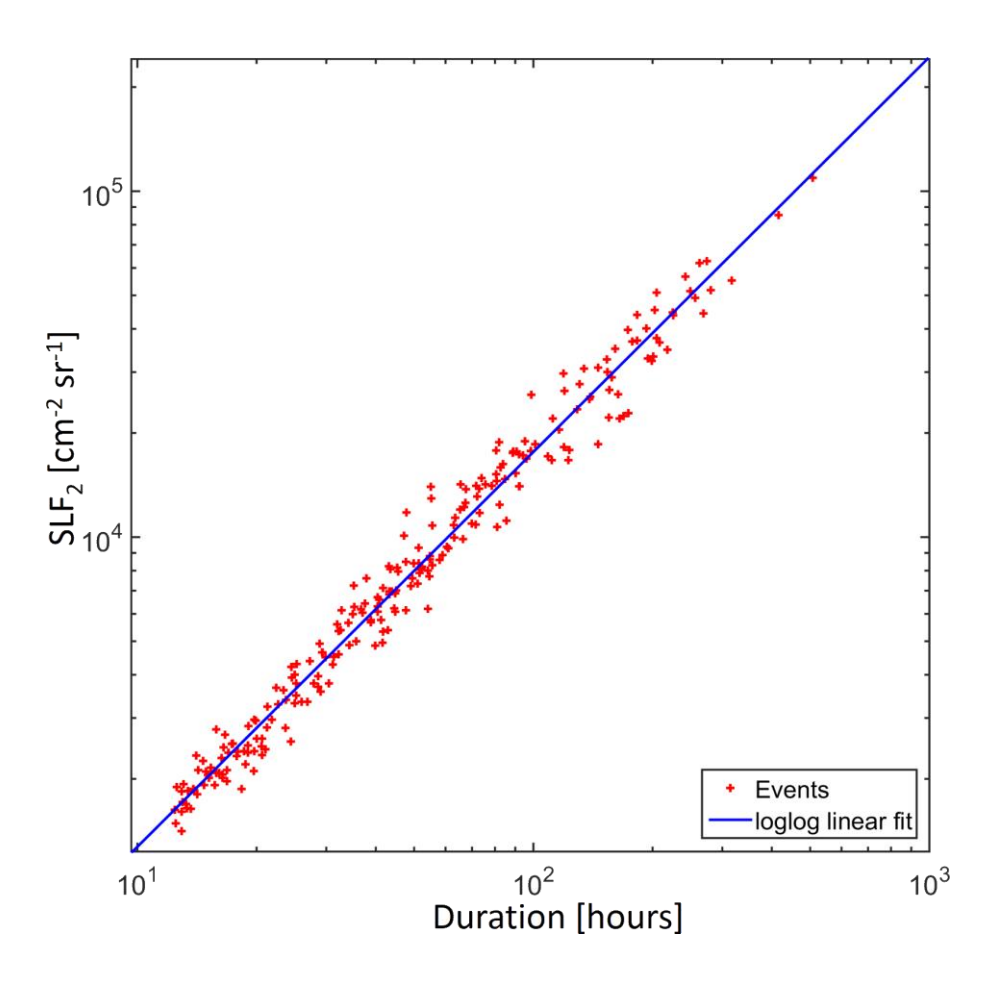

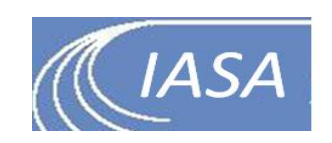
## VESPER

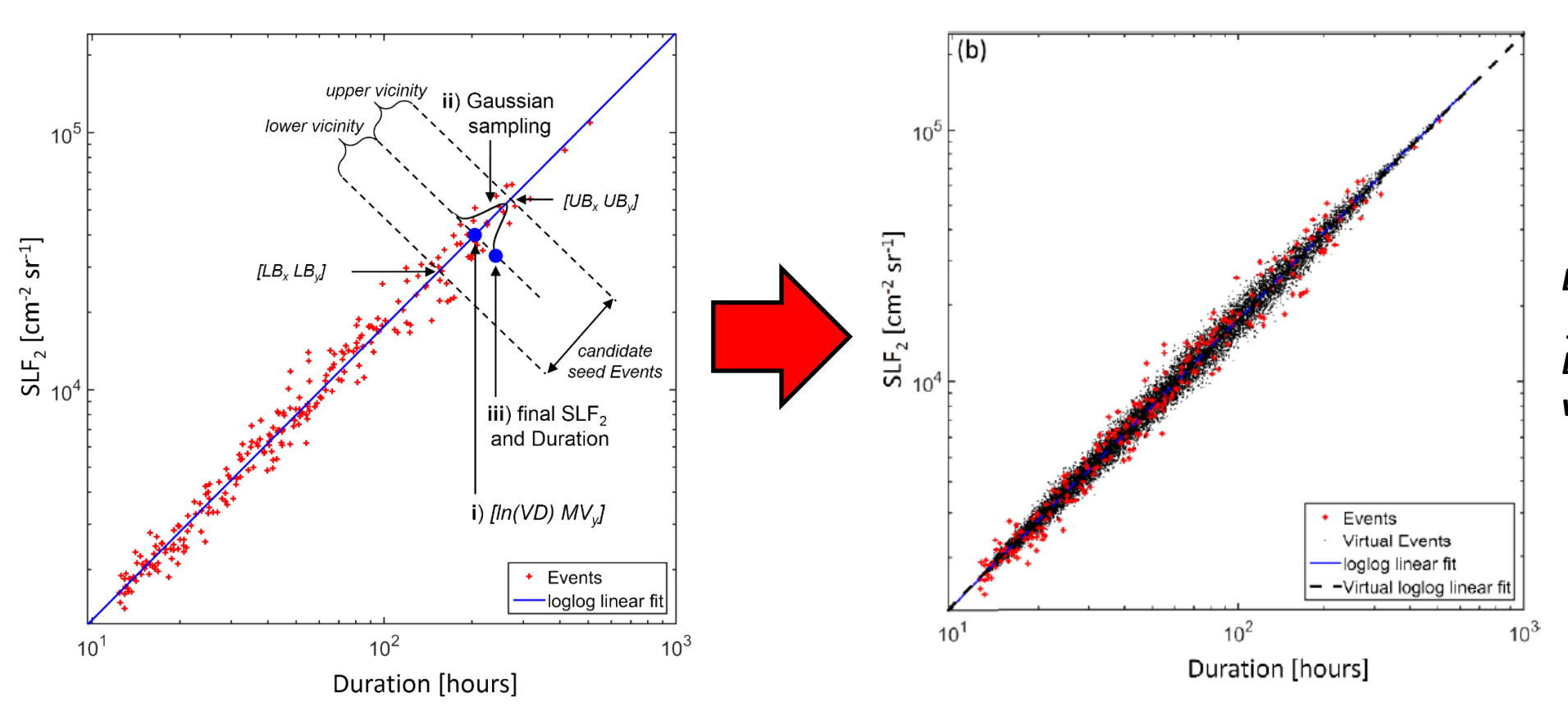

*Each red point represents the flux series of a real SEP event. Each black dot represents a virtual one!*

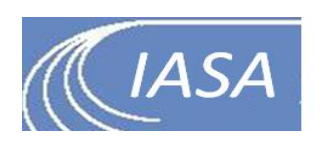

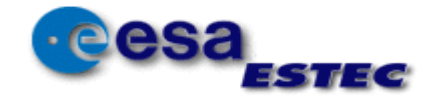

## VESPER: Virtual Events

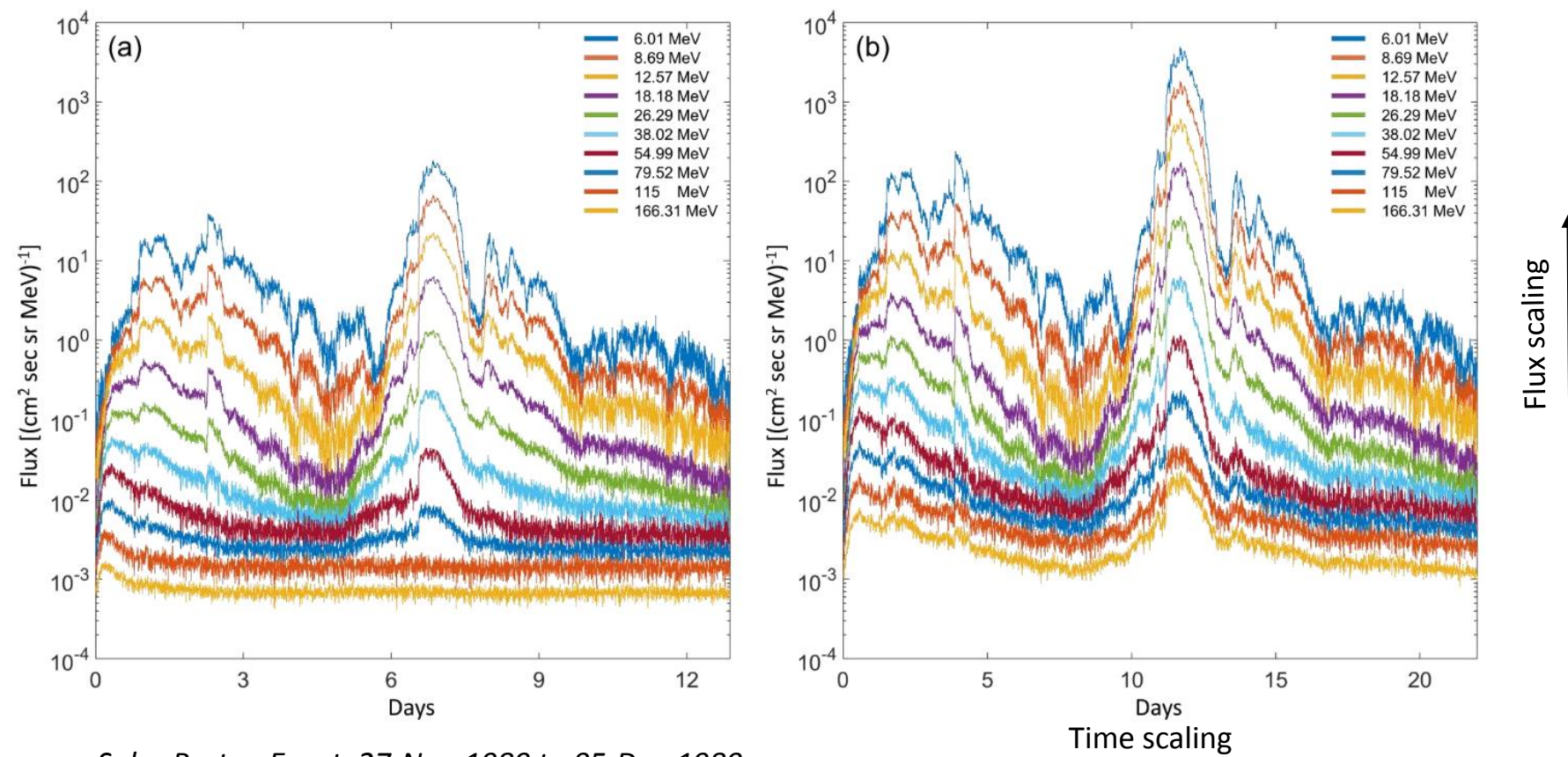

*Solar Proton Event, 27-Nov-1989 to 05-Dec-1989* 

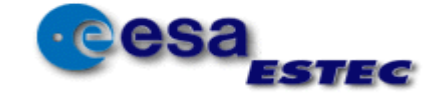

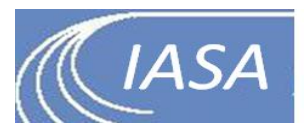

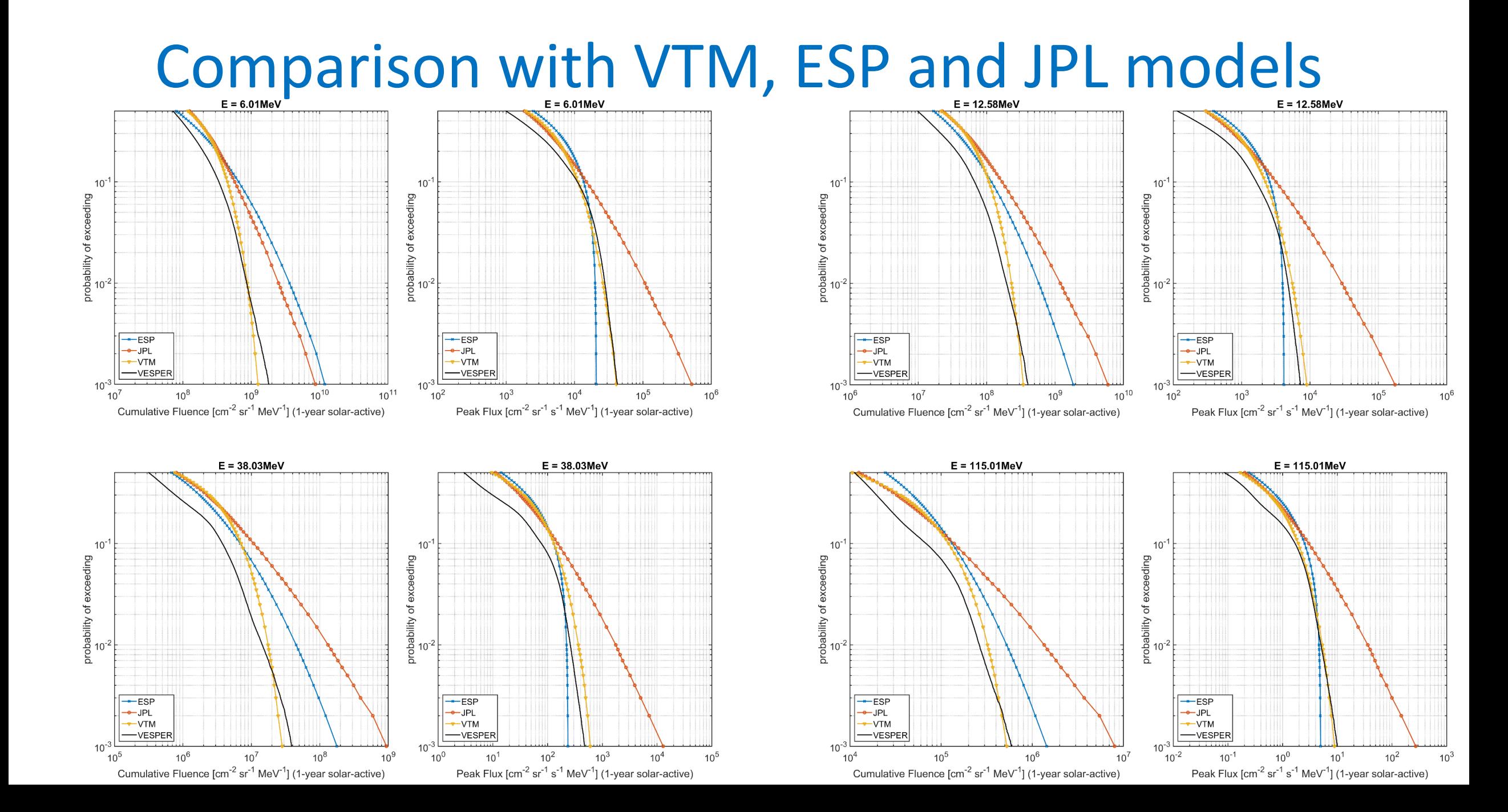

# MSM Implementation to VESPER

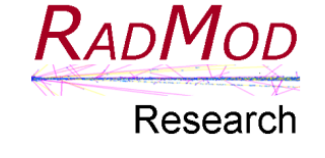

- MSM (ESHIEM Project)
- msm.for code in FORTRAN
- **Input**:
	- orbit file
	- *Kp* Index value (constant)
	- Proton Rigidities
- **Output**:
	- Transmission Factor for each Rigidity value

*(this includes rigidity cut-off and the Earth's shadowing effect)*

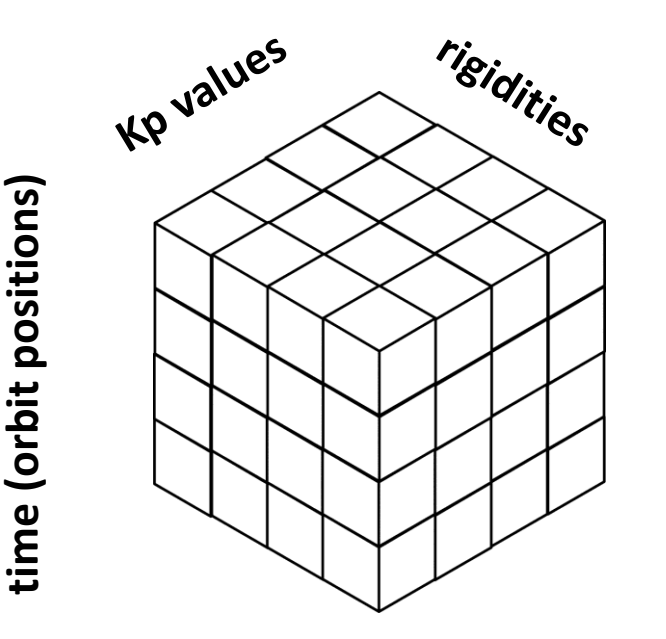

### "LookUp Tables" Method

- For a given orbit file
	- Use custom rigidities (for energies of both VESPER & GCR)
	- Run msm for Kp values (0:9) at each orbit point
	- Produce a "cube"
- Each virtual Event is accompanied by the historical Kp time-series of its "seed" event interpolated in time to its virtual Duration
- For each time-stamp of the orbit match the Kp value
- Transmission factors for all energies are found
- **Shielding calculation on time-series level**

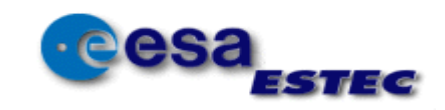

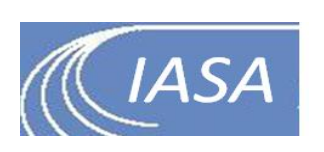

## Application of MSM with VESPER - HEO orbit 1 year

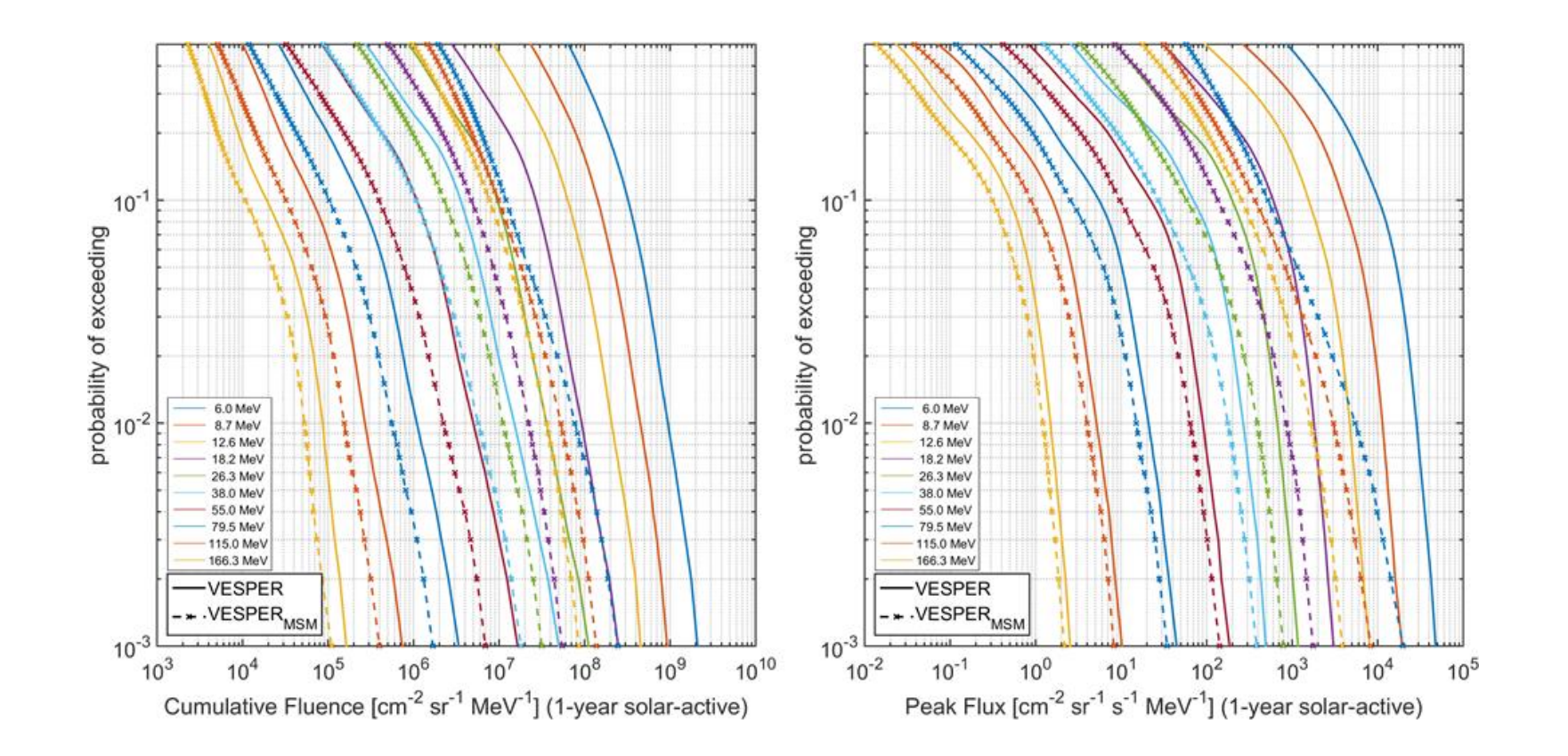

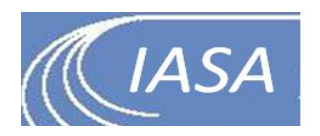

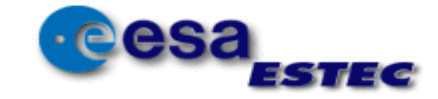

# **ISO-Galactic Cosmic Ray model**

- ISO model
- BON models
- DLR/Matthiä model

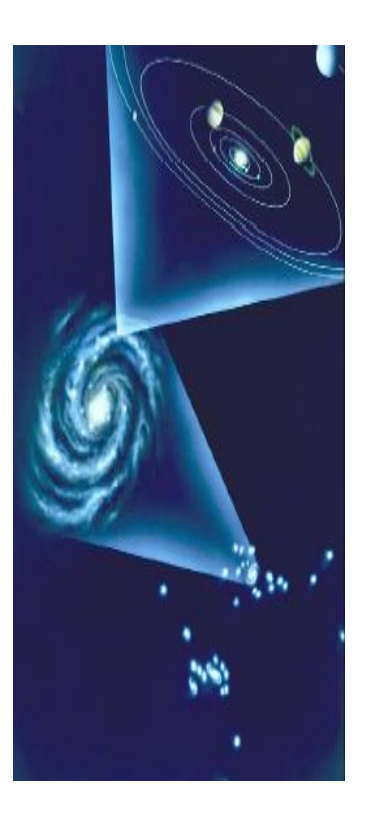

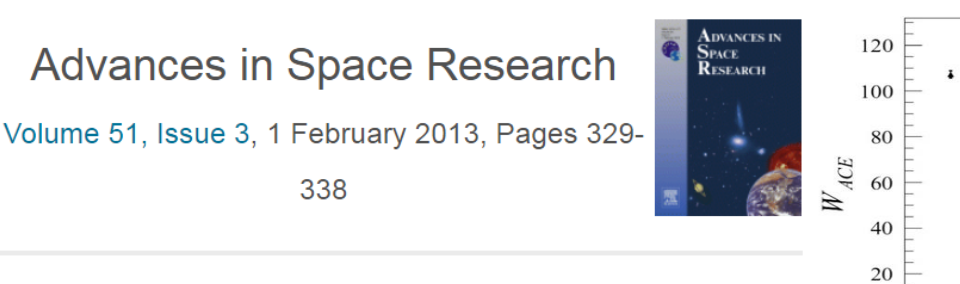

A ready-to-use galactic cosmic ray model

Daniel Matthiä  $A \boxtimes$ , Thomas Berger, Alankrita I. Mrigakshi, Günther Reitz

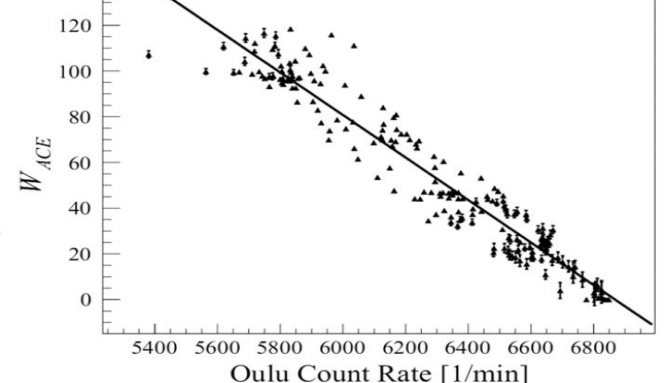

$$
F_i(E,t) \equiv \frac{dN}{dA dt d\Omega dE}(E,t) = \Phi_i(R(E),t) \frac{A_i}{|Z_i|} \frac{1}{\beta} = \frac{C_i \beta^{x_i}}{R(E)^{\gamma_i}} \left[ \frac{R(E)}{R(E) + (0.37 + 3 \cdot 10^{-4} \cdot W(t)^{1.45})} \right]^{b \cdot W(t) + c} \frac{A_i}{|Z_i|} \frac{1}{\beta}
$$

**W(t): b & c coefficients determined**: fitted the particle flux density with Cosmic Ray Isotope Spectrometer (CRIS) data on-board the Advanced Composition Explorer (ACE) spacecraft

To extend the temporal validity (and applicability) of the model the Oulu neutron monitor (NM) count rates were selected as a second source of information on the GCR flux intensity.

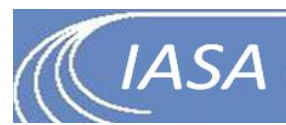

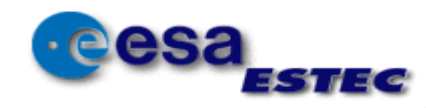

## GCR with MSM

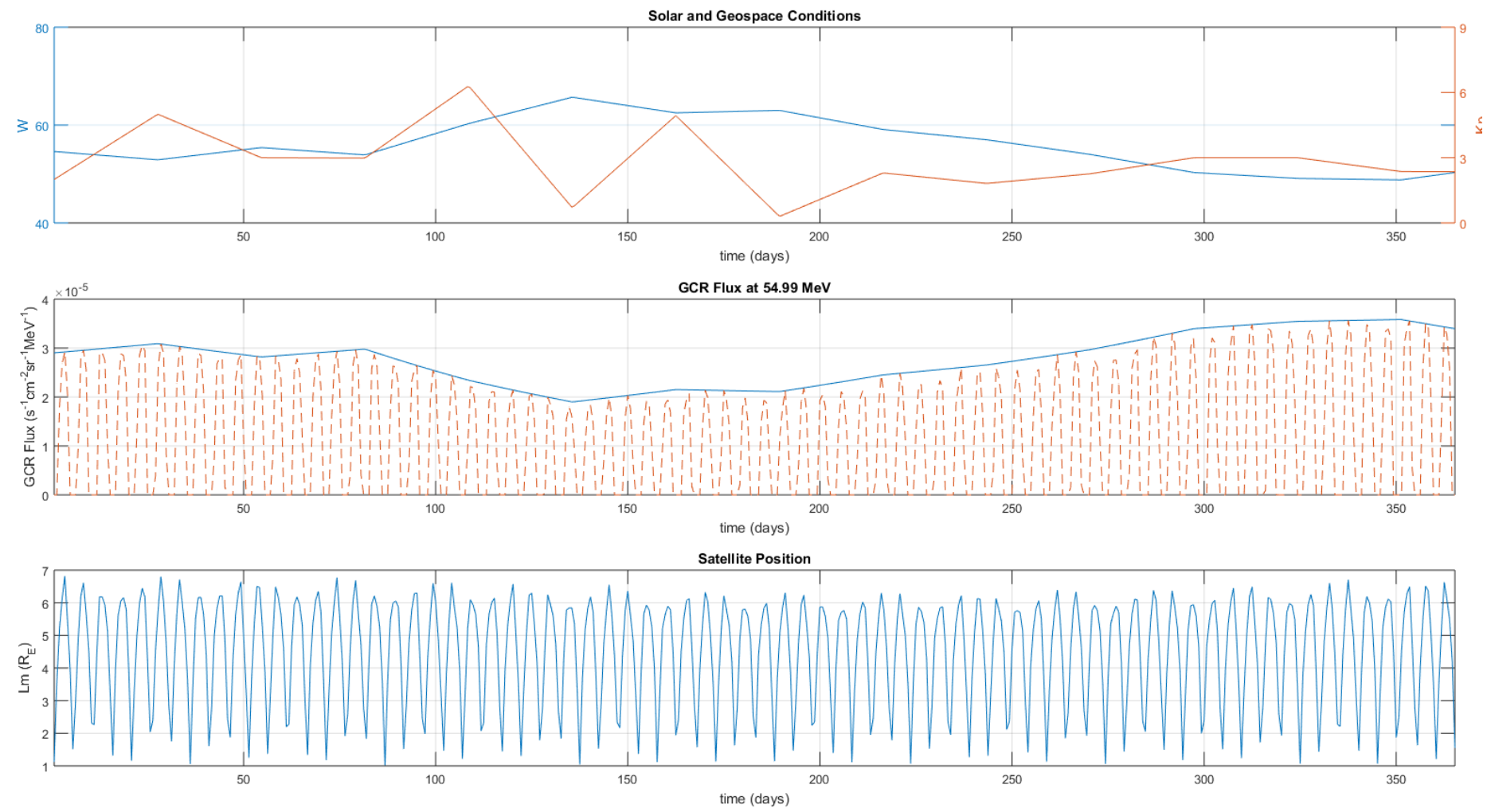

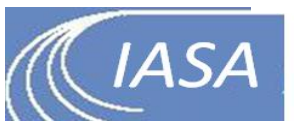

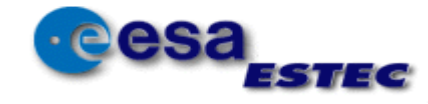

## GCR with MSM

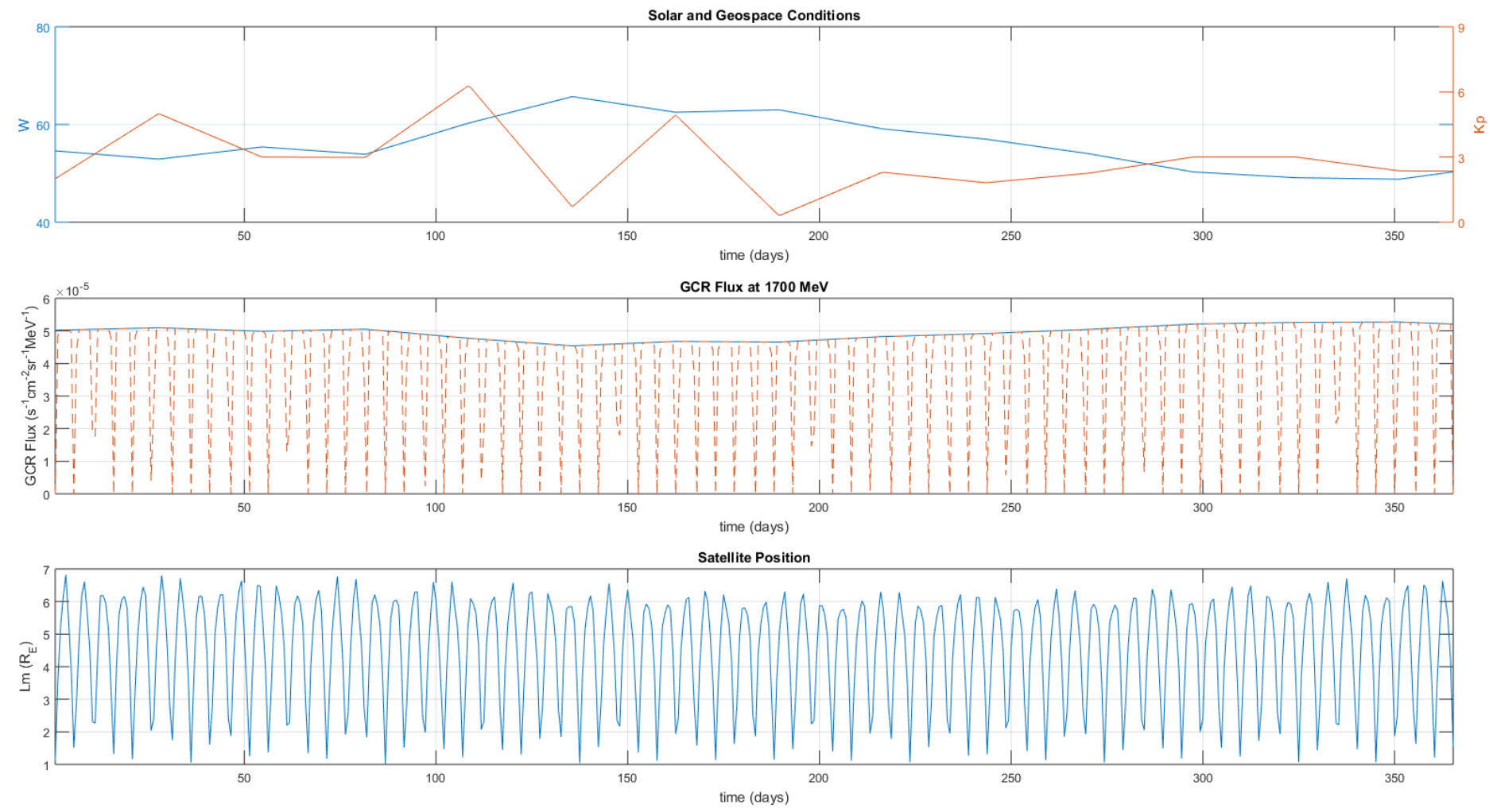

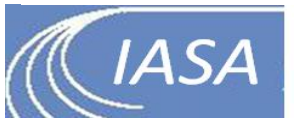

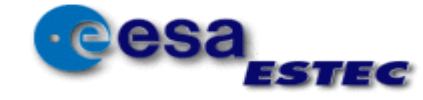

## **European SPace Radiation Environment Model**

### **Motivation**

- To create a modular system that combines new and standard radiation models and radiation effects tools
- To merge the radiation effects from different sources

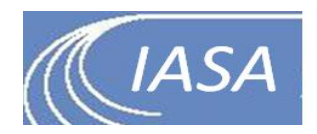

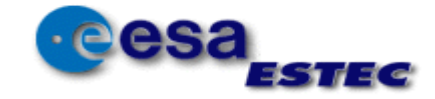

# ESPREM system modules

### • **Models:**

- TREPEM: Trapped electron fluxes
- VESPER: SEP proton differential fluxes
- GCR: Galactic Cosmic Rays DLR model
- AE9/AP9: unused but included; for verification purposes

### • **Radiation effect tools:**

- MULASSIS: TID, NID, PHS
- IRONSSIS: TID, NID
- MCICT: charging
- SEU: Combination of GEMAT, LET code, IRONSSIS
- **Other tools**
	- MSM: Magnetospheric shielding
	- SPICE-based: Trajectory generator

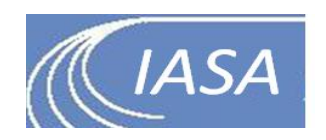

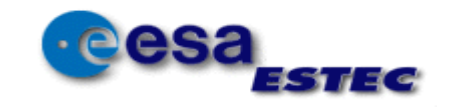

### **TREPEM**

- $0.04$  MeV 10 MeV (less data available for  $E > 5$  MeV)
- $(E, aeq, L^*)$  Maps

### (L\* calc too slow)

- **Percentile Maps** Model\_Quantiles [(0:0.01:0.04), (0.05:0.05:0.95), (0.96:0.01:1)]
- **Average Maps**
- **St.Dev Maps**
- **Outputs**
	- Mean
	- Percentiles (any)
	- Histogram
	- Diff & Int Fluxes

# **ESPREM**

### **RB DATASETS**

RBSP-A/MagEIS RBSP-B/MagEIS RBSP-A/REPT RBSP-B/REPT GIOVE-B/SREM INTEGRAL/IREM PROBA1/SREM CRRES/MEA CRRES/HEEF POLAR/CEPPAD XMM/ERMD

### **SPE DATASETS**

ESA SEPEM RDS (x-calibrated GOES)

### **VESPER & MSM**

- 5 MeV 200 MeV
- Event DB driven
- Kp driven (for MSM)
- Solar Active/Quiet/Mixed Conditions
- Multiple-Scenario Runs
- Outputs
	- Percentiles of Average Scenario Diff. Flux

### **GCR & MSM**

- 12.58 MeV 100 GeV
- W driven
- Kp driven (for MSM)
- Multiple-Scenario Runs
- Outputs
	- Percentiles of Average Scenario Diff. Flux

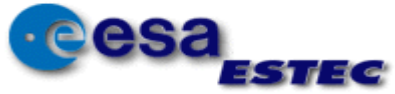

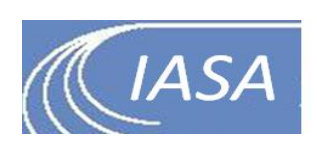

# **ESPREM: model description**

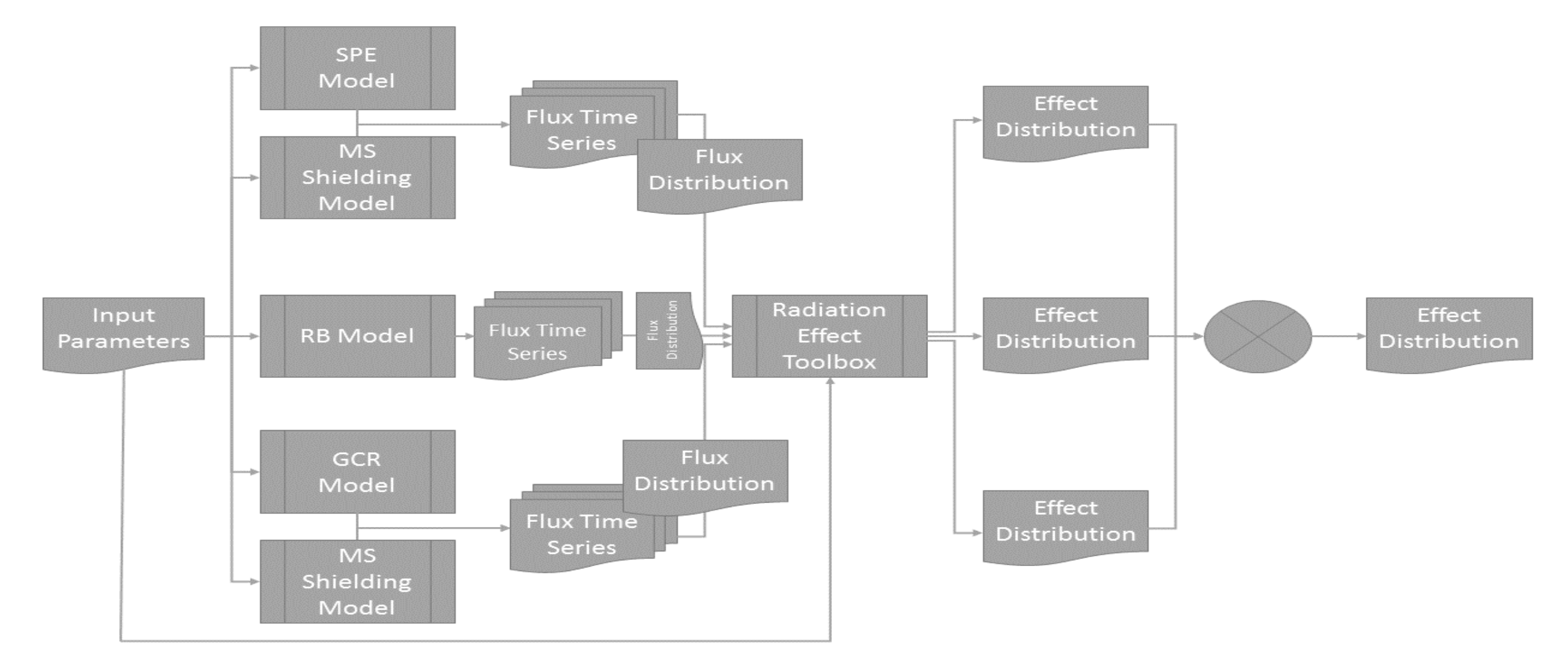

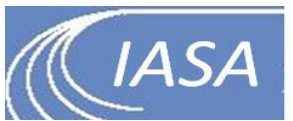

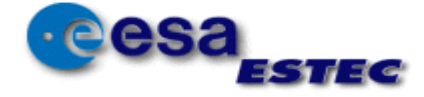

## Example: combination of Dose @GEO from AE9 & VTM

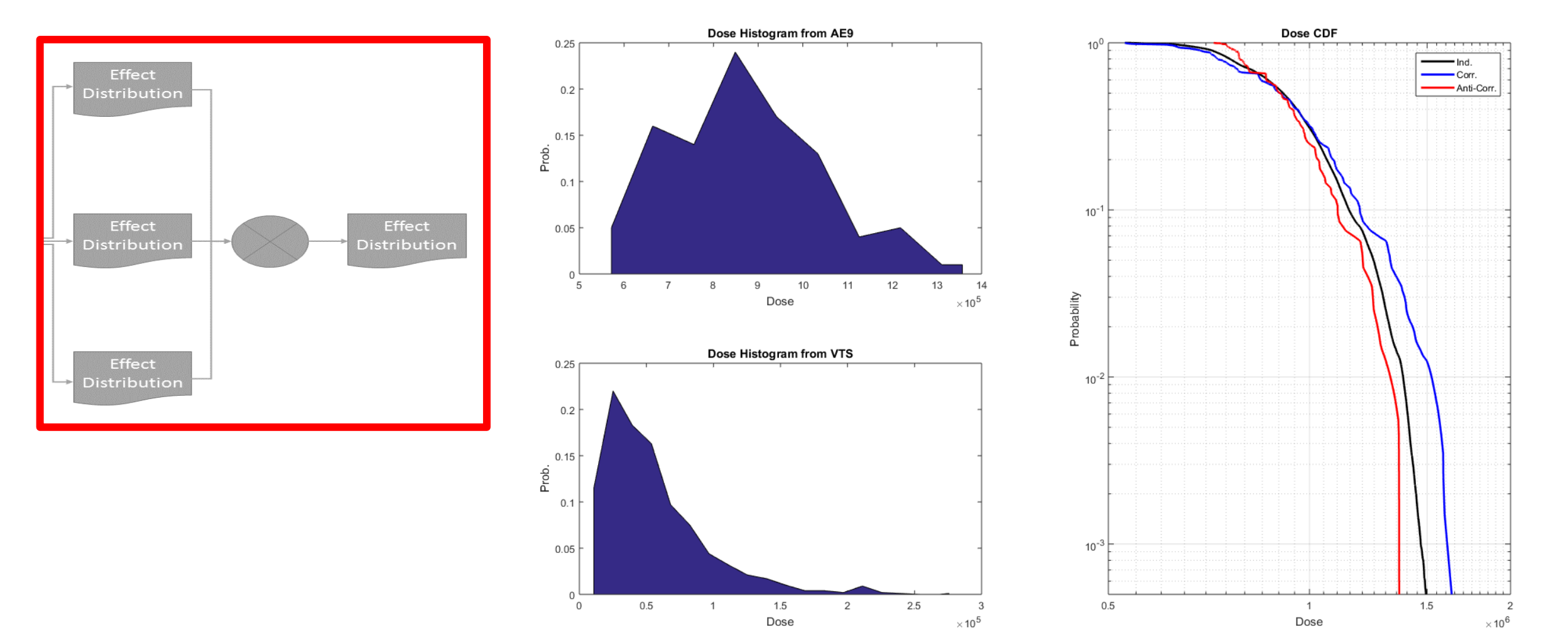

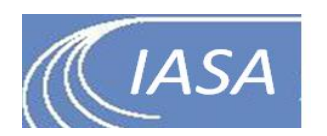

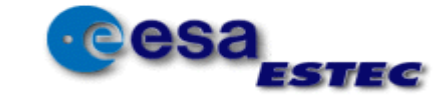

## ESPREM system overview

- A suite of models and (radiation effects & more) tools
- Tools are encapsulated in wrappers to homogenize interfaces
- Client server model
	- System runs on the cloud (or locally in a VM)
	- Clients can perform queries over **RPC with JSON data**
- Client library (python3) provides plotting, parsing utilities
- Depending on the user query the system:
	- Runs the requested module and returns all results serialized in JSON
	- Runs a series of modules in a pipeline transforming intermediate data as required and returns all intermediate data

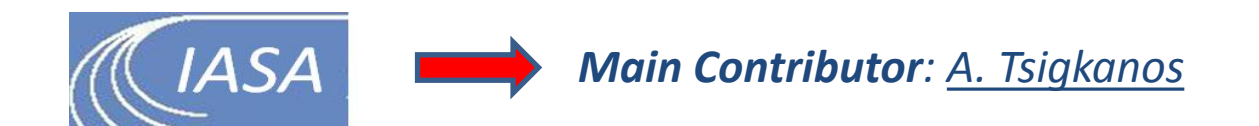

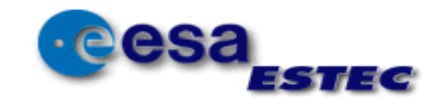

## **ESPREM system architecture**

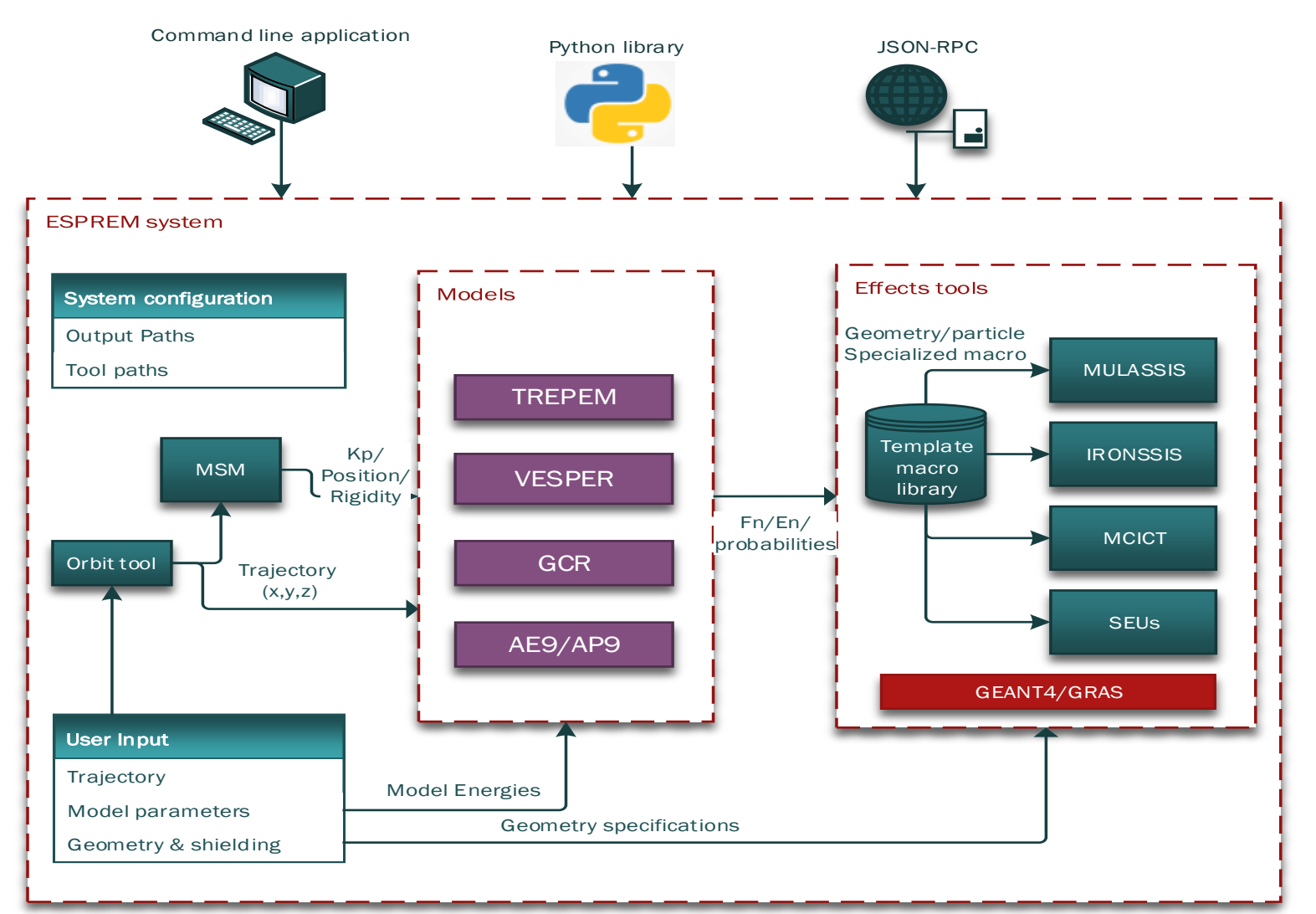

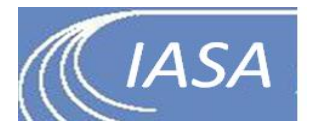

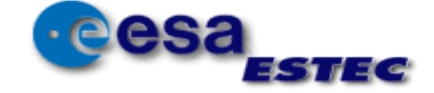

## ESPREM system use cases

- Suite of models and tools with convenient and consistent APIs (Application Program Interfaces)
- Designed as a backend to the ESPREM model combining the models/effects
	- ESPREM model is the frontend, using the ESPREM system as backend
	- The combination model is a special client which uses probability outputs
	- Can trigger multiple runs of effects tools for flux quantiles
- Modular & loosely coupled: modules can be queried individually, new modules can be easily added
	- Can be used **standalone** as python libraries
	- **Easy to extend** with new modules: guide is included in docs.
	- Easy to test/document new modules with existing test/docs framework.

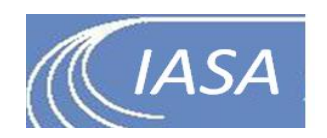

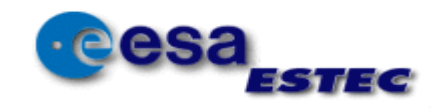

# ESPREM system: small conveniences

- Automated unit/e2e tests and reporting with Pytest/Sphinx
	- Reference test cases checked with known-good tools (e.g. SPENVIS) where possible
- **Auto-generated documentation** with Sphinx from **source code**, examples and tutorials
- Automated construction of Virtual Machine with fully installed software with Vagrant
- User step-by-step tutorials in Ipython notebooks
- Docs on extending the system
- Full transparency with intermediate data to accommodate validation

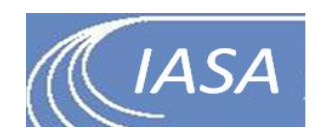

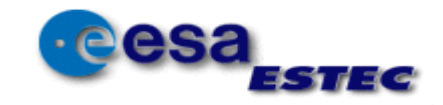

# Query example from Ipython cont.

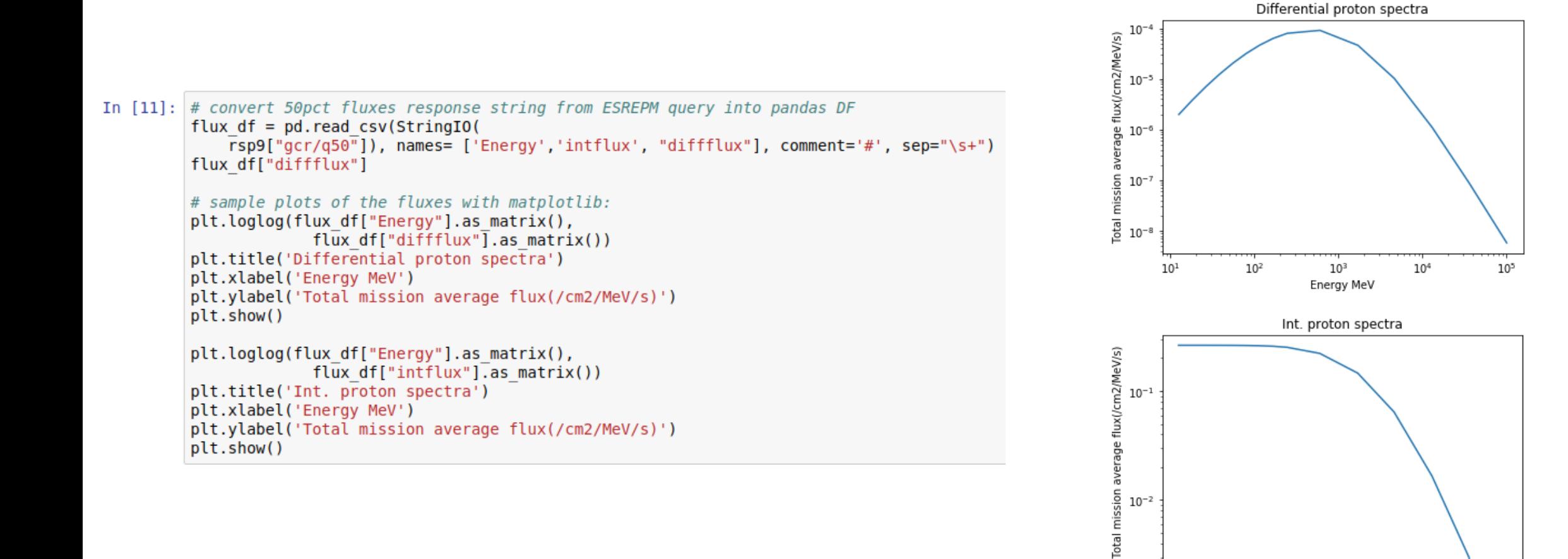

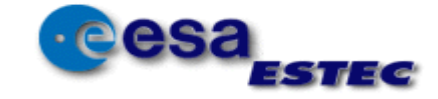

 $10<sup>5</sup>$ 

 $10^{1}$ 

 $10<sup>2</sup>$ 

 $10<sup>3</sup>$ 

Energy MeV

 $10<sup>4</sup>$ 

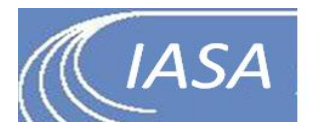

## Example run of the ESPREM System

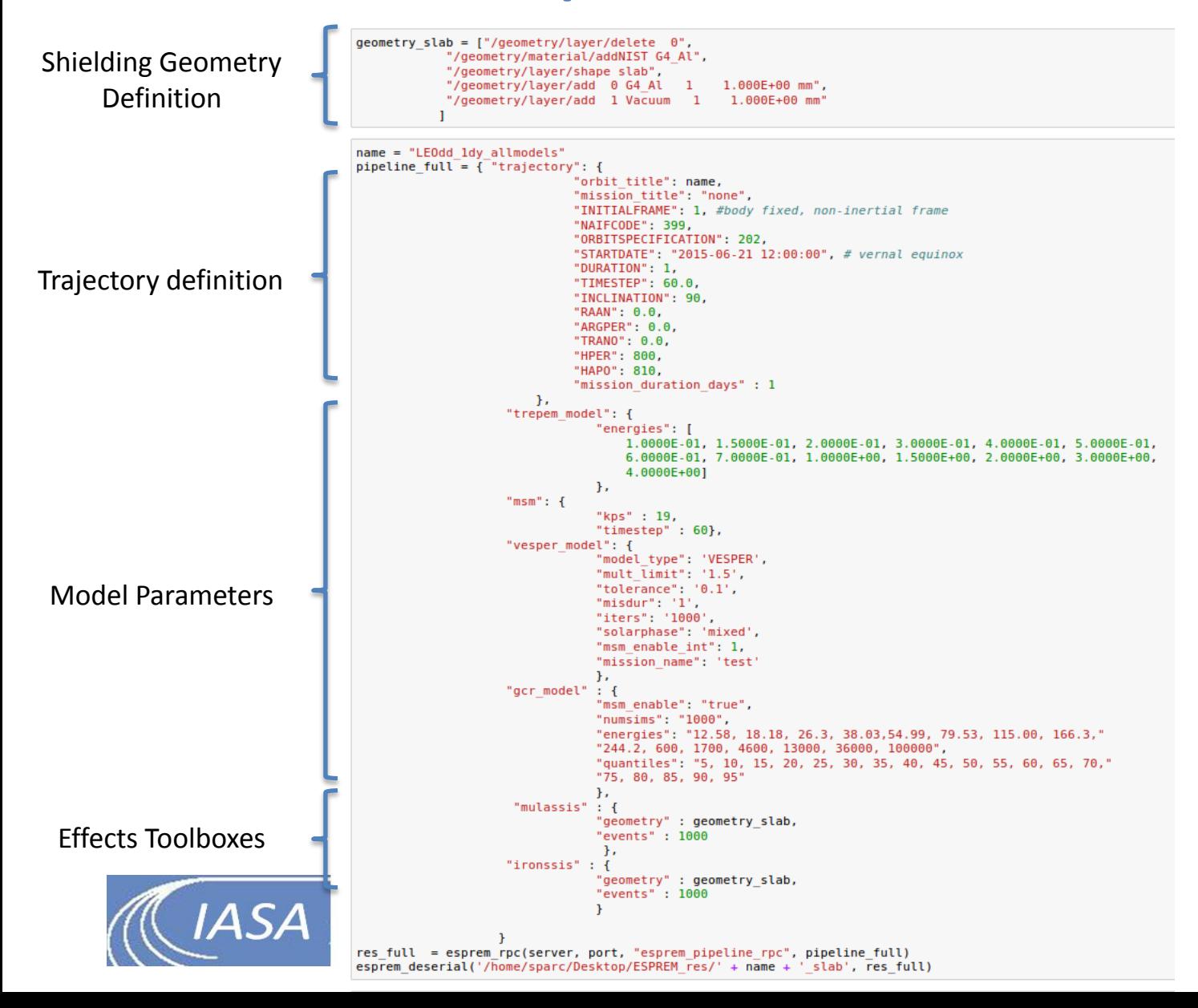

#### Output Files

#### MULASSIS DOSE ANALYSIS for TREPEM outputs

'geant4-09-06-patch-02 (17-May-2013)'

'Layer', , 1,'Layer number''Thickness', 'cm', 1,'Thickness of layer''Density', 'g/cm3', 1,'Density of layer''Dose','rad', 1,'Dose/energy deposition''Error','rad', 1,'Error dose/energy deposition'

1, 1.0000e-01, 2.6990e+00, 7.2124e+02, 1.5845e+01

2, 1.0000e-01, 1.0000e-25, 1.5728e+01, 9.1249e+00

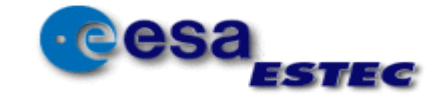

# Validation Against SPENVIS

### RBSP-type Orbit

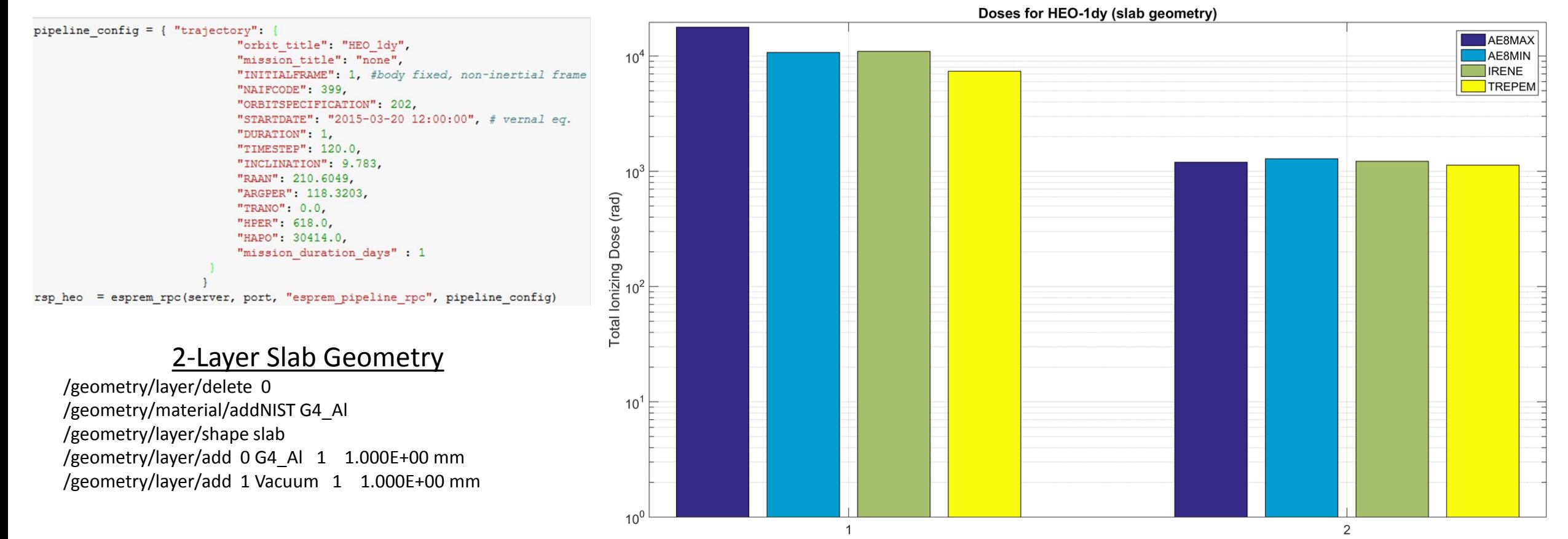

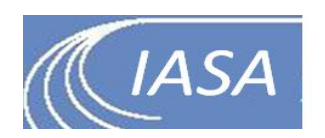

Layers

# Acknowledgments

- Daniel Heynderickx (DH Consultancy)
	- Technical consultancy on ODI
	- Integration of radiation effect tools into ESPREM system
	- Independent validation of ESPREM system
	- Support on SPICE orbit tool
- Fan Lee (RADMOD, UK)
	- MSM tool (ESHIEM project)
- D. Matthiae, T. Berger, R. Günther (DLR)
	- DLR ISO GCR model s/w
- P. O'Brien (Aerospace, US)
	- Support on AE9/AP9 model & effect tools
- Patrícia Gonçalves (LIP)
	- Alphasat/MFS data & response functions
- N. Messios et al (BIRA, SPENVIS team)

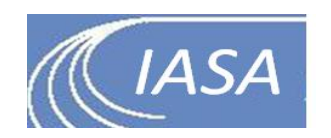

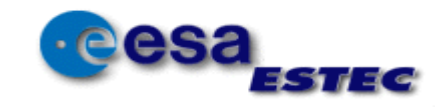

## HERMES: conferences & papers

#### **Presentations in Conferences**

Results of ESA HERMES project have been presented in a series of European and US workshops and conferences.

- The European Space Radiation Environment Model, C. Papadimitriou, I. Sandberg, S. Aminalragia-Giamini, A. Tsigkanos, O. Giannakis, C. Katsavrias, P. Jiggens and I.A. Daglis, COSPAR 2018, (Oral)
- New approaches in SEP description and modelling, I. Sandberg, S.A. Giamini, C. Papadimitriou, I.A. Daglis and P. Jiggens, 13th European Space Weather Week, Oostende, Belgium, November 2016. (Oral)
- The first Iteration of the Trapped Energetic Particle Environment Model, C. Papadimitriou, I. Sandberg, Ch. Katsavrias, A. Tsigkanos, O. Giannakis, I.A. Daglis and P. Jiggens;, Radiation Modelling and Data Analysis Workshop, October 5–7, 2016, Sykia, Greece. (Oral)
- Pre-processing methods for energetic particle measurements, C. Papadimitriou et al 12th European Space Weather Week, Oostende, Belgium, 2015. (Poster)
- Data Unfolding using Neural Networks, C. Papadimitriou et al, 12th European Space  $\bullet$ Weather Week, Oostende, Belgium, 2015. (Poster)
- The Virtual Time-Series Solar Proton Event Model, Aminalragia-Giamini, I. Sandberg, C. Papadimitriou et al, Space Weather Workshop, Broomfield, USA, 2017. (Poster)

#### **Peer Reviewed**

The following publications have been resulted entirely or partially from the work performed within ESA HERMES project.

- Validation of the effect of cross-calibrated GOES solar proton effective energies on derived integral fluxes by comparison with STEREO observations, J. V. Rodriguez, I. Sandberg, et al, Space Weather, 15, doi:10.1002/2016SW001533 (2017).
- SEP Protons in GEO measured with the ESA MultiFunctional Spectrometer, L. Arruda, P. Goncalves, I. Sandberg, S. Aminalragia-Giamini, I.A. Daglis et al. DOI 10.1109/TNS.2017.2714461, IEEE TNS (2017).
- The virtual enhancements solar proton event radiation (VESPER) model, S.  $\bullet$ Aminalragia-Giamini, I. Sandberg, C. Papadimitriou, I.A. Daglis, P. Jiggens, J. Space Weather Space Clim. 2018, 8, A06, https://doi.org/10.1051/swsc/2017040

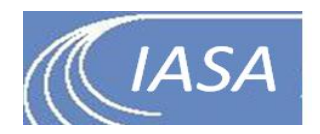

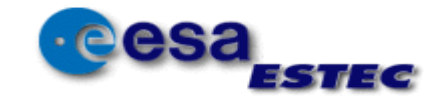

## HERMES Workshop

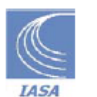

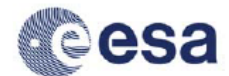

**SPACE RADIATION MODELLING** AND DATA ANALYSIS WORKSHOP 2016

**SYKIA, PELOPONNESE, GREECE** 

5-7 OCTOBER 2016

#### **SCIENTIFIC PROGRAMME**

#### **SCIENTIFIC ORGANIZING COMMITTEE**

PIERS JIGGENS, EUROPEAN SPACE AGENCY, THE NETHERLANDS IOANNIS A. DAGLIS, UNIVERSITY OF ATHENS, GREECE PAUL O'BRIEN, AEROSPACE CORPORATION, USA INGMAR SANDBERG, IASA, GREECE

#### **LOCAL ORGANIZING COMMITTEE**

THE LOCAL ORGANISATION IS BEING UNDERTAKEN BY THE INSTITUTE FOR ACCELERATING **SYSTEMS & APPLICATIONS (IASA), GREECE** 

INGMAR SANDBERG, IOANNIS A. DAGLIS, SIGIAVA A. GIAMINI, CHRISTOS KATSAVRIAS, CONSTANTINOS PAPADIMITRIOU

- 22 participants
- EU & US participants

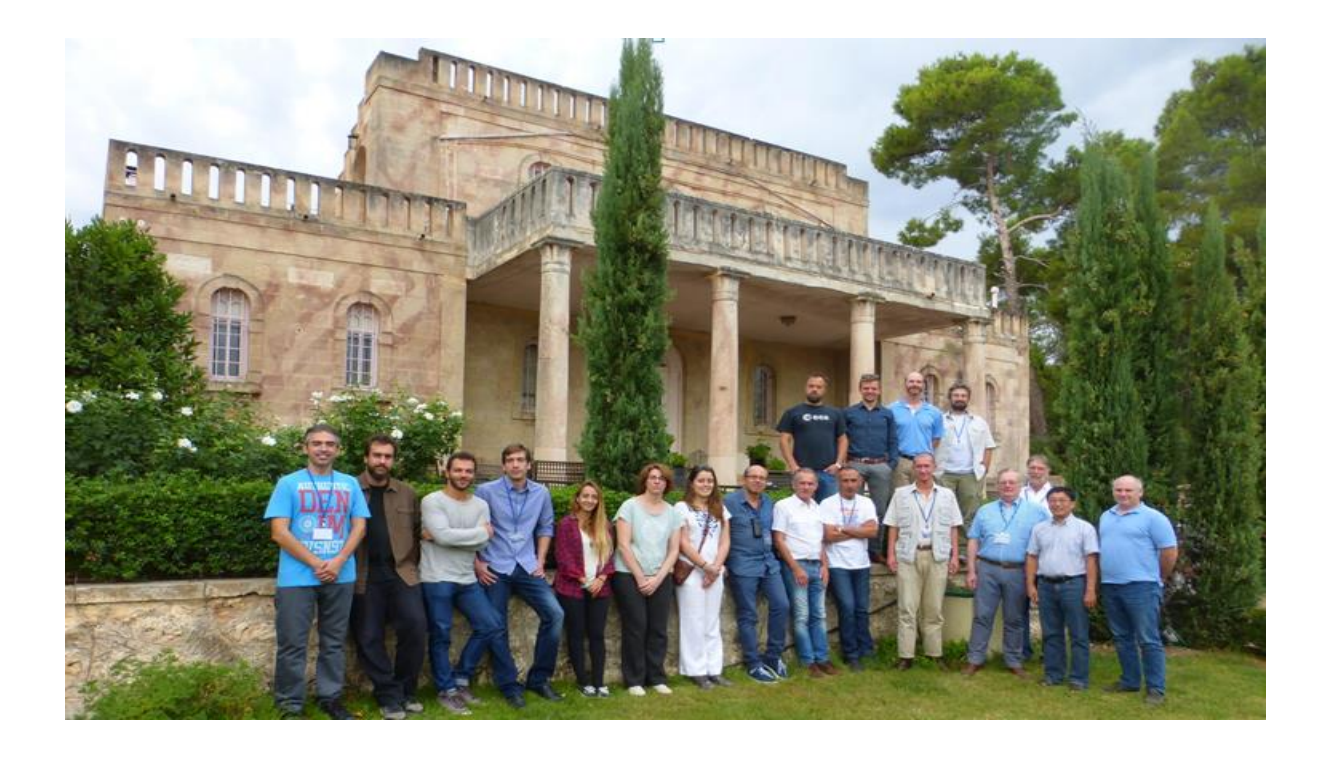

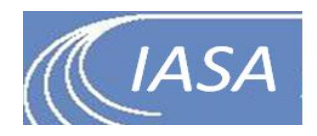

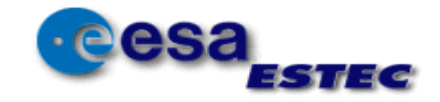

# Thank you!

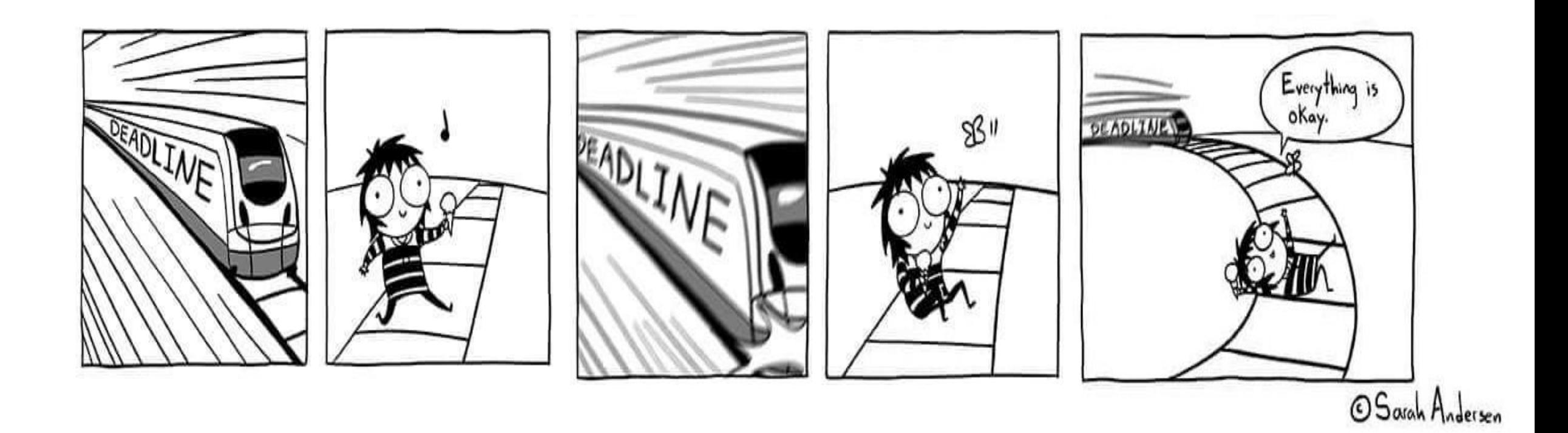

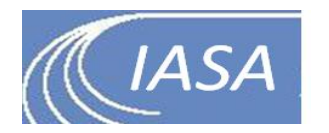

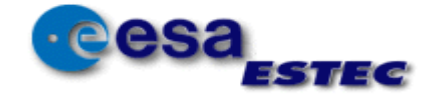

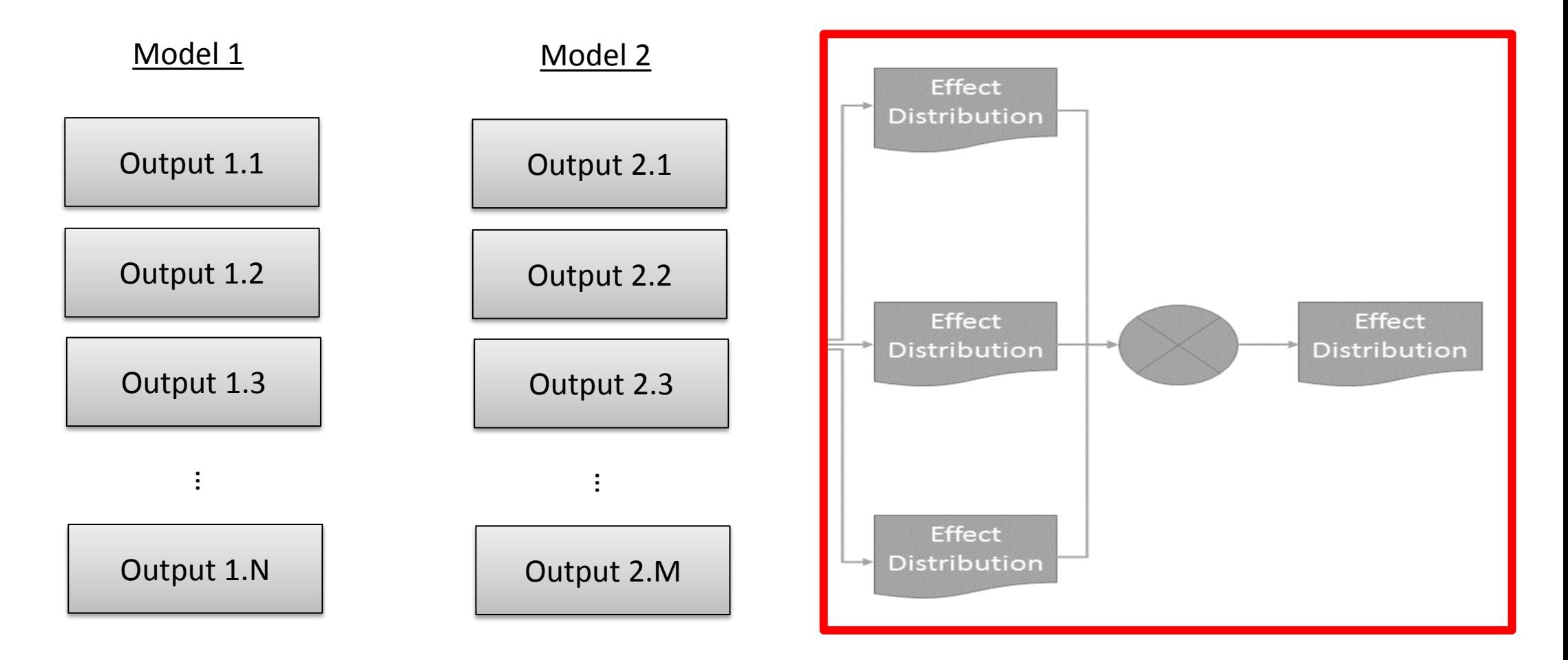

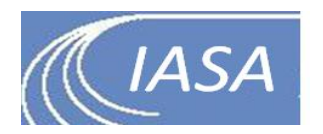

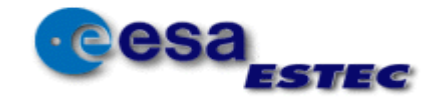

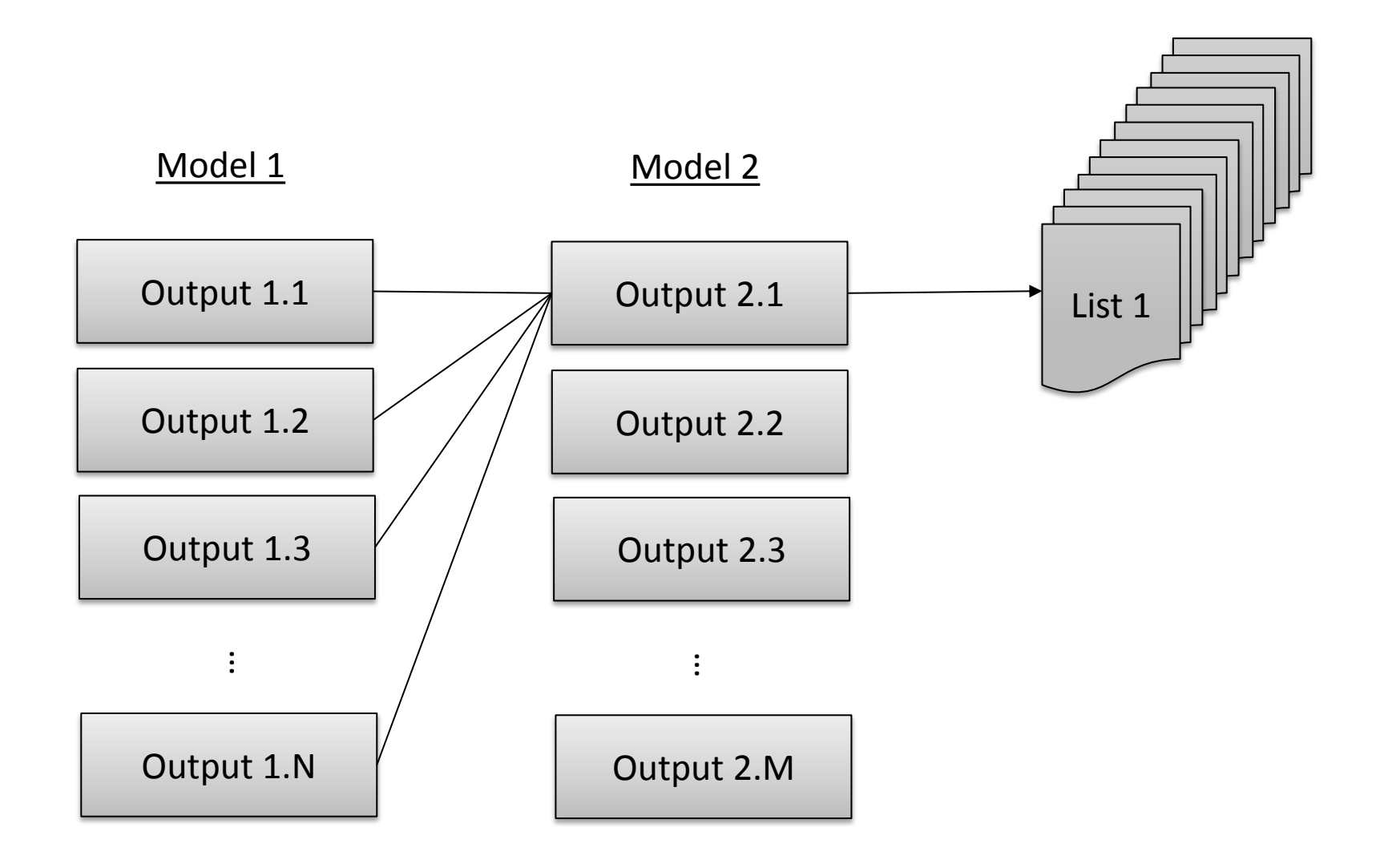

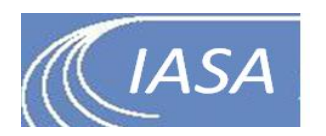

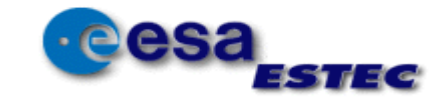

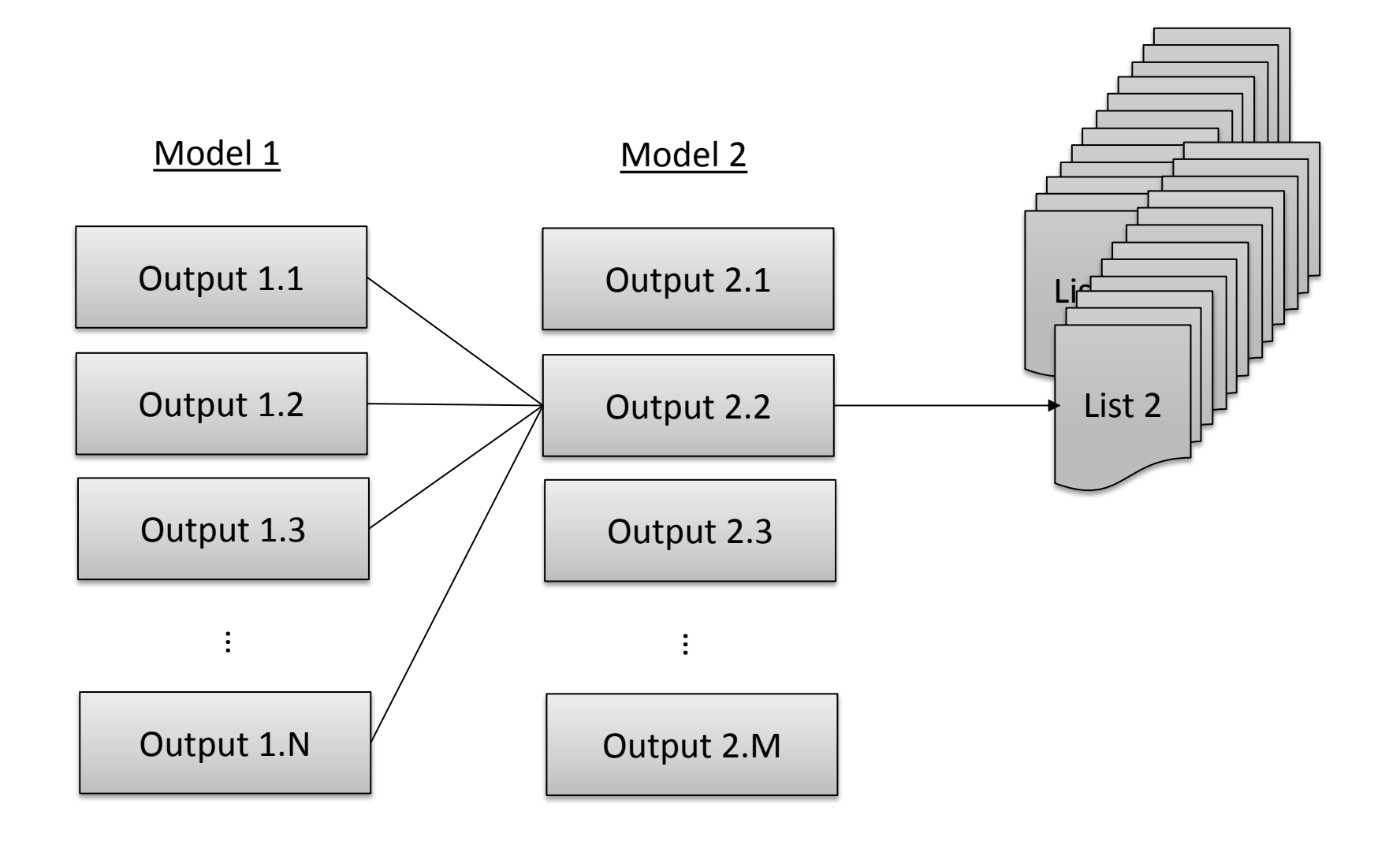

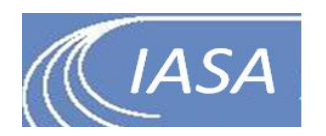

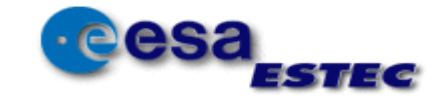

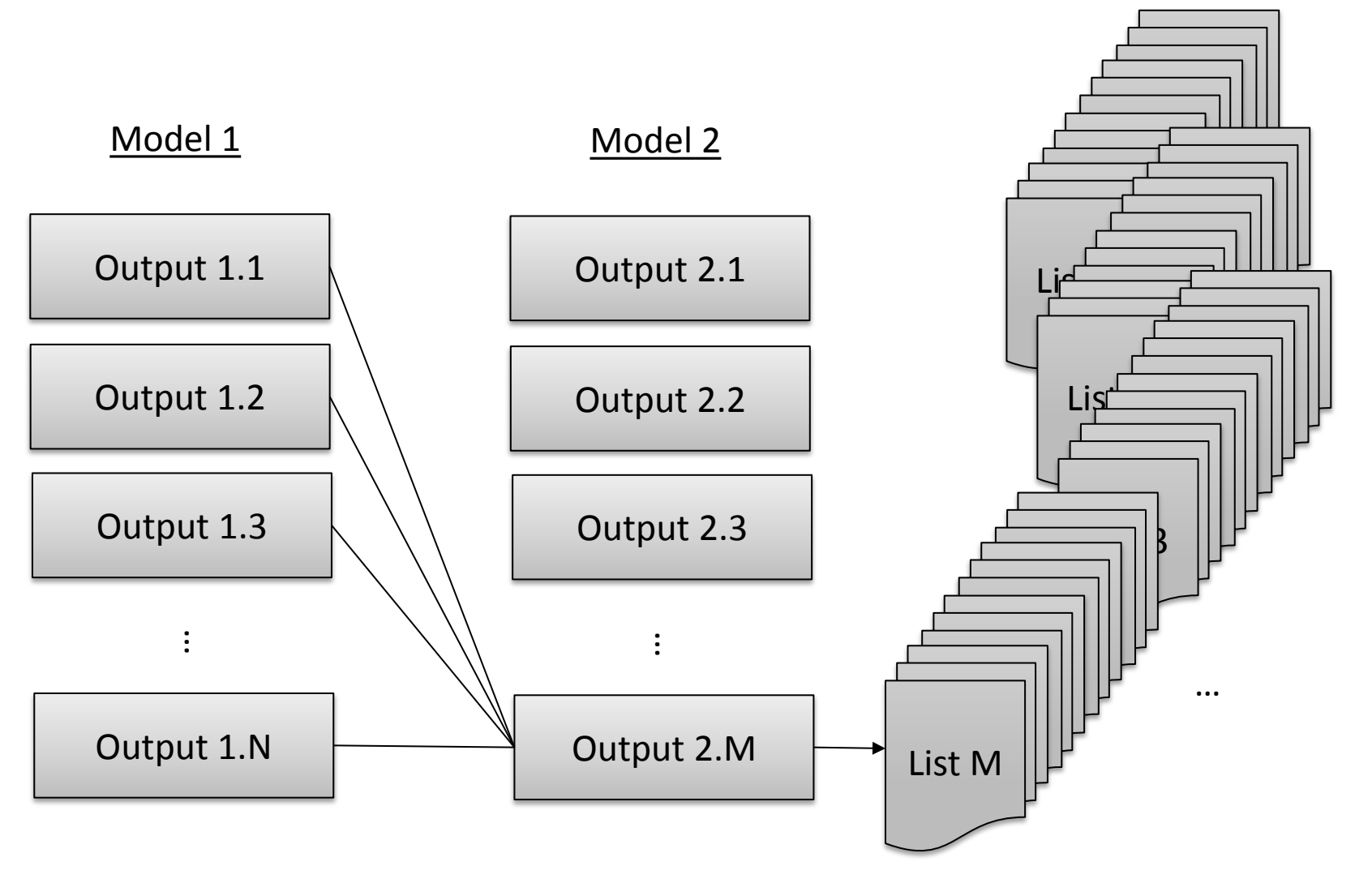

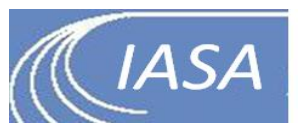

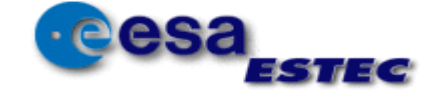

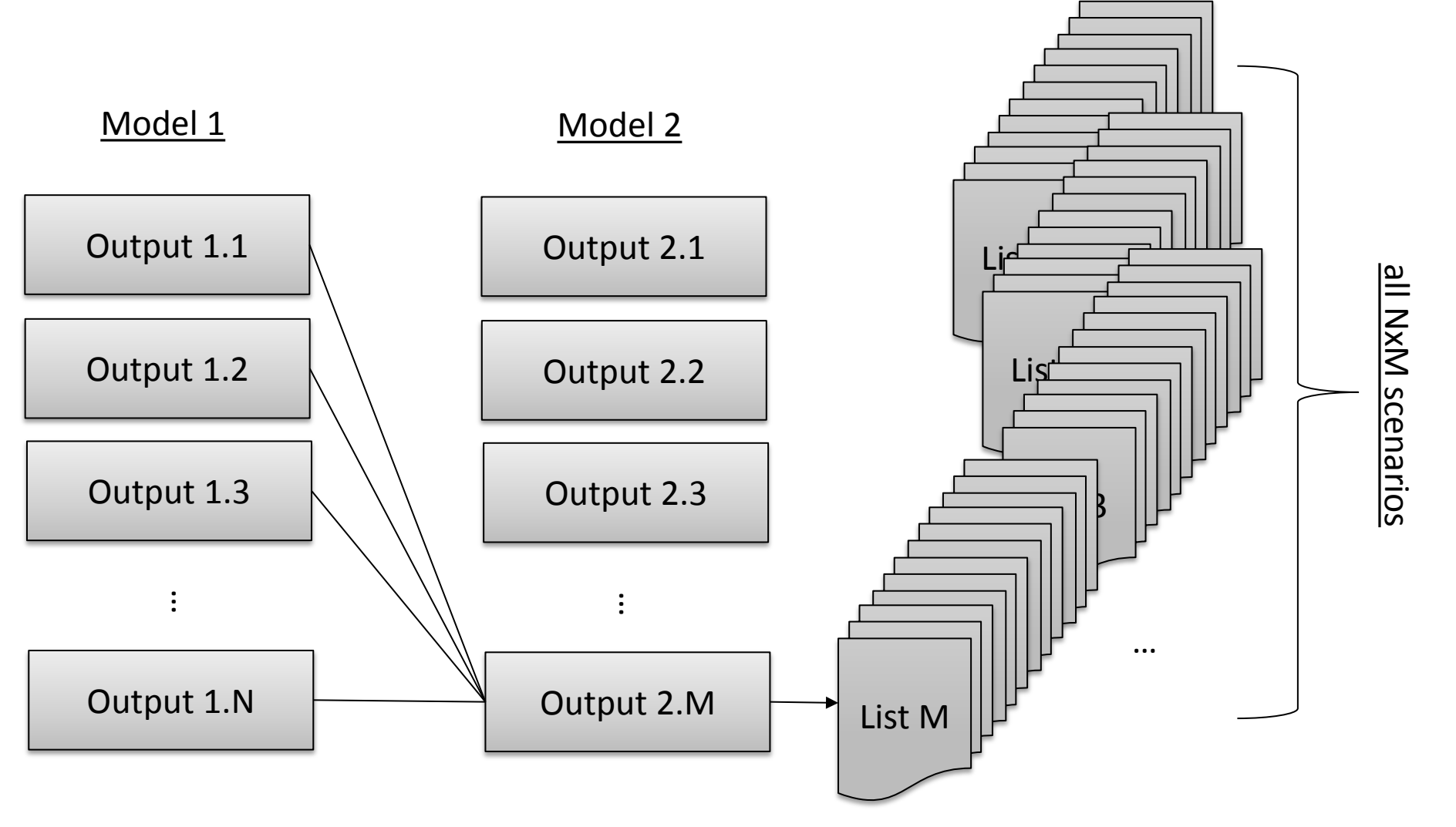

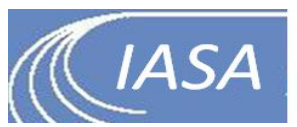

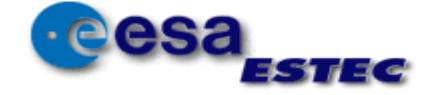

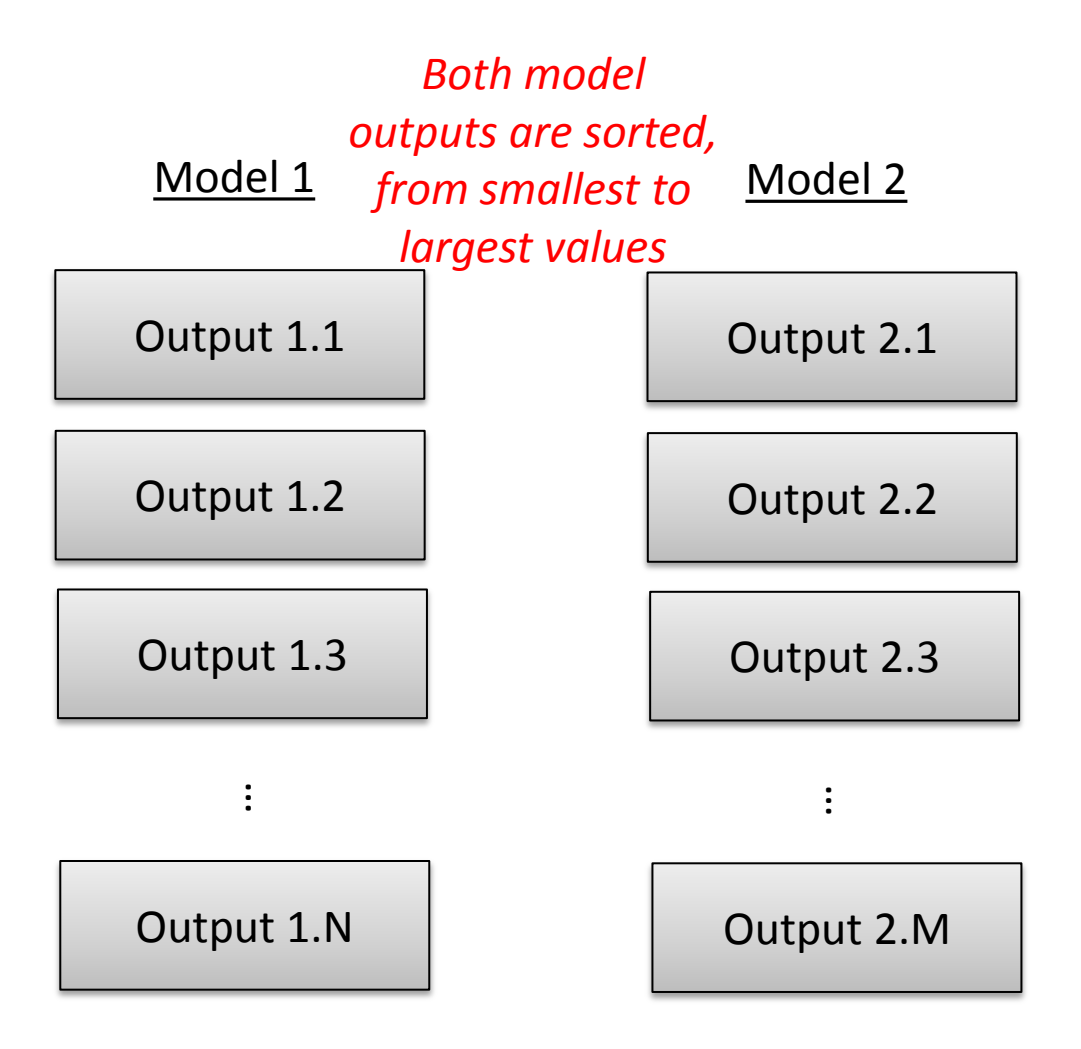

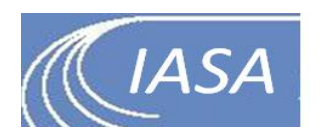

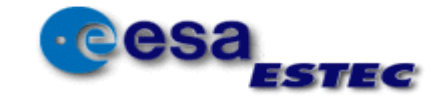

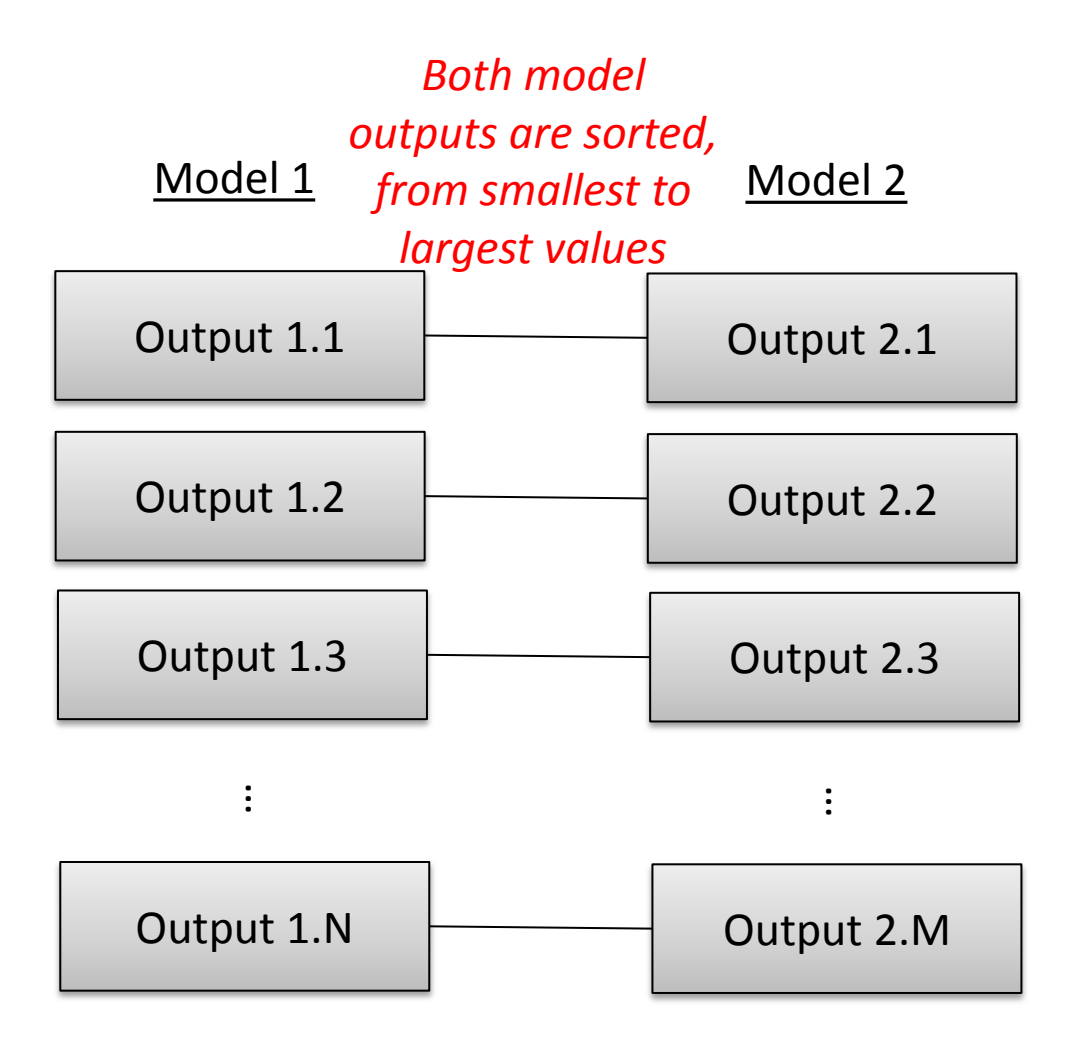

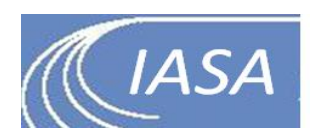

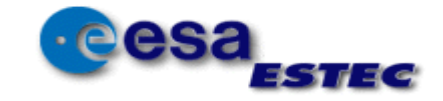

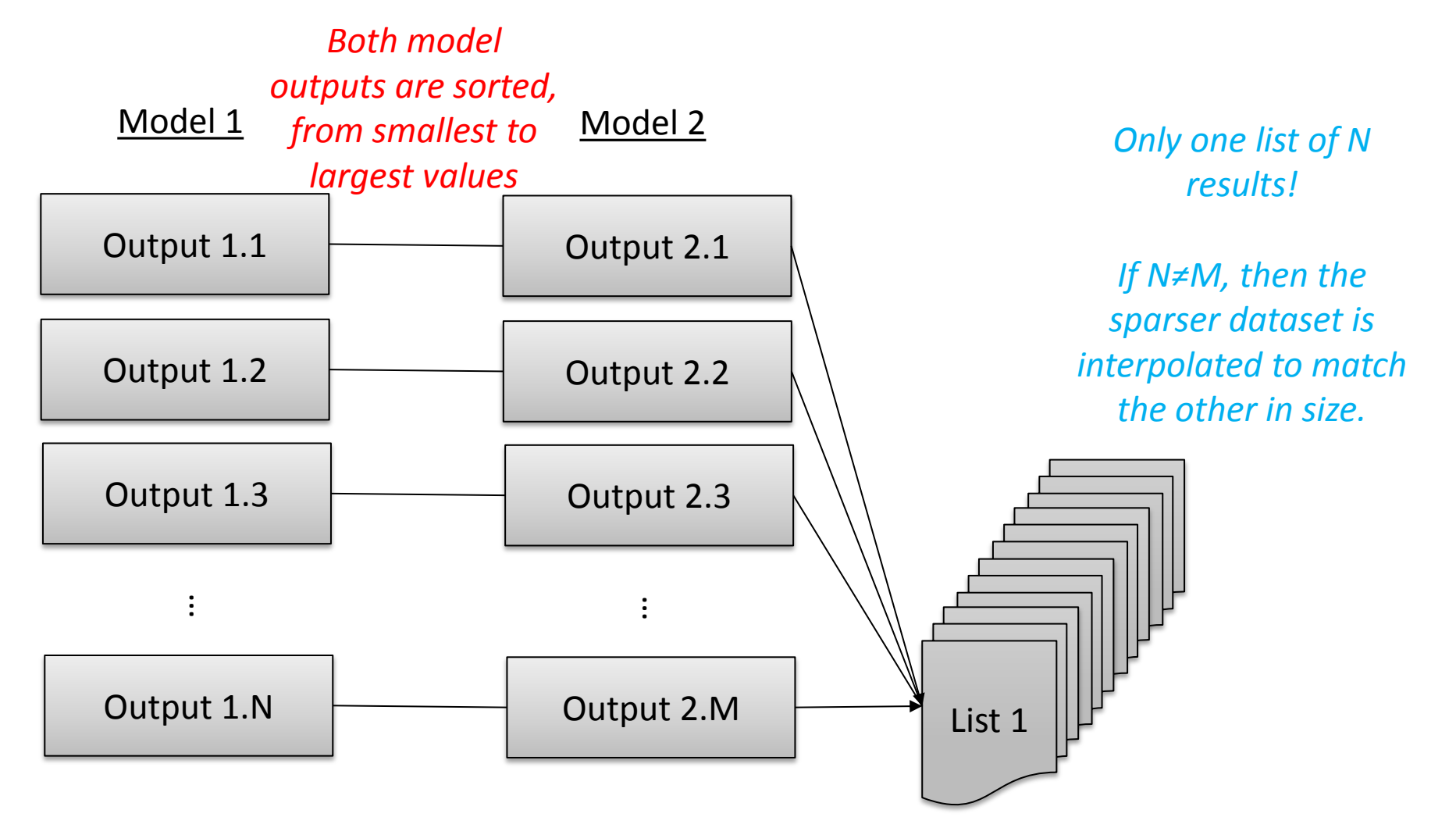

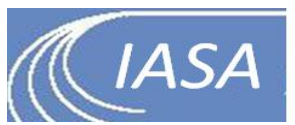

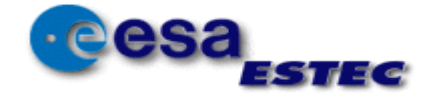

### Effect Combination: Inverse-Rank Pairwise Combinations

![](_page_104_Figure_1.jpeg)

![](_page_104_Picture_2.jpeg)

![](_page_104_Picture_3.jpeg)

### Effect Combination: Inverse-Rank Pairwise Combinations

![](_page_105_Figure_1.jpeg)

![](_page_105_Picture_2.jpeg)

![](_page_105_Picture_3.jpeg)

### Effect Combination: Inverse-Rank Pairwise Combinations

![](_page_106_Figure_1.jpeg)

![](_page_106_Picture_2.jpeg)

![](_page_106_Picture_3.jpeg)